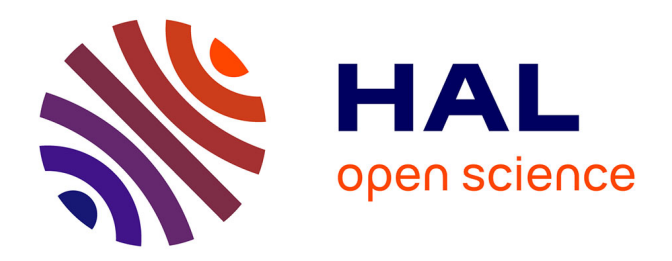

## **Etude d'un système d'aide à la décision : application à la définition dynamique des fonctions d'assistance d'un fauteuil électrique par l'utilisation de la réalité virtuelle**

Saber Dir

#### **To cite this version:**

Saber Dir. Etude d'un système d'aide à la décision : application à la définition dynamique des fonctions d'assistance d'un fauteuil électrique par l'utilisation de la réalité virtuelle. Autre. Université Paul Verlaine - Metz, 2009. Français.  $\;$  NNT : 2009METZ037S  $. \;$  tel-01752662

## **HAL Id: tel-01752662 <https://hal.univ-lorraine.fr/tel-01752662>**

Submitted on 29 Mar 2018

**HAL** is a multi-disciplinary open access archive for the deposit and dissemination of scientific research documents, whether they are published or not. The documents may come from teaching and research institutions in France or abroad, or from public or private research centers.

L'archive ouverte pluridisciplinaire **HAL**, est destinée au dépôt et à la diffusion de documents scientifiques de niveau recherche, publiés ou non, émanant des établissements d'enseignement et de recherche français ou étrangers, des laboratoires publics ou privés.

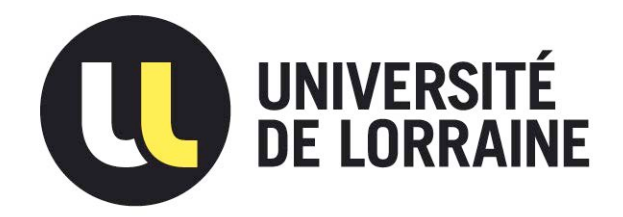

## AVERTISSEMENT

Ce document est le fruit d'un long travail approuvé par le jury de soutenance et mis à disposition de l'ensemble de la communauté universitaire élargie.

Il est soumis à la propriété intellectuelle de l'auteur. Ceci implique une obligation de citation et de référencement lors de l'utilisation de ce document.

D'autre part, toute contrefaçon, plagiat, reproduction illicite encourt une poursuite pénale.

Contact : ddoc-theses-contact@univ-lorraine.fr

## LIENS

Code de la Propriété Intellectuelle. articles L 122. 4 Code de la Propriété Intellectuelle. articles L 335.2- L 335.10 http://www.cfcopies.com/V2/leg/leg\_droi.php http://www.culture.gouv.fr/culture/infos-pratiques/droits/protection.htm

## UNIVERSITE PAUL VERLAINE – METZ

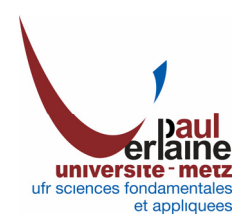

Thèse

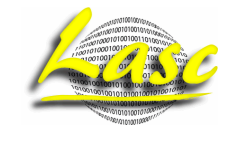

Pour obtenir le grade de

#### **DOCTEUR de l'UPV-M**

Préparée au Laboratoire d'Automatique humaine et de Sciences Comportementales (LASC)

Dans le cadre de l'Ecole Doctorale IAEM - Lorraine

Présentée et soutenue publiquement

Par

### **Saber DIR**

Le 24 septembre 2009

Titre :

# *Étude d'un système d'aide à la décision : Application à la définition dynamique des fonctions d'assistance d'un fauteuil électrique par l'utilisation de la réalité virtuelle*

Jury

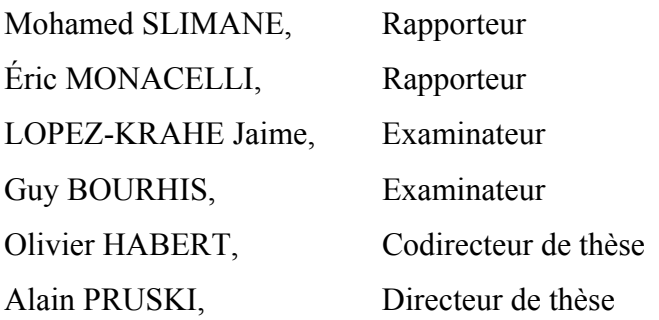

## Sommaire

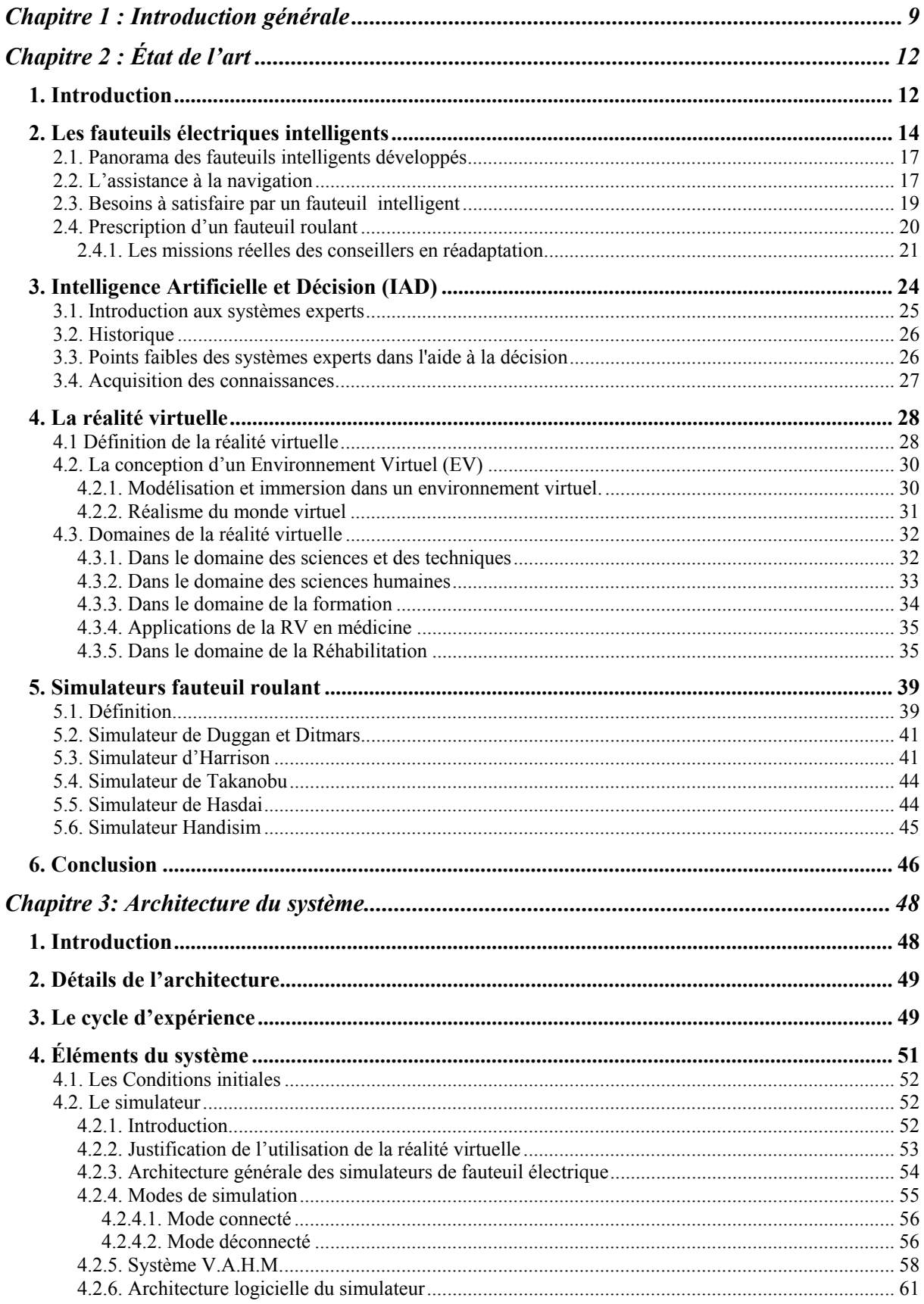

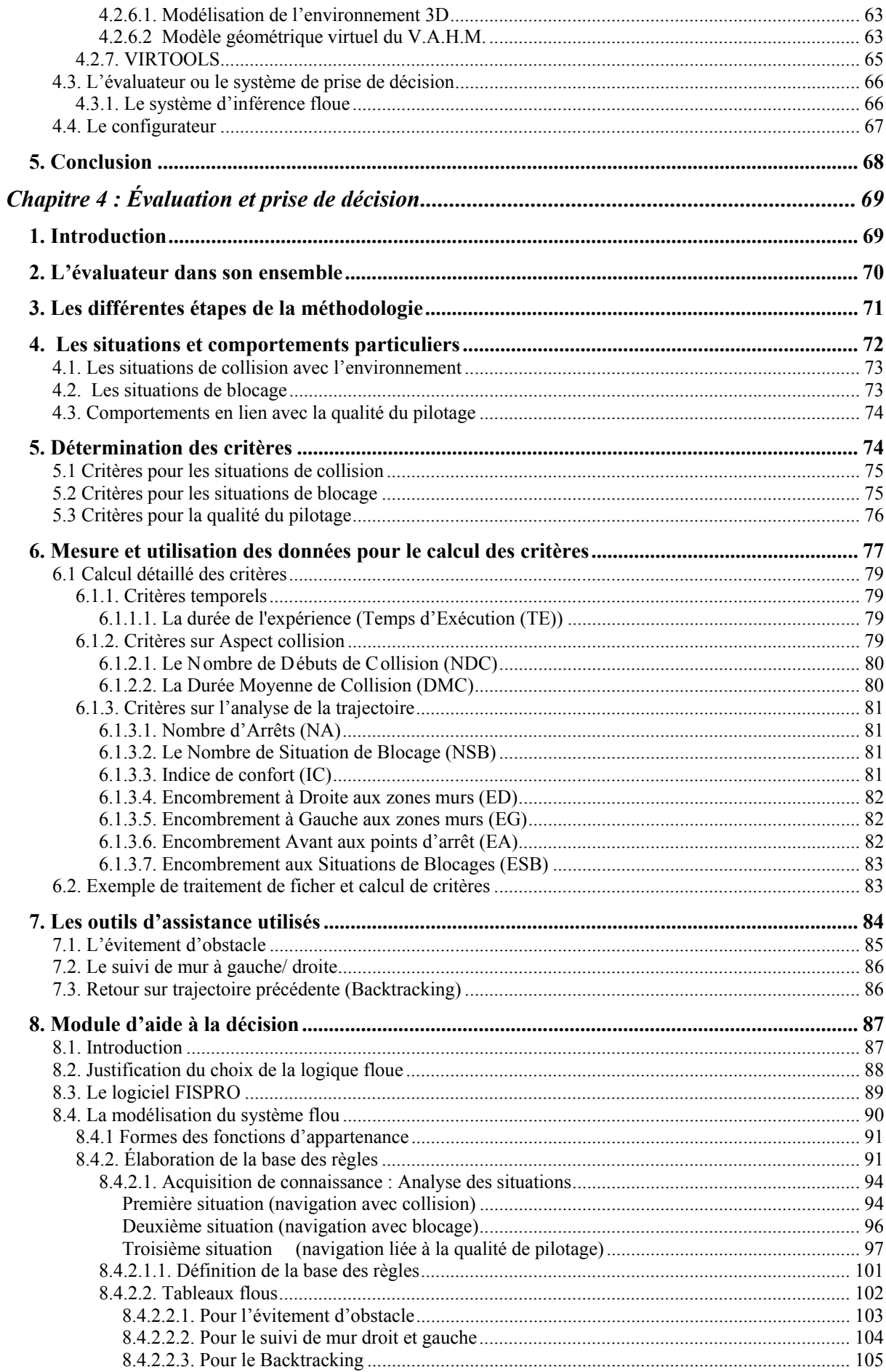

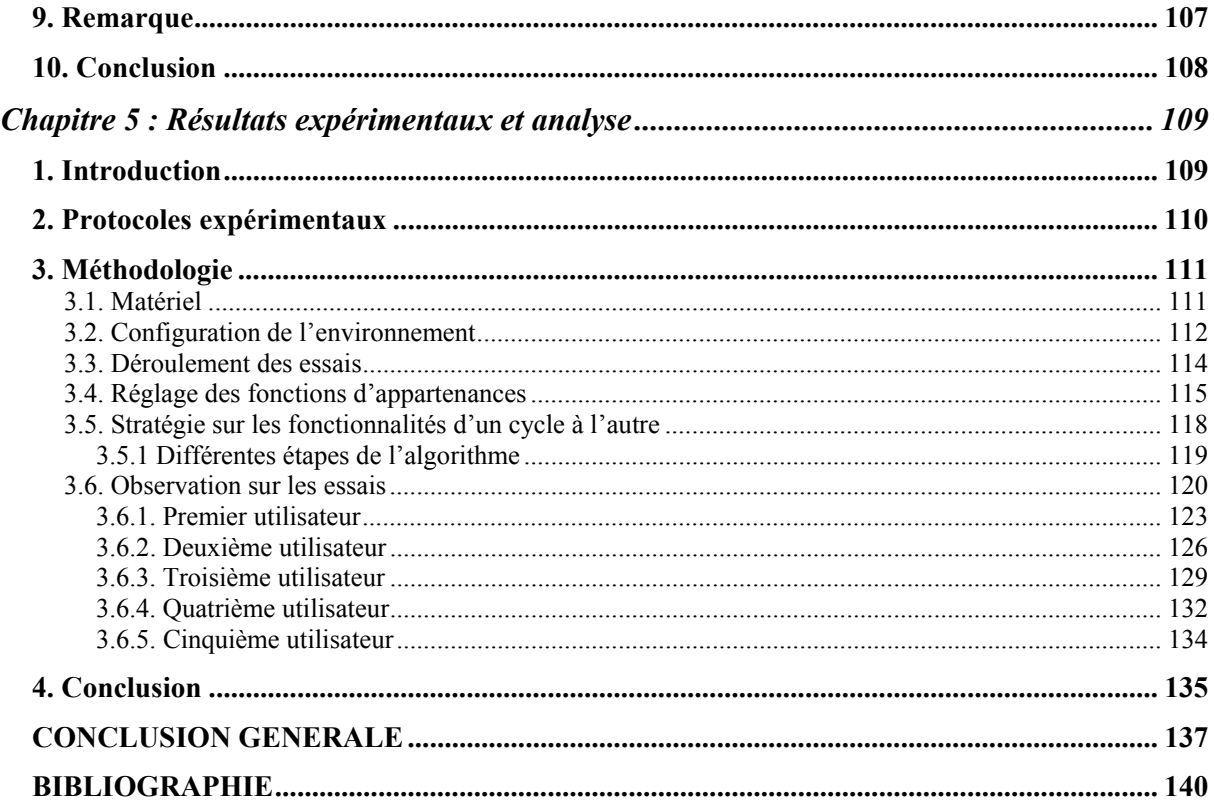

## **Table des figures**

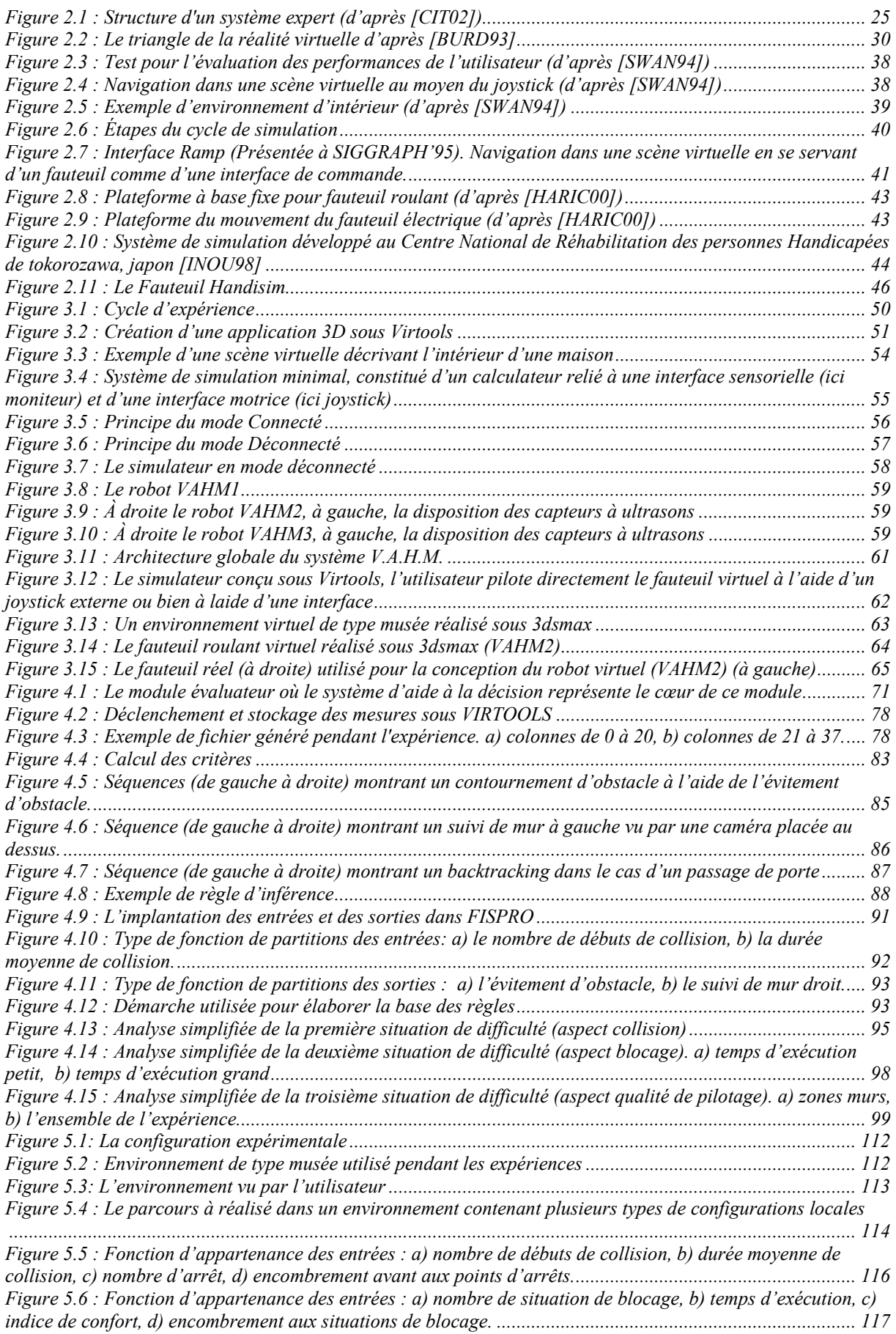

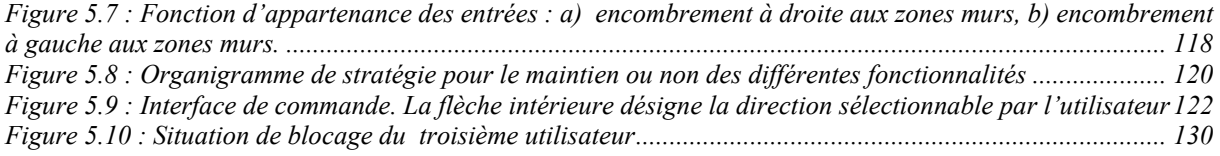

## **Table des tableaux**

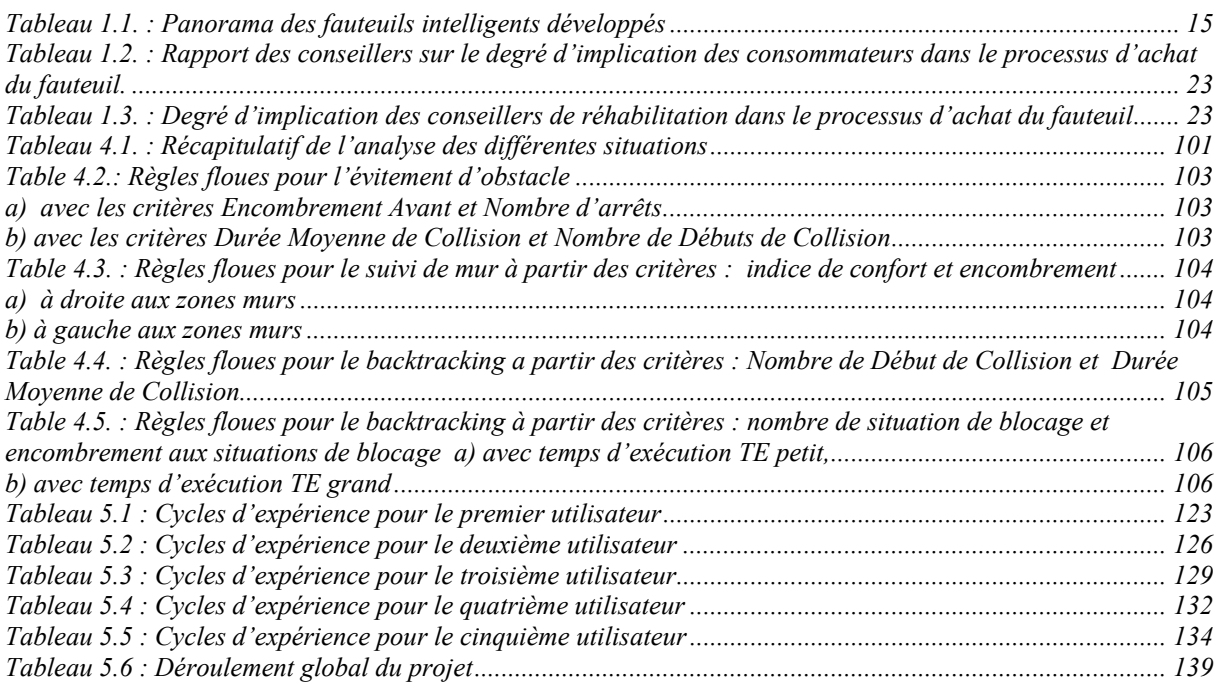

#### *Remerciements*

Le travail présenté dans ce manuscrit a été réalisé au Laboratoire d'Automatique humaine et de Sciences Comportementales (LASC) de l'Université Paul Verlaine–Metz.

Je tiens tout d'abord à remercier Monsieur le professeur Alain PRUSKI pour m'avoir accueilli au sein de son laboratoire.

J'exprime ma profonde reconnaissance à Messieurs les professeurs Alain PRUSKI et Olivier HABERT qui ont su encadrer et diriger ce travail pour m'aider à le mener à bien.

Je remercie l'ensemble des membres du jury qui m'ont fait l'honneur d'accepter de lire et de juger ce mémoire : Messieurs Mohamed SLIMANE (Professeur  $27^e$  à l'université de Tours) et Éric MONACELLI (HDR 61<sup>e.</sup> à l'université de Versailles-Saint-Quentin-en-Yvelines) qui ont acceptés de rapporter ce travail, Jaime Lopez-KRAHE, Professeur à l'université Paris 8, Monsieur Guy BOURHIS, Professeur à l'Université Paul Verlaine–Metz qui ont acceptés de juger mon travail.

Je ne saurais terminer sans remercier l'ensemble des collègues et amis qui m'a aidé et supporté (dans tous les sens du terme) durant ces dernières années. Un grand merci à vous tous.

## **Chapitre 1 : Introduction générale**

Dans nos sociétés modernes, le vieillissement de la population et les accidents de transport entraînent une augmentation significative des personnes présentant des handicaps moteurs ou cognitifs. Pour beaucoup de pays, il devient une priorité de proposer des soins médicaux efficaces et de rendre un certain niveau d'autonomie à l'ensemble de cette population handicapée. En conséquence, des efforts significatifs sont concentrés sur le développement de technologies pour maintenir dans son environnement quotidien toute personne malade, vieillissante ou handicapée, voire de lui permettre un retour vers certaines activités privées ou professionnelles.

La perte de mobilité est souvent la conséquence d'un handicap. Celle-ci peut être en partie compensée par l'utilisation d'un fauteuil roulant qu'il soit électrique ou non. Quand la personne peut encore utiliser ses membres supérieurs pour contrôler manuellement ou électriquement son fauteuil, les problèmes rencontrés relèvent plutôt de l'accessibilité dans les infrastructures privées ou publiques. Pour les autres personnes plus lourdement atteintes, des outils d'assistance permettant une commande adaptée du fauteuil sont nécessaires. Ces outils utilisent souvent la mobilité résiduelle de la personne par l'utilisation d'interfaces matérielles ou logicielles. Chaque personne handicapée est dotée à une période de sa vie d'une mobilité résiduelle qui lui est propre et ses besoins en termes d'outils d'assistance lui sont spécifiques. Cette mobilité évolue souvent avec la pathologie, entraînant une adaptation fréquente des moyens d'assistance mis en œuvre. Une évaluation de tout système d'assistance est donc essentielle afin de déterminer s'il correspond aux besoins réels.

Tout au long du processus d'attribution d'un fauteuil roulant, on recherchera à maximiser les qualités de l'appareil pour répondre aux critères suivants : autonomie dans les déplacements, confort, sécurité, accès à l'environnement. Dans la majorité des cas, le fauteuil électrique redonne suffisamment de mobilité à des personnes physiquement handicapées. A cause de facteurs comme le degré d'handicap ou/et la fatigue générée par la conduite du fauteuil, certaines personnes sont obligées de limiter leurs déplacements. D'autres personnes fortement handicapées ne peuvent piloter les fauteuils qu'au prix d'une adaptation de celui-ci d'un point de vue de la commande et de l'interface homme-machine. Les fauteuils du commerce ne proposent pas les équipements nécessaires pour aider les personnes les plus handicapées alors

qu'il existe de nombreux outils d'assistance en attente de transfert technologique dans les laboratoires.

Le LASC (**L**aboratoire d'**A**utomatique humaine et **S**ciences **C**omportementales) fait partie des laboratoires qui essaient de développer une synergie entre les ingénieurs, les chercheurs et les cliniciens de réhabilitation. L'objectif est de penser et de concevoir un fauteuil électrique avec suffisamment d'intelligence embarquée pour aider les personnes à mobilité réduite dans le cadre de leurs déplacements, tout en minimisant les charges de travail physiques et cognitives. L'évolution technologique en informatique, en robotique, en intelligence artificielle, ou dans la technologie des capteurs permet d'élargir considérablement l'éventail des applications à destination des personnes handicapées ou âgées dans leur vie quotidienne.

C'est dans ce contexte que se sont déroulés ces travaux de doctorat, dans une équipe qui utilise des outils de hautes technologies comme l'immersion par techniques de réalité virtuelle ou comme l'utilisation de systèmes d'aide à la décision. Ces travaux ont par ailleurs bénéficié de l'expérience du LASC dans les outils d'assistance puisqu'ils sont basés sur une plateforme logicielle, que l'on peut aisément interfacer avec les différents démonstrateurs matériels ou logiciel du laboratoire.

Le choix d'un fauteuil roulant pour un patient donné soulève deux problématiques générales, la problématique liée aux contraintes venant des mesures anthropomorphiques et celle liée au pilotage du fauteuil. Ces travaux se focalisent sur l'amélioration de la capacité de pilotage du fauteuil.

L'objectif est de concevoir un système capable de décider de l'équipement optimal d'un fauteuil permettant de rendre un certain niveau de mobilité à une personne donnée. L'originalité de ce travail provient de la mise en situation de l'utilisateur lors du processus de prescription en proposant des navigations dans des environnements virtuels. En partant d'un fauteuil de base, ces navigations vont permettre d'installer graduellement diverses assistances en adéquation avec son handicap. La technique employée prend en considération les caractéristiques humaines des informations utilisées et de l'approche empirique orientée vers les utilisateurs du système.

Dans ce mémoire, nous allons considérer une architecture utilisant un module de prise de décision se basant sur un moteur d'inférence floue. Ce système doit être paramétré de manière à ce qu'il converge rapidement vers une solution optimale.

Le premier défi consiste à construire une base de connaissance exploitable par le moteur d'inférence floue. La construction de cette base de connaissances exige en premier temps un calcul des critères pertinents devant représenter aussi bien que possible chaque situation particulière et difficile que peut rencontrer quotidiennement l'utilisateur. A la fin de l'analyse de chaque situation, une ou plusieurs fonctionnalités seront proposées afin de surmonter la difficulté engendrée par la situation. Cela permettra de trouver un premier lien entres les critères et les fonctionnalités à proposer.

Le deuxième défi consiste à exploiter cette base de connaissance par le moteur d'inférence sous forme de règles floues afin de prendre une décision sur l'activation ou la non activation de certaines fonctionnalités ou d'un réglage quantitatif de certains paramètres intrinsèques du fauteuil. Notre système d'aide à la décision doit être capable de décider quelles sont vraiment les fonctionnalités nécessaires dont une personne handicapée donnée a besoin. Ces modifications doivent rester le plus stable possible pendant les expériences successives. L'objectif final est de trouver la meilleure adéquation entre une personne physiquement handicapée et les assistances nécessaires à installer sur son fauteuil électrique.

Le mémoire s'articule en 5 chapitres. Après l'introduction générale, le second chapitre présentera un état de l'art qui s'étendra sur les systèmes d'aide à la décision, sur les fauteuils intelligents et sur les applications de la réalité virtuelle, en particulier dans le domaine du handicap. Ce premier chapitre récapitulera certaines études et constatations qui ont contribuées à motiver ce travail.

Le chapitre III présentera l'architecture générale de notre système. Chaque partie du système sera détaillée.

Le chapitre IV présentera le cœur de l'architecture présenté dans le chapitre III qui est l'évaluateur ou le système d'aide à la décision. Nous expliquerons notre démarche pour l'élaboration des entrées et des sorties et la base de connaissance du module d'aide à la décision. Nous montrerons comment nous avons utilisé des données incertaines pour construire la base des règles.

Enfin, Le dernier chapitre V présentera les résultats obtenus en montrant la pertinence des décisions prises par le système.

## **Chapitre 2 : État de l'art**

## **1. Introduction**

La population mondiale présentant des handicaps moteurs ou cognitifs augmente de manière significative. Le temps où on laissait une personne handicapée livrée à elle-même est révolu dans beaucoup de pays. Elle devient une personne à part entière, qui doit continuer à avoir une vie sociale, tant d'un point de vue privé que professionnel. Pour cela, la société joue son rôle jusqu'au bout en lui fournissant des soins médicaux et en lui permettant de compenser aussi bien que possible ses handicaps. Dans de nombreux cas, ceci permet à certaines personnes de garder un rôle actif dans la société, lui rendant ainsi ce que cette dernière lui a apporté.

Le fauteuil roulant est certainement l'outil de réinsertion le plus important car il redonne à beaucoup de personnes la possibilité de se déplacer dans des environnements d'intérieur ou d'extérieur. Un fauteuil roulant est toujours prescrit par un médecin, à partir d'un diagnostic qui précise les indications et contre-indications. Le choix du fauteuil, les essais et l'apprentissage sont souvent réalisés par des ergothérapeutes. Le fauteuil est choisi à partir d'un bilan fonctionnel, des contraintes de l'environnement, des mesures anthropomorphiques et d'un bilan des activités quotidiennes. Ceci permettra aussi de personnaliser le fauteuil et les accessoires.

Pour autant, selon [FEHR00], cet outil d'assistance est considéré comme difficile, voire impossible à utiliser par environ 40 % des utilisateurs potentiels. Ceci est confirmé par Kittel [KITT02] qui observe un niveau élevé de mécontentement des utilisateurs qui conduit souvent à l'abandon de l'utilisation de leur fauteuil au cours des 12 premiers mois suivant la prescription.

Quand un individu cesse d'utiliser le fauteuil qu'on lui a prescrit pour des raisons autres que l'évolution de son handicap, il y a une perte d'occasion d'améliorer sa qualité de vie [KITT02], [DRIS01]. Il s'agit également d'un gaspillage de ressources humaines et financières. L'utilisation peut parfois être difficile, voire impossible, du fait de capacités physiques résiduelles trop faibles, d'une trop grande spasticité, d'une fatigabilité importante ou de troubles cognitifs [BOUR00]. Par exemple, certaines personnes ne peuvent actionner qu'un simple capteur tout ou rien, ce qui rend difficile la commande d'un fauteuil électrique classique. Pour autant, le fauteuil électrique reste un formidable outil permettant de rendre la mobilité.

D'après Linda FEHR [FEHR00] presque la moitié des utilisateurs qui n'ont pas la capacité d'utiliser un fauteuil roulant ordinaire aimeraient bénéficier d'un fauteuil roulant possédant des fonctionnalités d'assistance de haut niveau. Une équipe de réhabilitation, recherche et développement de l'Hôpital Hines VA [FEHR] a mené une étude plus large à propos de la population des personnes handicapées moteurs. Elle a montré d'une façon convaincante le besoin et la praticabilité d'un fauteuil roulant autonome. Cet aperçu était conduit dans une grande variété des cliniques, d'hôpitaux de réadaptation, avec un questionnaire fourni et une vidéo du *CPWNS* (Controlled Power Wheelchair Navigation System). Cette étude a conclu que 18 % à 26 % des utilisateurs de fauteuil roulant manuel ne sont pas capable de manipuler un fauteuil roulant électrique classique. On estime donc à la suite de cette étude qu'environ 90 000 personnes aux Etats-Unis voudraient tirer bénéfice de cette technologie [REIC00].

Les avancements récents dans des secteurs de recherche tels que la robotique, l'informatique, les technologies des capteurs, et les technologies du logiciel ont permis d'augmenter les applications et les technologies d'assistance aux personnes handicapées ou aux personnes âgées. Des robots de service ont été développés pour aider la population handicapée à effectuer des travaux difficiles, dangereux, ou désagréables. La technologie actuelle permet la conception de systèmes capables de raisonner sur les intentions de l'utilisateur. Par exemple, certains déambulateurs [WASS01], [WASS03], [MCLA05] sont capables d'anticiper les intentions de la personne en mesurant les différentes forces et couples sur les pieds.

Il y a une forte motivation pour la recherche en technologies d'assistance afin de permettre aux personnes avec des incapacités de trouver une nouvelle autonomie. La recherche dans ce domaine s'est essentiellement concentrée sur la robotique mobile basée sur les fauteuils roulants intelligents. On peut alors apporter des améliorations en utilisant des fonctionnalités intelligentes empruntées à la robotique comme la détection et l'évitement d'obstacles, l'assistance lors du franchissement des portes, des suivis de parcours, de la planification et exécution de trajectoires... [BENK01] et en utilisant des commandes non manuelles adaptées.

Mais l'utilisation de ces méthodes pour une application touchant des personnes handicapées n'est pas évidente pour des raisons de sécurité mais également psychologiques car la personne ne veut pas perdre la maîtrise partielle ou totale de la commande du mouvement. On se trouve alors devant un problème d'optimisation d'un système coopératif humain-machine, ce qui suppose l'analyse du comportement de chacune des deux entités composant ce système ainsi que de l'interaction entre celles-ci.

## **2. Les fauteuils électriques intelligents**

L'intelligence d'un fauteuil roulant réside dans sa capacité à percevoir son environnement grâce à différents types de capteurs dont l'objectif est de réaliser des mouvements de manières autonomes ou semi-autonomes. Plusieurs chercheurs ont employé des technologies développées à l'origine dans un contexte de robotique mobile afin de créer des fauteuils roulants dit « intelligents ». Ces derniers permettent de réduire les qualifications d'ordre physique, perceptuel, et cognitif qui sont nécessaires pour se déplacer avec un tel système. Un fauteuil roulant intelligent se compose typiquement d'une base standard de fauteuil roulant électrique à laquelle des moyens de calcul, d'interface et de perception ont été ajoutés. D'importants travaux [MAZO95], [BOUR01], [BUHL95], [BELL94], [BOUR93], [MIN02] [MORE04] proposent depuis une quinzaine d'années des solutions de fauteuils « intelligents » équipés d'un ensemble de fonctions embarquées plus ou moins automatiques comme la détection et l'évitement d'obstacles, le passage de portes, le suivi de parcours, la planification de trajectoires… [BENK01]. On peut alors apporter des améliorations en utilisant les Technologies d'Assistance qui proposent des compensations à la conduite d'un fauteuil roulant électrique visant une population avec des incapacités motrices [SIMP05], [LANK00].

Ces techniques de navigation utilisent dans leur version la plus évoluée un modèle global et dynamique de l'environnement. La perception de cet environnement est assurée par des capteurs à ultrasons, infrarouges, lasers ou encore de vision par caméra.

Des fauteuils roulants électriques peuvent être rendus plus intelligents en ajoutant différents types de capteurs, de logiciels, et de matériels informatiques [MATÍA98]. Cette utilisation de la technologie pour instrumenter les fauteuils doit prendre en compte l'imprécision des différents capteurs utilisés [SIMP05]. De plus, pour une meilleure acceptabilité, les équipements ajoutés sur un fauteuil roulant doivent être le plus discret possible [PRAS99].

Le LASC travaille depuis plus de 15 ans sur le développement d'outils d'assistance pour personne à mobilité réduite. Une de ses activités se concentre plus particulièrement sur l'assistance à la mobilité en fauteuil électrique. Le laboratoire a acquis l'expérience et le recul pour adapter ces outils sur différents fauteuils du marché pour un vaste groupe d'utilisateurs.

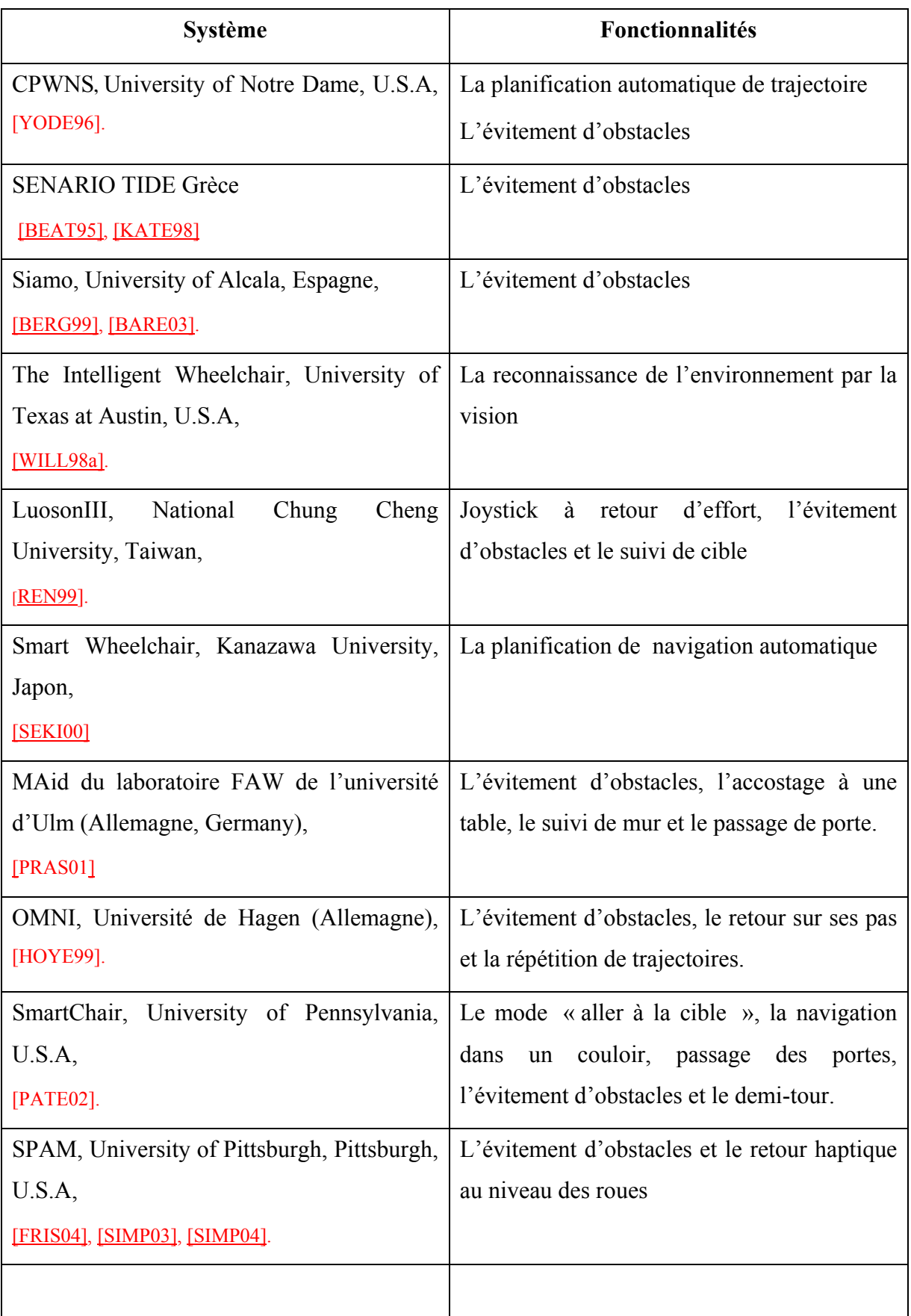

*Tableau 1.1. : Panorama des fauteuils intelligents développés* 

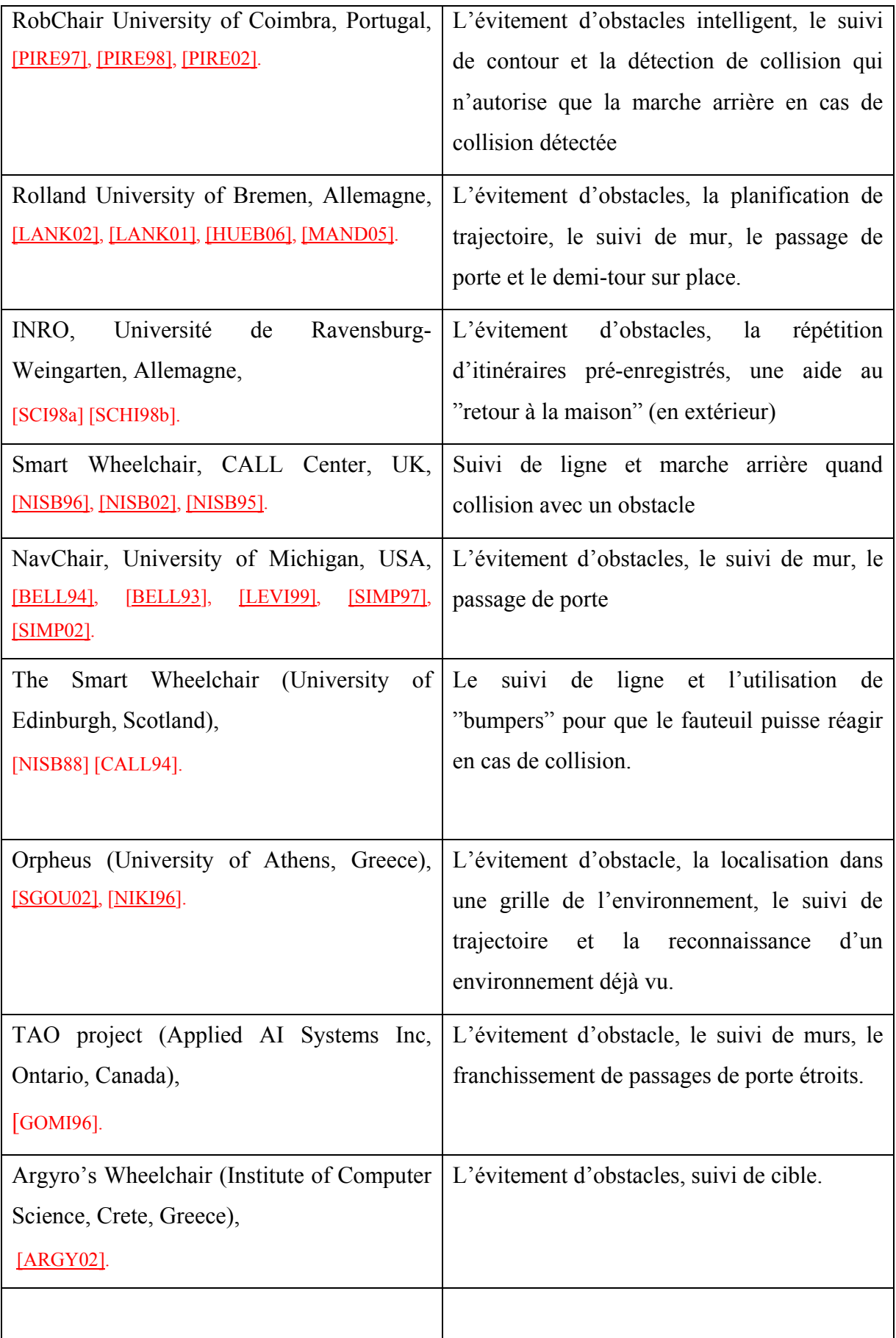

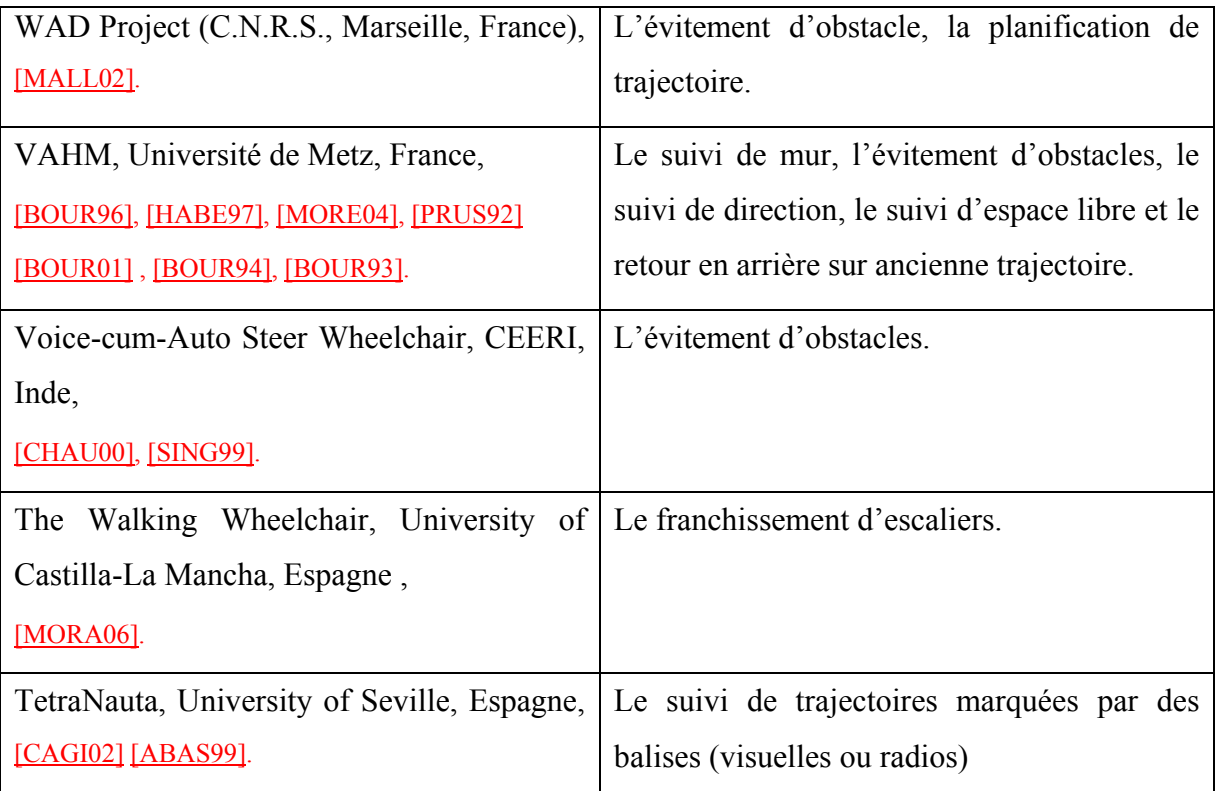

## **2.1. Panorama des fauteuils intelligents développés**

Il existe plusieurs fauteuils roulants intelligents, comme énuméré dans le tableau 1.1. Pour plus de détails, les noms des fauteuils, des universités, des pays sont ajoutés.

On trouvera un très bon récapitulatif des différents fauteuils roulant existant sur le marché dans [SAHN07].

## **2.2. L'assistance à la navigation**

L'aide technique est un outil, un instrument ou un dispositif permettant de venir en aide à une personne à mobilité réduite pour accomplir une tâche qu'elle ne peut pas exécuter seule, compte tenu de son déficit moteur. Elle permet d'accroître l'autonomie de la personne.

L'aide à la navigation en fauteuil électrique est certainement l'une des aides techniques les plus couramment utilisées par les personnes handicapées. Elle permet une insertion dans la vie quotidienne et souvent un retour à l'emploi. Le développement et la commercialisation de nouveaux fauteuils intelligents contribuent à améliorer cette insertion.

Pour choisir l'aide technique adaptée, les patients peuvent prendre conseil auprès de professionnels spécialisés ou de centres d'information et de conseil en aides techniques. Il peut exister des modèles particuliers qui répondent mieux à leurs besoins

Pour la conception de fauteuils roulants dotés d'outils d'assistance, des centres d'innovations technologiques (CIT) comme le Centre d'innovations technologiques de l'hôpital de Garches [RUQU06] travaillent sur les choix et la sélection des dispositifs d'aides techniques dédiées aux personnes handicapées. Ils sont alors amenés à évaluer de nombreuses variantes de fauteuils en coopération avec les utilisateurs, chercheurs, industriels, et professionnels du domaine. Ces CIT permettent d'inciter les industriels à développer des prototypes basés sur les nouvelles technologies pour aider les personnes handicapées.

Le choix optimal des fonctionnalités est important afin de conduire à une solution qui augmente les qualifications d'un utilisateur. Il n'existe pas actuellement d'évaluation clinique permettant de définir les besoins spécifiques concernant l'assistance à la mobilité pour chaque utilisateur potentiel.

Pour cela, il est important d'obtenir et d'impliquer les avis d'utilisateurs [DESM03], [SEAL02]. Ces avis sont récupérés en utilisant des questionnaires remplis après présentation et essai d'un prototype ou d'un nouveau produit [PIEK06].

Dans le domaine du handicap moteur, uniquement quelques projets concernant le fauteuil intelligent ont abouti positivement et sont finalement commercialisés ; Smart Wheelchair et Smart Box, commercialisés par Rehab Ltd, et TAO commercialisé par Applied systems, Inc [GOMI98].

Ils ont contribué à l'amélioration des performances de dispositifs et aides techniques dans le domaine du handicap moteur. Malheureusement cela n'entraîne pas de réels progrès pour l'utilisateur car très peu de prototypes passent l'étape de la commercialisation en intégrant de possibilités génériques d'assistance et donc peu de fauteuils de haut niveau technologique sont accessibles à tous. De plus, l'offre commerciale ne concerne que des fauteuils équipés de fonctionnalités basiques comme la détection d'obstacles ou le suivi de lignes. Plusieurs explications peuvent être invoquées suite à ces constatations sur ce faible niveau de transfert de technologies.

Tout d'abord les industriels, l'environnement médical, voire les utilisateurs potentiels ne sont pas convaincus eux-mêmes de l'utilité de toute conception d'aide technique intégrée au fauteuil roulant. En effet, l'impact psychologique apporté par la machine « qui va tout faire à leur place » renforce chez l'utilisateur un sentiment de perte accrue de mobilité. Il faut donc bien mesurer la quantité d'assistance que l'on propose à une personne handicapée pour que cet impact soit minimisé. Pour convaincre l'industrie de commercialiser des fauteuils roulant « intelligents », plusieurs groupes de recherche ont démontré que l'installation de fonctionnalités automatiques peut améliorer la conduite des personnes lourdement handicapées. Ainsi des simulateurs ont été conçus permettant de tester de nouvelles fonctionnalités d'aide à la conduite basées par exemple sur le retour d'effort [HTTP3].

Chaque personne handicapée est spécifique et ses besoins en termes d'assistance lui sont propres. Pour cela, seule l'installation d'une ou plusieurs aides techniques lui sera bénéfique pour lui faire retrouver une mobilité satisfaisante.

#### **2.3. Besoins à satisfaire par un fauteuil intelligent**

L'importante évolution technique des fauteuils roulants électriques a certes apporté une solution considérable à une grande partie de la population handicapée mais reste toutefois encore insuffisante pour les personnes les plus lourdement atteintes. En effet, une mobilité résiduelle trop faible ou certains handicaps cognitifs interdisent ou gênent l'utilisation de ces nouveaux outils d'assistance. Une assistance à la navigation utilisant des fonctionnalités empruntées aux techniques de la robotique mobile apparaît indispensable. Elle pourra améliorer son confort de conduite et diminuer la fatigue physique et nerveuse de l'utilisateur habituel d'un fauteuil électrique.

Des besoins spécifiques concernant l'assistance à la navigation ont été établis et par la suite montrés à partir d'interviews d'utilisateurs de fauteuils électriques. On peut citer quelques fonctionnalités que les utilisateurs souhaiteraient voir installer sur leur fauteuil.

- − Fonctionnalités pour aider les utilisateurs dans leur navigation dans des environnements dynamiques, qui est souvent difficile pour des personnes avec une mauvaise perception.
- − Fonctionnalités pour augmenter la réalité par la vision et touché, avec les affichages et les interfaces haptiques.
- − Fonctionnalités comme l'évitement d'obstacle pour empêcher la collision avec les objets statiques et dynamiques, comme des piétons, les poteaux, et les murs.
- − Suivi d'un autre véhicule ou d'une personne.
- − Fonctionnalités nécessitant un modèle de l'environnement d'évolution du fauteuil pour la génération et le suivi automatique de trajectoire.

L'accès au fauteuil électrique augmentera probablement avec le temps. Il induira une augmentation de la technicité de l'offre de fauteuil, tout ceci rendant plus motivant la recherche et développement industrielle de fonctionnalités améliorant l'autonomie des utilisateurs au sens large.

## **2.4. Prescription d'un fauteuil roulant**

Lors de la prescription des fauteuils roulants, Le rôle de l'équipe médicale est d'évaluer l'adéquation entre l'utilisateur, caractérisé par son type de handicap physique et un fauteuil donné. Il s'agit alors de fournir le fauteuil roulant qui répondra le mieux à sa condition médicale et à son environnement.

L'équipe impliquée dans la prescription se compose du médecin prescripteur, de l'ergothérapeute et du patient. Le médecin confirme le diagnostic ainsi que les indications et contre-indications liées à la prescription du fauteuil roulant. L'ergothérapeute analyse les besoins du client en termes de déplacements et d'activités fonctionnelles et se prononce sur la construction ou la faisabilité des appareils en se référant à un mécanicien si nécessaire spécialiste en matière de normalisation des éléments mécaniques constituant un fauteuil roulant. Pendant toutes les étapes, le client lui-même peut intervenir pour exprimer ses besoins et informer l'équipe sur son vécu au moment des essais.

Les étapes de la prescription sont les suivantes :

- − L'évaluation clinique : L'évaluation clinique comprend le diagnostic médical, le bilan fonctionnel, les mesures anthropométriques, le bilan des activités quotidiennes et le bilan socioprofessionnel
- − L'étude des données et recommandations initiales : L'étude des données fait suite à l'évaluation clinique et donne lieu à une priorisation des besoins de l'individu.
- − La mise en situation et recommandation finale : La simulation consiste à fournir au patient un appareillage se rapprochant le plus possible de celui recommandé. Le

patient étant alors confronté pour la première fois avec l'appareil, il pourra si nécessaire faire l'objet d'une mise en situation. La mise en situation permet au patient d'être confronté à des activités réelles ou similaires à celles qu'il rencontrera régulièrement. À partir des éléments recueillis lors de la mise en situation, l'équipe élabore la recommandation finale.

#### **2.4.1. Les missions réelles des conseillers en réadaptation**

Les conseillers de réhabilitation estiment que leur mission, malgré les autres tâches qu'ils doivent accomplir, consiste à conseiller et orienter le patient vers une solution adaptée. Or, on perçoit souvent les conseillers de réhabilitation dans des tâches d'ordre administratives au détriment de leurs rôles de conseiller auprès des patients [RUBI01] [RUBI73].

Le vrai rôle des conseillers est d'éduquer, d'informer leurs patients sur les nouvelles technologies, de développer des plans pour l'emploi et des stages pour leurs patients. Dans ce rôle, ils doivent alors évaluer l'impact du handicap sur chaque patient afin de déterminer l'intervention qui suivra [CORM98].

En plus d'être de bons conseillers, coordonnateurs ou consultants, ils doivent également bien connaître les outils d'assistance dont une personne handicapée a besoin. La plupart des conseillers en réadaptation avouent avoir des difficultés à effectuer une veille technologique permanente. Ils attribuent cette difficulté au manque de temps, de méthodologie ou de moyens de recherche d'information [ROLL99].

La plupart du temps la personne handicapée n'est pas impliquée dans la sélection et le processus de prescription du fauteuil roulant [KITT02].

Une enquête a été menée à l'université de Pittsburgh et à l'office de réadaptation professionnelle de Pennsylvanie OVR (Office of Vocational Rehabilitation) concernant les conseillers de réadaptation, leurs connaissances et leur bonne utilisation de l'évaluation et des stratégies de sélection de fauteuils [ENYE05]. Cette enquête montre que les conseillers qui possèdent une connaissance profonde sur les outils d'assistance sont capables de :

- − Soutenir leurs clients à faire des choix éclairés au sujet de leurs besoins en matière de technologie d'assistance.
- − Examiner la relation entre les caractéristiques du fauteuil roulant et l'emploi demandé.

− Écouter les avis de leurs clients.

Une étude a été faite à l'université de Pittsburgh ayant pour but d'identifier le niveau de connaissance des conseillers de réadaptation de Pennsylvanie au sujet de prescription d'un fauteuil pour leurs clients. Dans cette étude qui a été réalisée dans 15 centres de réhabilitation les conseillers doivent répondre à plusieurs questions, parmi lesquelles :

- − Est-ce que le certificat de réhabilitation du conseiller, l'éducation et l'expérience affectent le processus de recommandation d'un fauteuil bien adapté ?
- − Est-ce que la connaissance des conseillers en ce qui concerne les dispositifs d'assistance et les services de technologie affectent la prise de décision pour la sélection des dispositifs d'assistance nécessaires ?

Les réponses aux questions ont été utilisées pour faire une analyse statistique descriptive en utilisant un logiciel spécifique [SPSS03]. Cette analyse permet de récapituler l'implication des conseillers pour prescrire un fauteuil roulant, leurs connaissances en matière d'évaluation, et la manière dont ils prennent leurs décisions.

L'analyse a révélé en demandant aux conseillers d'identifier les méthodes utilisées pour sélectionner l'équipe d'évaluation que, 60 % consultent des fournisseurs spécialisés, 58 % consultent leurs collègues et enfin 43 % utilisent la recommandation des hôpitaux de réadaptation.

Une analyse ultérieure a montré que 35 % des conseillers s'impliquent totalement dans le processus d'achat, 46 % sont parfois impliqués, et 18 % sont peu impliqués. 89% pour cent des conseillers ont indiqué qu'ils impliquent leurs clients dans la prise de décision concernant la sélection de fauteuil roulant comparant à 9 % qui disent que cela dépend du client ou 1 % qui pensent que les utilisateurs ne sont pas impliqués. Les réponses de l'implication de conseillers et des utilisateurs dans le processus d'achat du fauteuil roulant sont rapportées dans les tableaux 2 et 3.

L'utilisation d'un système décisionnel et de l'outil informatique offrirait la possibilité d'augmenter l'implication des conseillers de réhabilitation dans le processus de prescription [ROSE07]. Ce système pourrait guider le thérapeute dans le choix de la meilleure décision à propos des caractéristiques du fauteuil roulant devant être prescrit à partir d'une évaluation approfondie. L'utilisation de l'informatique avec un système décisionnel peut surmonter ce problème. En outre, elle peut aider le thérapeute à se tenir au courant des nouvelles fonctionnalités qui sont développées afin d'assurer une qualité dans le processus de sélection de fauteuil roulant.

|                                                            | <b>Totalement</b><br>impliqués | Quelquefois<br>impliqués | Peu<br>impliqués |
|------------------------------------------------------------|--------------------------------|--------------------------|------------------|
| Master dans la consultation de réadaptation                | 13(43%)                        | 21(53%)                  | $8(50\%)$        |
| Préparer un master dans la consultation de<br>réadaptation | 5(17%)                         | 11(28%)                  | 5(31%)           |
| Sans master dans la consultation de réadaptation           | $12(40\%)$                     | $8(20\%)$                | 3(19%)           |
| <b>CRC</b> certification                                   | 8(27%)                         | $20(50\%)$               | 3(19%)           |
| Préparer certificat CRC                                    | $9(30\%)$                      | 11(28%)                  | 7(44%)           |
| <b>Sans certificat CRC</b>                                 | 13(43%)                        | 9(23%)                   | 6(38%)           |
| Moins de 5 ans d'expériences                               | $5(16.7\%)$                    | 14(35%)                  | $8(50\%)$        |
| Plus de 5 ans d'expériences                                | $24(80\%)$                     | 26(65%)                  | $8(50\%)$        |

*Tableau 1.2. : Rapport des conseillers sur le degré d'implication des consommateurs dans le processus d'achat du fauteuil.* 

*Tableau 1.3. : Degré d'implication des conseillers de réhabilitation dans le processus d'achat du fauteuil* 

|                                                            | <b>Totalement</b><br>impliqués | Quelquefois<br>impliqués | Peu<br>impliqués |
|------------------------------------------------------------|--------------------------------|--------------------------|------------------|
| Master dans la consultation de réadaptation                | 13(43%)                        | 21(53%)                  | $8(50\%)$        |
| Préparer un master dans la consultation de<br>réadaptation | 5(17%)                         | 11(28%)                  | 5(31%)           |
| Sans master dans la consultation de réadaptation           | $12(40\%)$                     | $8(20\%)$                | 3(19%)           |
| <b>CRC</b> certification                                   | 8(27%)                         | $20(50\%)$               | 3(19%)           |
| Préparer certificat CRC                                    | $9(30\%)$                      | 11(28%)                  | 7(44%)           |
| <b>Sans certificat CRC</b>                                 | 13(43%)                        | 9(23%)                   | 6(38%)           |
| Moins de 5 ans d'expériences                               | 5(16.7%)                       | 14(35%)                  | $8(50\%)$        |
| Plus de 5 ans d'expériences                                | $24(80\%)$                     | 26(65%)                  | $8(50\%)$        |

## **3. Intelligence Artificielle et Décision (IAD)**

Le domaine de l'intelligence artificielle est très vaste. Il existe une grande gamme de méthodologies différentes, utilisant des règles, des pondérations et des coefficients de certitude. Malheureusement, ces techniques ne sont pas assez puissantes pour résoudre tous les types de problèmes.

Cette incapacité à développer une intelligence artificielle performante demande un développement d'outils pouvant aider à aborder les différents problèmes ainsi qu'à prendre les bonnes décisions.

L'aide à la décision et l'intelligence artificielle est une discipline scientifique relative au traitement des connaissances et au raisonnement, dans le but de permettre à une machine d'exécuter des fonctions normalement associées à l'intelligence humaine comme la compréhension, le raisonnement, le dialogue, l'adaptation, l'apprentissage,…. Le but principal consiste à faire effectuer par une machine des tâches que l'homme accomplit en utilisant son intelligence. Dans un premier temps, il s'agit d'étudier les activités intellectuelles de l'homme pour lesquelles aucune méthode n'est a priori connue.

L'I.A.D est utilisée dans nombreuse application comme la robotique, la vision, la compréhension de langage naturel, les systèmes neuraux artificiels, les systèmes experts…etc. Dans ce chapitre, nous allons nous limiter à la présentation des systèmes experts. Ces derniers sont très utilisés dans les sciences cognitives et dans les sciences du traitement de l'information des êtres humains. De plus, les systèmes experts sont essentiellement les seuls systèmes décisionnels utilisés jusqu'à maintenant par les acteurs du monde médical, que ce soit pour l'aide au diagnostic ou, plus dans le cadre de ces travaux, pour l'aide à la prescription des fauteuils roulants.

Les premiers vrais systèmes experts ont été développés dans les années soixante-dix aux États-Unis [SHOR76]. Le principe de cette approche est de demander à un ou plusieurs experts de donner des règles qui décrivent les façons de prendre leurs décisions.

## **3.1. Introduction aux systèmes experts**

D'une manière générale, un système expert est un outil capable de reproduire une connaissance humaine, dans un domaine bien particulier. Ainsi un système expert peut être définit comme un logiciel capable de fournir des réponses.

La figure 2.1 montre le concept d'un système expert basé sur la connaissance. Le système expert reçoit des faits de l'utilisateur et envoie l'expertise en retour. Les composants principaux du système expert sont la base de connaissance et le moteur d'inférence. Le moteur d'inférence peut générer des conclusions, appelées solutions, en utilisant une base de connaissance et les faits fournis par l'utilisateur.

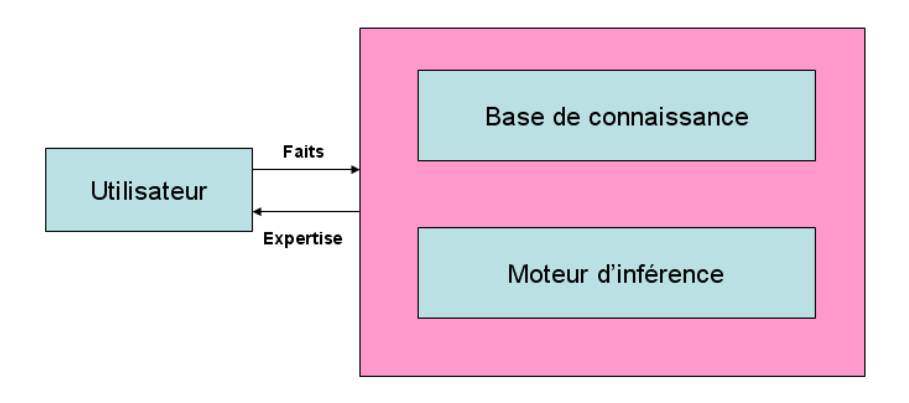

*Figure 2.1 : Structure d'un système expert (d'après [CIT02])* 

Dans les systèmes experts à base de règles, la connaissance du domaine pour résoudre des problèmes est contenue dans la base de connaissance sous forme de règles **SI…ALORS**.

Les composants principaux d'un système expert basé sur les règles sont :

- 1. Base de connaissance : Elle est exprimée sous forme de règles qui modélisent la connaissance du domaine considéré.
- 2. Base de faits : La base de faits est la mémoire de travail du système expert. Elle est variable au cours de l'exécution. Au début, elle contient ce que l'on sait du cas examiné avant toute intervention du moteur d'inférences. Puis elle est complétée par les faits déduits par le moteur.
- 3. Interface d'utilisateur : Il s'agit du moyen de communication entre le système expert et l'utilisateur.
- 4. Moteur d'inférence : Décide quelles règles sont satisfaites par les faits fournis, donne la priorité aux règles et exécute la règle prioritaire la plus élevée.

### **3.2. Historique**

Le système Dendral présenté en 1965 est un des premiers systèmes expert qui permettait d'identifier les constituants chimiques d'un matériau à partir de spectrométrie de masse et de résonance magnétique nucléaire. Il a été créé par la collaboration de différents scientifiques : les informaticiens ; Edward Feigenbaum, Bruce Buchanan, le médecin Joshua Lederberg et le chimiste Carl Djerassi.

Vers la fin d'années 72 et le début d'années 73, le système MYCIN [SHOR76] est apparu pour diagnostiquer des maladies. MYCIN était le premier système expert capable de démontrer que l'intelligence artificielle peut être employée dans des situations réelles.

Dans les années 1980, beaucoup de compagnies commencent à produire des systèmes experts commerciaux. Un exemple est l'outil de raisonnement automatisé ART. En pratique, le développement de ce genre d'application est très lourd car, lorsque l'on dépasse la centaine de règles, il devient difficile de comprendre comment le système expert « raisonne ». À cette époque, les technologies les plus courantes liées aux systèmes experts étaient les réseaux neurologiques, les réseaux bayésiens et les systèmes flous.

Dans le début des années 90, beaucoup de systèmes experts sont apparus. Ils sont déjà employés dans presque tous les aspects de la vie : le voyage d'espace, agriculture, internet ….

## **3.3. Points faibles des systèmes experts dans l'aide à la décision**

Dans le domaine de l'aide à la décision, il est très facile d'exprimer des connaissances certaines et précises. Par exemple, il est facile d'exprimer sous la forme d'une règle que si la couleur d'une voiture est jaune, il est certain qu'elle ne plaît pas. Il semble très utile d'exprimer une telle connaissance par des valeurs de critères directement éliminatoires pour la décision finale.

Les systèmes experts à base de règles sont spécialement bien adaptés aux problèmes où la réponse est certaine et précise. Par contre, quand il existe plusieurs solutions possibles avec des degrés de certitudes variés, la détermination de ces degrés devient très difficile. L'approche souvent choisie est d'utiliser des coefficients de certitude pour les faits et les règles qui sont combinés utilisant une arithmétique pour trouver une certitude finale.

L'expérience a cependant montré qu'il est très difficile d'extraire la connaissance d'un expert sous la forme de règles. Si l'expert peut normalement donner les règles générales qu'il est possible de trouver assez facilement dans les livres du domaine, il est très difficile de modéliser les nuances de son expertise car il faut en plus extraire des coefficients de certitude sur des règles qui sont déjà formulées plus ou moins difficilement.

Plusieurs techniques pour calculer les certitudes combinées de faits et de règles ont été proposées. Les deux techniques les plus utilisées sont le calcul de Bayes [GENE87] et la logique floue [ZADE75]. Une autre technique utilisée est la théorie de l'évidence de Dempster-Shafer [ROMM89].

Quand il faut prendre plusieurs critères en compte le nombre de règles nécessaires pour couvrir l'ensemble du problème devient très grand. En conséquence, l'expert qui doit fournir les règles ne s'en sort plus. C'est avant tout pour remédier à ce problème que la logique floue est utilisée car elle permet de réduire cette explosion combinatoire.

#### **3.4. Acquisition des connaissances**

La base de connaissances est le principal composant d'un système expert. La tâche la plus complexe est alors de capturer la connaissance de l'expert sur le problème considéré. Généralement l'ingénieur de la connaissance doit collaborer avec l'expert pour acquérir, organiser et étudier la connaissance du problème. Cette tâche s'appelle formellement l'acquisition des connaissances et représente le plus grand défi lors du développement d'un système expert. La collaboration peut être une discussion interactive qui comporte un échange d'idées au sujet du problème. Ce modèle d'acquisition est connu comme méthode d'entrevue.

Cette technique implique une interaction directe entre l'expert et l'ingénieur de la connaissance, pendant laquelle des questions sont posées pour découvrir des connaissances et extraire les informations désirées. Pour rendre cet effort productif, l'entrevue doit être gérée efficacement.

Il y a beaucoup de problèmes avec l'acquisition de connaissance basée sur des entrevues pour les raisons suivantes :

− Un expert peut souvent fournir une description incomplète de ses processus mentaux

- − Beaucoup de tâches sont difficiles à exprimer par les experts parce qu'ils ont appris en observant un autre individu accomplissant la tâche.
- − Beaucoup de ces informations peuvent être non pertinentes.
- − Un expert peut fournir une connaissance incorrecte parce qu'il est non informé ou en raison d'une erreur simple pendant l'introspection.

Dans le domaine d'interaction homme/machine, il existe d'autres techniques pour l'extraction de la connaissance. Ces techniques sont basées sur les observations et les techniques objectives d'évaluation du système homme/machine. Elles sont représentées par la suite par des schémas avec des symboles pour produire le raisonnement logique.

La base de connaissance est utilisée par la suite afin d'établir les règles utilisées par le moteur d'inférence.

## **4. La réalité virtuelle**

### **4.1 Définition de la réalité virtuelle**

Le terme réalité virtuelle « virtual reality » est apparu aux États-Unis il y a une vingtaine d'années. Cette définition fut introduite par Jaron LANIER en 1986 [LANI92]. Depuis cette introduction, la réalité virtuelle a connu de nombreuses définitions, chacun la définissant selon ses propres besoins. La définition que nous proposons s'appuie sur le rapport d'information n°169 proposé en décembre 1997 par le sénateur HURIET [HURI97]:

« '*'Virtual'', le mot était jusque là employé comme adjectif pour signifier ''ce qui est en puissance'' ou en devenir. Aujourd'hui popularisé, tantôt utilisé en adjectif, tantôt en substantif, (le) virtuel désigne tout à la fois une technique, un mode d'élaboration de l'image et un résultat, une représentation d'un objet, d'un site, d'un monde, d'une image (une illusion ?) que l'on ne se contente plus de regarder, mais dans laquelle on entre* ».

Ces derniers mots sont fondamentaux et caractérisent l'évolution que la réalité virtuelle a connue depuis le début. En effet, contrairement à toutes les formes de créations issues de l'imaginaire humain (peinture, dessin, sculpture …), la réalité virtuelle implique une révolution car on ne se contente plus d'être qu'un spectateur, mais on devient acteur.

De nombreuses nuances caractérisent cette discipline dont le nom associe deux termes en apparente opposition. On distingue ainsi réalité virtuelle et monde virtuel Cette nuance est expliquée par Lanier [LANI02], pionnier de la réalité Virtuelle, en réponse au terme « Virtual Word » (monde virtuel) définit par Sutherland [HTTP1], fondateur de la société Computer Graphics. La différence entre Réalité Virtuelle et Monde Virtuel réside selon Lanier dans le fait que la réalité virtuelle permet à plusieurs utilisateurs de partager une expérience dans un même environnement virtuel, alors que le monde virtuel était initialement limité à un seul utilisateur.

L'interaction de l'utilisateur avec le monde virtuel est assurée par des interfaces motrices ou sensorielles qui peuvent informer d'une part l'utilisateur sur l'évolution du monde virtuel, et d'autre part informer l'ordinateur des actions de l'homme sur le monde virtuel.

Les interfaces sont nombreuses et peuvent varier d'une simple association écran-souris aux moyens plus sophistiqués et plus immersifs tel que le visiocube, ou CAVE. Plus de détails sur les différentes interfaces utilisées dans la réalité virtuelle pourront être consultés dans différents ouvrages [FUCH96] [FUCH03] [BURD93] [PIME94].

Grâce à l'augmentation importante de la puissance intrinsèque des ordinateurs, la réalité virtuelle a connu un champ d'application très vaste, donnant la possibilité de créer en temps réel des images de synthèse qui permettent une interactivité entre l'utilisateur et le monde virtuel. Dans une interactivité en temps réel l'individu ne perçoit aucun décalage temporel entre son action sur l'environnement virtuel (EV) et la réponse sensorielle de ce dernier.

Il n'existe cependant pas à ce jour de consensus sur une définition unique de la réalité virtuelle, chacun la définissant selon ses propres besoins. Dans la pratique, il faut comprendre que ce manque de vision unique est dû à la diversité des acteurs et des domaines scientifiques impliqués. En effet, chaque type d'acteur a une tendance naturelle à orienter sa propre définition vers son domaine sans essayer d'englober la discipline dans son ensemble. Un informaticien a tendance à focaliser son attention sur la partie logicielle concernant les traitements des modèles. Un mécatronicien privilégie la partie conception des interfaces matérielles alors qu'un ergonome a une vision très centrée sur l'homme.

Aucune des définitions proposées n'est aberrante, l'idée commune étant que la Réalité Virtuelle véhicule un moyen de créer des portes permettant d'accéder à des univers fictifs, et ainsi de s'échapper de la réalité. Son principe réside dans l'association de certains éléments pour permettre à l'utilisateur de plonger dans le monde virtuel alors qu'il est aussi dans un monde réel.

Malgré les quelques définitions que nous avons présentées, tous les auteurs proposent une définition de la réalité virtuelle qui s'exprime autour des trois I de la figure 2.2 :

- − Interaction : Le système de réalité virtuelle doit offrir à utilisateur une interaction en temps réel selon les différents protocoles de communications.
- − Immersion : L'environnement virtuel doit être réaliste afin de produire la sensation d'immersion.
- − Imagination : Pour un bon fonctionnement de l'application, L'utilisateur doit participer activement dans le processus de simulation par son imagination.

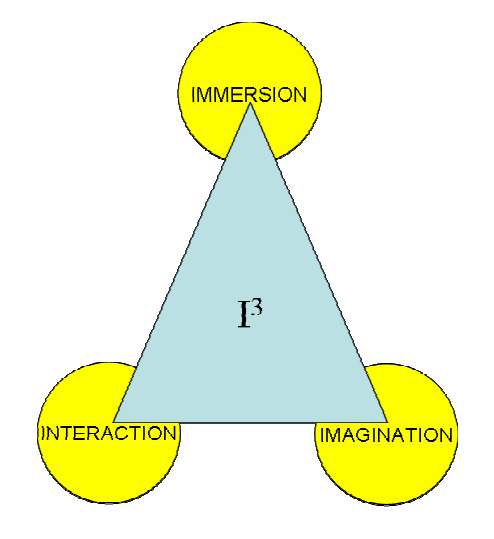

*Figure 2.2 : Le triangle de la réalité virtuelle d'après [BURD93]* 

## **4.2. La conception d'un Environnement Virtuel (EV)**

#### **4.2.1. Modélisation et immersion dans un environnement virtuel.**

Les applications de réalité virtuelle sont centrées sur l'interaction de l'utilisateur en temps réel avec son environnement. Pour que l'utilisateur soit entièrement plongé dans un environnement, le concepteur doit analyser les processus d'interfaçage entre l'utilisateur et le système virtuel ainsi que les différentes interfaces à concevoir afin de permettre l'immersion et l'interaction avec les objets de la scène virtuelle.

Un univers virtuel est capable de produire une sensation d'immersion sur un utilisateur lorsqu'il arrive à le faire percevoir des entités fictives aussi naturellement qu'il le ferait dans le monde réel.

Lors d'une interaction avec un monde virtuel, plusieurs formes d'immersion peuvent apparaître, Selon DAVID PH. [DAVI97] et FREJUS [FREJ96], nous pouvons distinguer trois niveaux d'immersion virtuelle :

- − L'immersion sensori-motrice : Cette forme d'immersion correspond à la description physique de l'EV. Cette forme d'immersion est obtenue lorsque l'utilisateur est pris par le réalisme de l'environnement et les objets de la scène.
- − L'immersion cognitive: Elle correspond aux processus cognitifs de l'utilisateur. Elle décrit sa capacité à ressentir les émotions et à réagir en fonction de cette reconnaissance. Il s'agit également de comprendre comment l'utilisateur va modifier sa manière de penser et d'agir selon les interfaces comportementales fournies.
- − L'immersion fonctionnelle : Il s'agit de l'immersion de l'utilisateur dans le monde virtuel pour accomplir une tâche donnée.

#### **4.2.2. Réalisme du monde virtuel**

Lors de la conception de l'EV, il faudra donc s'interroger sur le degré de réalisme à apporter. Les critères de réalisme sont nombreux. En effet, selon [HOOR03] « *ce qui apparaît comme réel et vrai est appelé réaliste, et ce qui est considéré comme fictif et faux est appelé irréaliste. Ainsi le réalisme de l'expérience du sujet dans l'EV dépend d'une part du réalisme proprement dit du système virtuel, mais aussi et surtout de la pertinence de l'expérience vécue par le sujet* ».

Selon [KLIN06], le réalisme peut être caractérisé par :

− Le degré de ressemblance avec la réalité : Il se décline au niveau du graphisme (précision de la modélisation, textures, rendu, etc.), de l'arrangement des lieux (cohérence), des tâches à réaliser et enfin l'interaction avec l'EV (basique, naturelle).

− Les modalités sensorielles sollicitées (vision, autres sens) : Il se décline au niveau des réponses motrices attendues par le biais d'une interface basique, naturelles, etc.), de la qualité de l'interaction sociale (images, vidéos, agents autonomes),… La notion de fidélité peut être également une caractéristique du degré du réalisme. On distingue trois types de fidélité. La fidélité perceptive (ressemblance avec le réel sans doute sur la nature artificielle de la simulation) [STOF03], la fidélité psychologique (proportion dans laquelle la tâche simulée engendre une activité et des processus psychologiques identiques à ceux de la tâche réelle) [PATR92] et la fidélité physique (respect des lois de la physique). Mais, tout comme dans la réalité, la perception du réalisme est fortement influencée par l'expérience émotionnelle et par le vécu du sujet ainsi que par la logique contextuelle de la situation.

Le réalisme attendu est également dépendant du domaine dans lequel nous nous situons. En évaluation homme/machine, l'objectif est souvent de créer des situations de difficultés proches des situations de la vie quotidienne. Ils sont nécessaires pour mener les actions d'évaluation. Par conséquent le réalisme sera recherché dans les tâches à accomplir. Nous verrons que le rôle du simulateur virtuel que nous avons conçu est d'effectuer de manière répétitive une série de tâches bien définies. Ce système est chargé aussi de gérer les interfaces sensorielles et motrices, c'est-à-dire la lecture des informations issues des interfaces motrices, le calcul des éléments de la scène virtuelle, et au final le rendu de la scène par l'intermédiaire des interfaces sensorielles.

#### **4.3. Domaines de la réalité virtuelle**

#### **4.3.1. Dans le domaine des sciences et des techniques**

Un des meilleurs secteurs auxquels la reconstruction tridimensionnelle des objets et des scènes réelles peut être appliquée est l'environnement architectural.

La réalité virtuelle fait partie du domaine des Sciences et Techniques de l'Information et de la Communication. Dans nos sociétés modernes où tout repose sur les innovations scientifiques et techniques, l'impact de ce domaine sur les citoyens n'est plus à démontrer. Néanmoins, la notion de monde virtuel fait que l'on dépasse le monde de l'information et de la communication conventionnelle. Toutefois, développer des mondes virtuels de plus en plus évolués nécessite l'utilisation des innovations issues de nombreuses disciplines telles que :

- − L'informatique, par la capacité à exploiter de nouveaux algorithmes de traitement de modèles numériques et à créer des environnements virtuels interactifs, et par l'augmentation de la puissance des calculs.
- − La téléopération et la robotique, par la capacité à développer de nouveaux organes actifs destinés à coopérer avec l'humain.
- − La mécanique, l'optique, l'automatique, l'acoustique, etc.

#### **4.3.2. Dans le domaine des sciences humaines**

Comme dans de nombreuses disciplines, l'homme est au cœur des applications de réalité virtuelle. Tout cela conduit à considérer avec attention les aspects sciences humaines lors du développement de toute application basée sur la réalité virtuelle. Parmi les aspects à prendre en considération, citons :

- − La psychologie expérimentale qui définit différentes méthodologies permettant de provoquer puis d'observer systématiquement certains aspects de l'environnement ou certains comportements.
- − L'ergonomie, qui est l'art d'évaluer la pertinence des environnements d'un point de vue confort et fonctionnement.
- − La cognition, qui étudie la nature des mécanismes de la pensée du sujet plongé dans une activité se déroulant dans un univers, ici le monde virtuel.

À ce titre, la réalité virtuelle est un exemple pertinent d'association de problématiques pluridisciplinaires provenant à la fois des sciences humaines mais aussi des sciences dîtes "dures" comme les sciences de l'informatique. Si les ordinateurs permettent d'afficher des mondes virtuels réalistes, il est nécessaire de bien utiliser les processus cognitifs adaptés lorsqu'il s'agit d'évoluer et d'interagir avec ces mondes à travers des logiciels spécifiques.

#### **4.3.3. Dans le domaine de la formation**

La réalité virtuelle offre la possibilité de mettre en situation pour apprendre. Il s'agit alors de construire des environnements de formation permettant à l'utilisateur de construire ses connaissances en agissant sur un univers virtuel. Cette interactivité présente de nombreux avantages par rapport aux méthodes d'apprentissages plus classiques, notamment lorsqu'il s'agit d'apprendre des gestes ou des comportements à adopter dans des situations que l'on peut simuler en rendant l'apprenant acteur.

Cet univers virtuel permet de mettre les apprenants dans des situations proches de celles rencontrées dans leurs vies quotidiennes et professionnelles. Cette technique est d'autant plus intéressante quand les situations sont coûteuses ou quand les situations sont trop dangereuses pour une personne non encore initiée. Cependant des limitations technologiques et une mauvaise utilisation de la réalité virtuelle ne permettent pas toujours de réaliser des formations pertinentes.

Parmi les nombreux travaux qui montrent l'intérêt de la formation virtuelle interactive et son avantage par rapport à la formation dans des environnements réels, retenons l'étude complète de D. LOURDEAUX [LOUR01] sur les potentialités de la réalité virtuelle pour la formation. Dans le cadre de son étude pour la SNCF, D. BOURDEAUX cite de manière exhaustive les avantages de la réalité virtuelle dans un contexte de formation. Rappelons ces avantages car ils résument bien l'intérêt de cet outil non seulement pour la formation, mais aussi pour les autres secteurs d'applications :

- − La réalité virtuelle permet de simuler et de réaliser des situations de danger sans que la sécurité ne soit mise en cause car les erreurs sont formatrices. C'est le principe de base de tout simulateur permettant de travailler en toute sécurité tout en veillant à représenter la notion de danger autrement (sons, vibrations, simulation de chocs…)
- − La possibilité de reconfigurer facilement les environnements d'apprentissage pour effectuer des applications. (changement de terrain, conditions climatiques).
- − Modéliser des terrains d'entraînement difficilement accessibles (espace, terrains ennemis, voie ferrée très fréquentée).
- − Réaliser des scénarios impossibles à reproduire dans la réalité (accidents).
- − Simuler des scénarios et des conditions rares (incidents techniques, etc.) afin de mettre, par exemple, le stagiaire en situation embarrassante, imprévue et inattendue, générant ainsi un certain niveau de stress. Il faudra veiller à ce que le réalisme de l'application et/ou l'enchaînement d'événement rendent la mise en situation crédible pour provoquer l'état émotif désiré.
- − Être indépendant du temps et autres nécessités (disponibilités).
- − Utiliser un espace limité (par rapport à une maquette à l'échelle 1).

BOURDEAUX cite également quelques limites difficiles à franchir pour des raisons technologiques telles que la difficulté de manipuler des objets, le problème de la restitution de sensations importantes comme l'accélération, la sensation de déplacement réel, de certains retours d'efforts mais aussi, et c'est une conséquence, de perturbations liées au mal des simulateurs.

#### **4.3.4. Applications de la RV en médicine**

Depuis quelques années la réalité virtuelle est devenue une technologie accessible pour la pratique de la médecine clinique. Les systèmes virtuels modernes reposent sur des processus de simulation. Ces processus ont la particularité d'associer le réel et le virtuel afin de reproduire par exemple des actes chirurgicaux [BERG03] ou pour former des chirurgiens.

Les chercheurs de la NASA et de l'université du New-Mexico ont développé des cliniques de collaboration virtuelles en utilisant les télécommunications et les technologies virtuelles pour produire les modèles basé sur la Terre afin de fournir des conseils aux experts médicaux quand des urgences médicales se produisent sur un vaisseau spatial [ROSS01]. Il y a beaucoup de signes que cette technologie sera employée non seulement dans la salle d'opération, mais également dans la planification préopératoire, la recherche chirurgicale [MEIE01] et l'éducation chirurgicale.

#### **4.3.5. Dans le domaine de la Réhabilitation**

La RV permet la création des environnements de simulations dans lesquels la réponse comportementale peut être enregistrée et mesurée. Elle offre des options cliniques d'évaluation et de réadaptation non disponibles avec les méthodes traditionnelles [SCHU02].

La réalité virtuelle offre de nouveaux moyens d'évaluer et de réhabiliter les fonctions motrices de l'individu. La contribution de la recherche a fait augmenter l'adéquation entre l'approche réalité virtuelle et le diagnostic clinique.

Depuis une dizaine d'années, les chercheurs sont impliqués dans le domaine du handicap moteur en utilisant des simulations basées sur la réalité virtuelle. Ainsi quelques projets dans ce domaine ont vu le jour [TSAI06], [DIR08a], [GRAN04], [HASD98], [HARRA00]. Parmi ces projets, on distingue principalement les problèmes suivants :

- − Développement et évaluation de la valeur d'un nouveau système de formation de réadaptation.
- − L'étude de l'accessibilité des fauteuils roulants aux infrastructures publiques et privées.
- − L'aide à la conception de nouvelles fonctionnalités d'aide à la mobilité.
- − L'évaluation en utilisant des expériences de navigation pour déterminer l'adéquation entre un fauteuil roulant et son utilisateur. Notre travail se situe dans le cadre de cette dernière problématique.

En 1994 Swan et al. [SWAN94] ont proposé le premier simulateur de fauteuils électriques dédié à l'évaluation de la personne handicapée. Le but du système est d'utiliser la réalité virtuelle pour évaluer la capacité d'un utilisateur à conduire un fauteuil roulant, afin d'aider à la prescription de fauteuil.

Ce système représente un outil destiné à trois catégories de personnes :

- − Les architectes, pour qui ce système offre une structure de visualisation afin d'améliorer l'accessibilité aux infrastructures aux personne handicapées moteurs.
- − Les professionnels de la santé, pour l'évaluation des performances de l'utilisateur en vue de la détermination de l'organe de contrôle qui lui est le plus adapté (figure 2.3). Une attention particulière est donnée au joystick à retour de force, utilisé afin de faciliter la navigation de patients atteints de troubles neuromoteurs.
- − Les utilisateurs, pour l'apprentissage de la conduite de fauteuils roulants (figure 2.4).

La simulation se fait en intégrant un fauteuil électrique équipé de différents capteurs, notamment pour estimer l'angle de rotation des roues motrices. Une station graphique est chargée de gérer la simulation qui reproduit les mouvements du fauteuil réel. La communication fait appel à une liaison de type série. La station est correctement reliée au contrôleur du fauteuil (joystick).

L'utilisateur peut naviguer dans une scène d'intérieur choisie dans une base de données. La visualisation stéréographique de la scène virtuelle se fait au moyen de lunettes polarisantes, plus pratiques à porter par l'utilisateur qu'un casque de réalité virtuelle (figure 2.5).

Le comportemnt du fauteuil dans une scène virtuelle est décrit uniquement du point de vue de sa cinématique.

Il faut noter que les collisions avec l'environnement sont prises en compte, le module de détection de collision est utilisé comme indicateur de performances de l'utilisateur lors des évaluations.

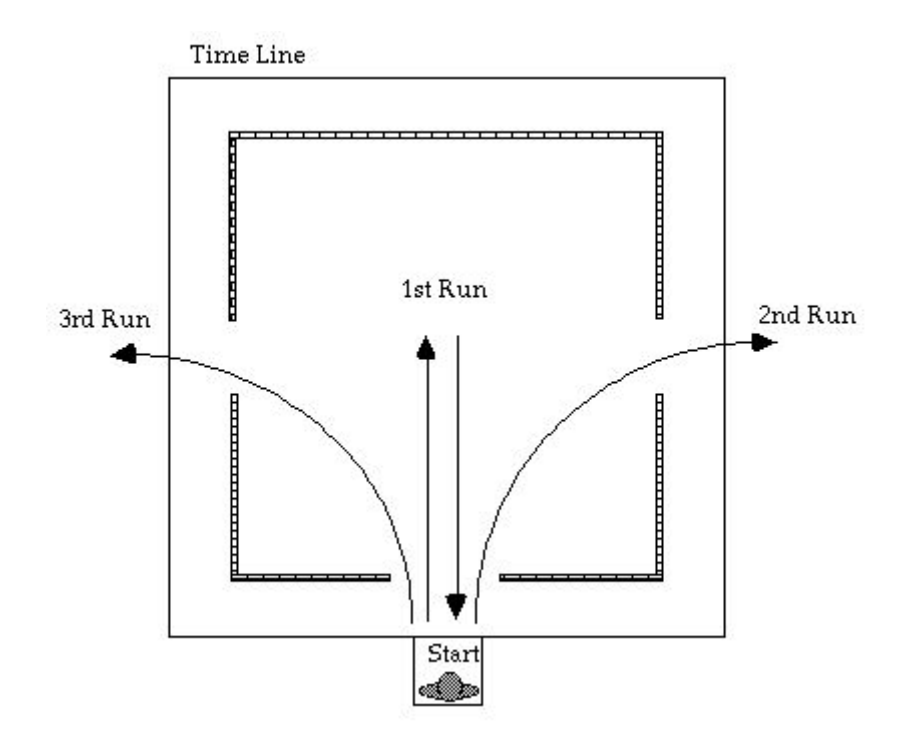

*Figure 2.3 : Test pour l'évaluation des performances de l'utilisateur (d'après [SWAN94])* 

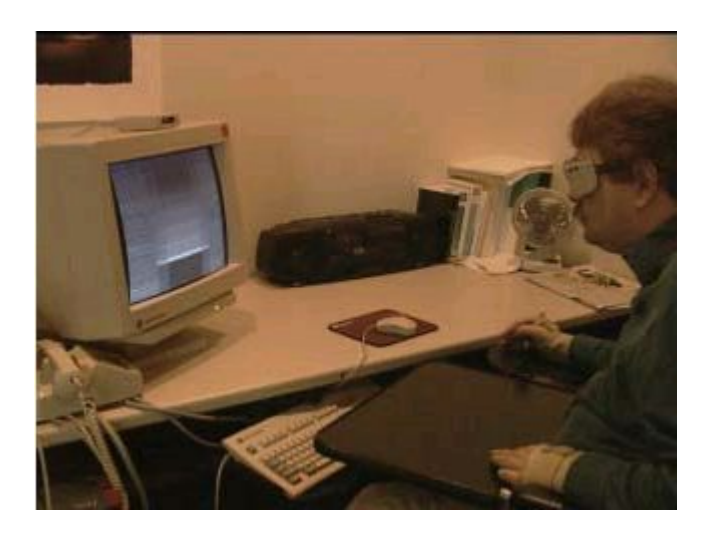

*Figure 2.4 : Navigation dans une scène virtuelle au moyen du joystick (d'après [SWAN94])* 

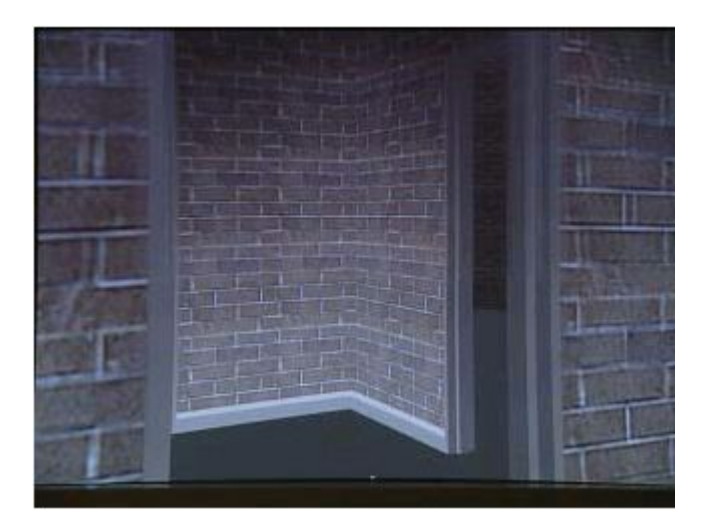

*Figure 2.5 : Exemple d'environnement d'intérieur (d'après [SWAN94])* 

## **5. Simulateurs fauteuil roulant**

Avant l'apparition de la réalité virtuelle, la grande majorité de simulateurs du fauteuil roulant a été conçue dans le but d'entraînement ou d'apprentissage. Depuis 1994, la réalité virtuelle a représenté un apport non négligeable dans les processus d'évaluation. Beaucoup de projets ont fait appel à la réalité virtuelle dont l'objectif est l'évaluation de la conduite de fauteuil roulant [HARR02], [HASD98], [SWAN94], [NINI00], [STOT00] [ITO09].

#### **5.1. Définition**

Les systèmes de simulation ont eu pour vocation de plonger l'utilisateur dans un monde fictif et de lui faire ressentir ce monde de la même manière qu'un monde réel. Pour cela, les concepteurs ont cherché à stimuler la sensibilité extéroceptive (vue, ouïe, touché…) et proprioceptives de l'utilisateur (estimation de position dans l'espace par l'oreille interne).

Aujourd'hui les systèmes basés sur la réalité virtuelle sont utilisés très largement dans les processus de simulation et d'animation, d'où une omniprésence presque familière. Cette omniprésence traduit aussi une diversité, pour répondre à des besoins de simulation de plus en plus pointus.

Le rôle du simulateur consiste en une boucle de simulation constituée de tâches d'une série de tâches bien définies. Après l'initialisation du système de simulation, cette boucle est continuellement répétée jusqu'à la demande de l'arrêt de la simulation. Elle est chargée de gérer les interfaces sensorielles et motrices, c'est-à-dire la lecture des informations issues des interfaces motrices, la réactualisation des éléments de la scène virtuelle et finalement rendu de la scène par l'intermédiaire des interfaces sensorielles. L'ordre d'exécution de ces étapes au sein de la boucle simulation est défini par le concepteur et les besoins de l'application du système présenté dans la figure ci-dessous (figure 2.6) :

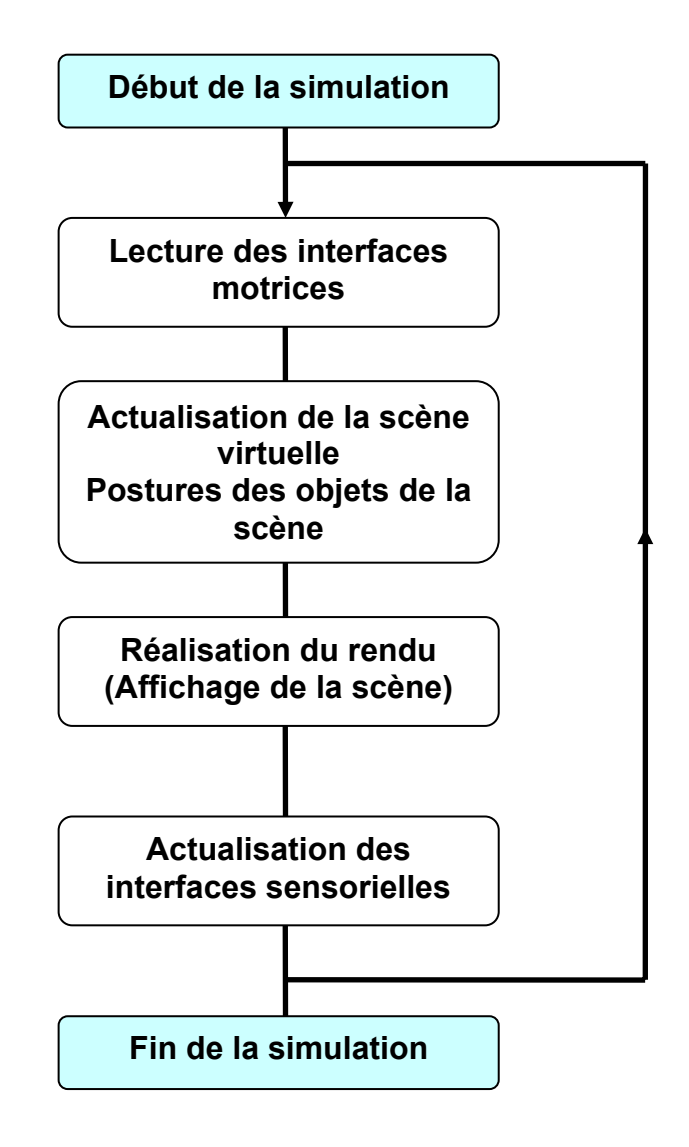

*Figure 2.6 : Étapes du cycle de simulation* 

Il n'existe pas de simulateur polyvalent, dans le sens où chacun a son rôle bien déterminé lors de la conception. Par exemple, un simulateur conçu pour simuler un type de véhicule sera difficilement utilisable pour simuler un autre véhicule.

## **5.2. Simulateur de Duggan et Ditmars**

Il a fallu attendre 1995 pour que soit présentée la première plateforme de mouvement pour fauteuil roulant [DUGG95]. Le système de simulation proposé par Duggan et Ditmars est composé classiquement d'une partie logicielle et d'une plateforme de mouvement qui supporte le véhicule à simuler un fauteuil manuel (figure 2.7). L'idée originale de ce projet réside dans le fait que la plateforme est considérée comme une interface de commande, dans le sens où elle est utilisée pour naviguer dans une ville virtuelle au moyen d'un fauteuil roulant manuel. La plateforme à base fixe est équipée de rouleaux sur les quels tournent les roues motrices du fauteuil. Cette structure impliquant les roues motrices du fauteuil s'est imposée comme l'élément de base d'une plateforme de simulation pour fauteuil roulant [MAJD02].

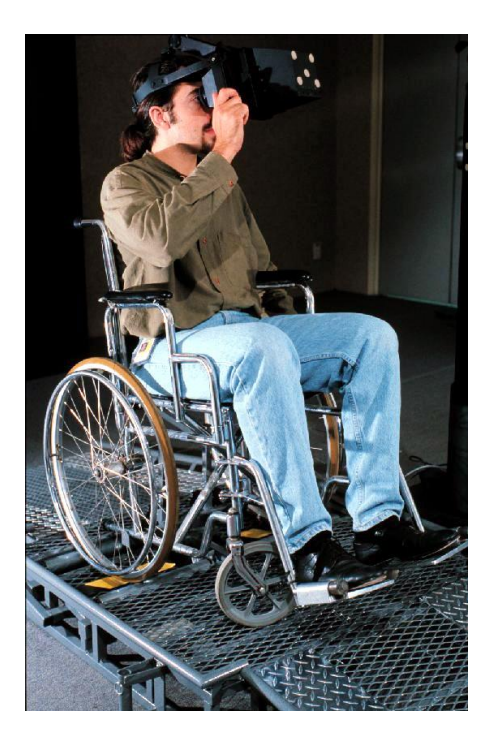

*Figure 2.7 : Interface Ramp (Présentée à SIGGRAPH'95). Navigation dans une scène virtuelle en se servant d'un fauteuil comme d'une interface de commande.* 

## **5.3. Simulateur d'Harrison**

Le système de simulation conçu par C. Harrison et al. **[HARIC00]** s'appuie sur la réalité virtuelle et une plateforme à base fixe (figure 2.8) reprenant le même principe que celle

conçue par Duggan et Dimars. L'objectif de ce système est de fournir un outil pour les architectes, designers et utilisateurs de fauteuils roulant pour aborder la question de l'accès des fauteuils roulants aux différents équipements (bâtiment, ascenseurs,…). Afin de simuler le mouvement d'un fauteuil roulant, le fauteuil réel est placé sur la plateforme qui est constituée de 2 rouleaux sur lesquels viennent se positionner les roues motrices du fauteuil comme illustré dans la figure 2.9.

L'angle de rotation des roues motrices est mesuré grâce à des codeurs incrémentaux placés sur l'axe supportant les rouleaux. Le contact entre le rouleau et la roue motrice est de type point pour éviter d'utiliser 2 rouleaux par roue motrice (solution qui assure une plus grande stabilité, mais aussi plus de résistance). Afin de simuler les forces de fortement entre les roues et le sol, chaque axe des rouleaux est équipé de masses additionnelles afin d'augmenter l'inertie du système. Des moteurs favorisant le mouvement des roues motrices permettant de simuler la descente d'une pente et la mise en correspondance des environnements réels et virtuels ne se fait pas en utilisant des modèles mathématiques, mais se base sur une approche expérimentale. Les mouvements d'un fauteuil roulant réel sans pilote ont été mesurés pour différentes conditions de fonctionnement (type de surface, accélération, décélération…), puis les mêmes mesures ont été réalisées sur la plateforme de simulation. Cela implique une étape de calibrage pour chaque utilisation d'un nouveau type de fauteuil roulant.

Cette approche simplifiée semble ici suffisante car le but de la simulation n'est pas de donner à l'utilisateur la sensation d'une navigation réaliste, mais de naviguer dans certaines infrastructures afin de tester leur accessibilité. Dans ce cas le développement de modèles dynamiques pour caractériser le comportement du fauteuil n'est pas nécessaire. Le système de simulation proposé par Harrison et AL. Semble être un système relativement complet, dans le sens ou il intègre la navigation au moyen d'un fauteuil roulant et ceci dans différents environnements de nature différente. Le seul point d'ombre est l'absence de détection de collision entre le fauteuil et son environnement virtuel. Cela semble nécessaire afin de tester l'accessibilité d'un fauteuil au sens d'une structure donnée.

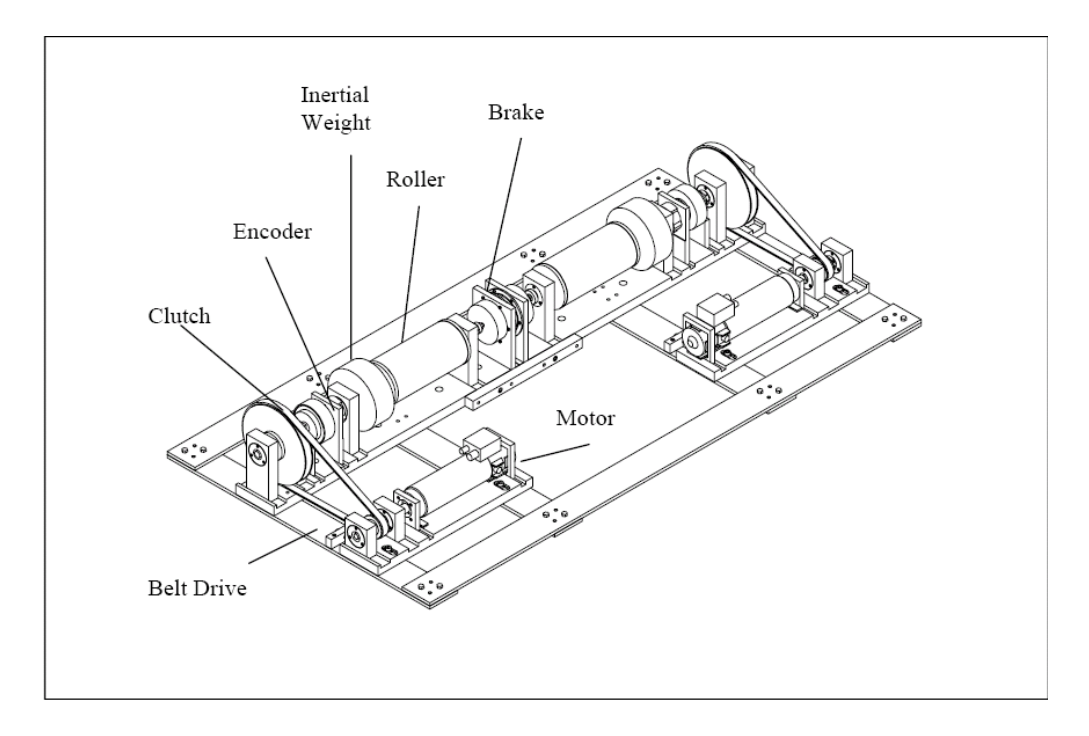

*Figure 2.8 : Plateforme à base fixe pour fauteuil roulant (d'après [HARIC00])* 

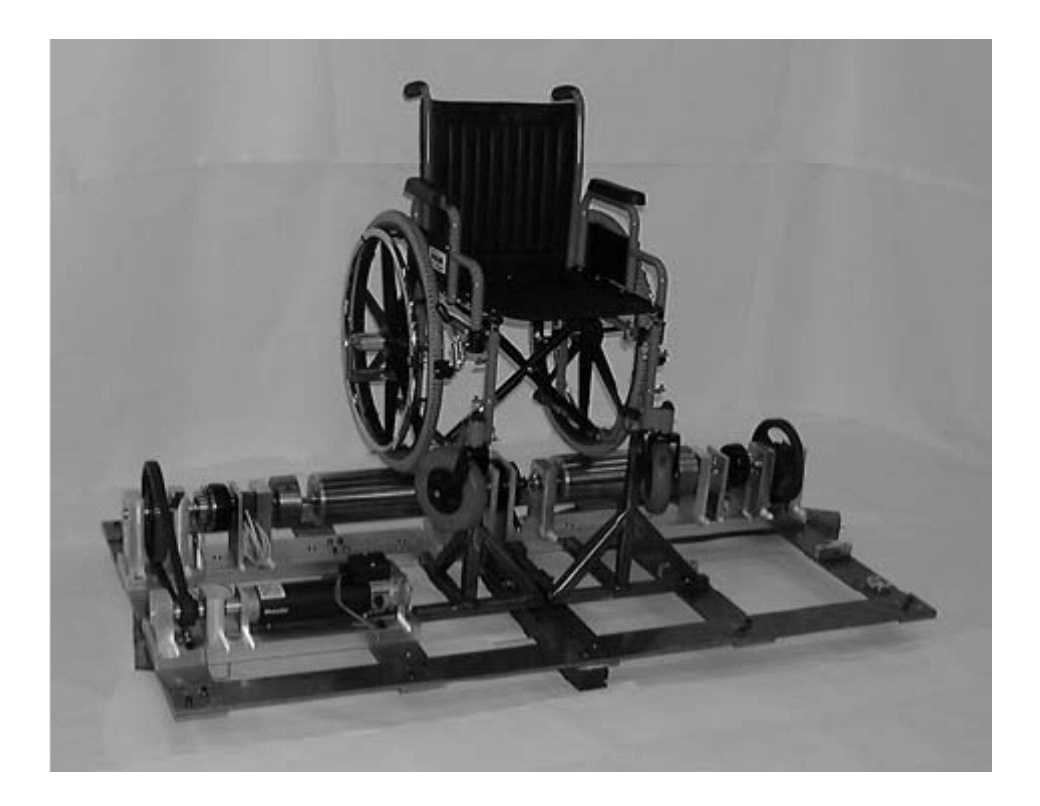

*Figure 2.9 : Plateforme du mouvement du fauteuil électrique (d'après [HARIC00])* 

## **5.4. Simulateur de Takanobu**

C'est un projet aussi pertinent [INOU98] [HTTP1]. Le système de simulation mis au point adopte la démarche des simulateurs classique, c'est-à-dire l'utilisation d'une cabine de simulation qui recrée les conditions réelles de l'environnement proche de l'utilisateur. Cette cabine constitue la partie mobile de la plateforme de mouvement.

La figure 2.10 présente le système de simulation qui comprend un siège de fauteuil roulant existant, ainsi qu'un joystick. La visualisation se fait par projection sur un écran. Les études réalisées concernant les technologies d'assistance aux personnes handicapées moteur ou mentale. Plusieurs types de commande du fauteuil ont été testés, commande joystick et commande tout ou rien.

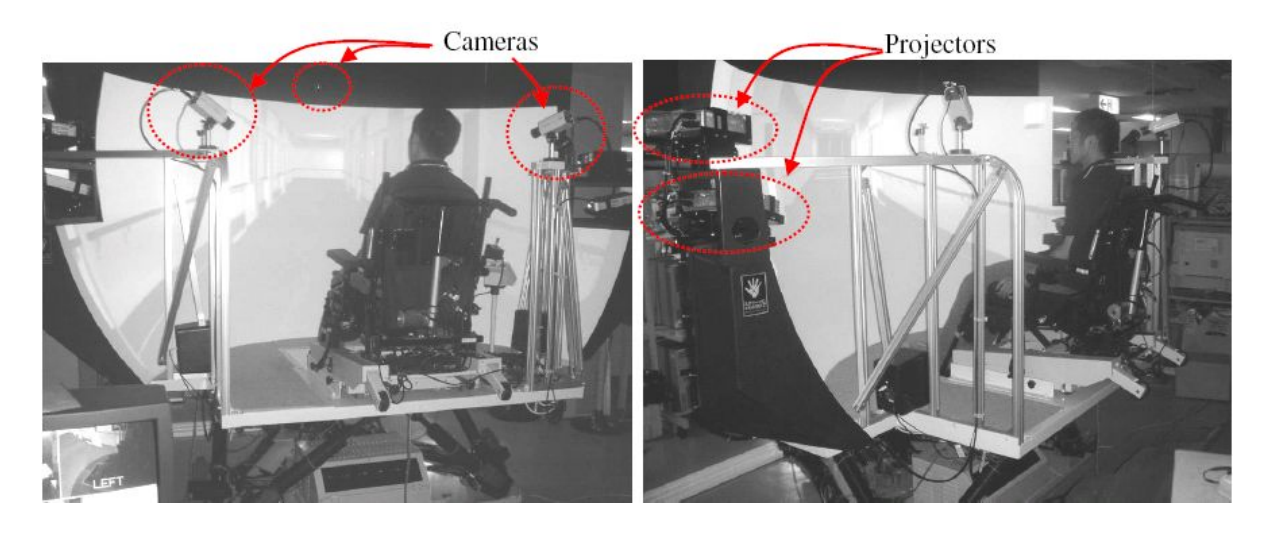

*Figure 2.10 : Système de simulation développé au Centre National de Réhabilitation des personnes Handicapées de tokorozawa, japon [INOU98]*

## **5.5. Simulateur de Hasdai**

Le projet de simulation proposé par HASDAI et al [HASD98] en 1998 concerne aussi la simulation de conduite d'un fauteuil roulant électrique, il s'est concentré sur l'apprentissage des enfants handicapées. Une fois le système mis en place, les utilisateurs se sont penchés sur l'évaluation du système comme outil d'évaluation qui consiste à mettre en évidence l'apport du système dans les processus d'évaluation et d'apprentissage de la maîtrise d'un fauteuil électrique.

La démarche adoptée pour élaborer les critères d'évaluation a consisté à faire appel à une vingtaine de spécialistes de la prescription de fauteuil roulant et de l'apprentissage de la conduite. Ces spécialistes ont été sollicités par le biais de questionnaires dans le but de mettre en évidence les capacités considérées essentielles pour un contrôle efficace.

#### **5.6. Simulateur Handisim**

L'objectif du simulateur Handisim (figure 2.11) est de sensibiliser les acteurs urbains (maires, architectes...) et plus particulièrement la population, à tous les problèmes de déplacement et d'accessibilité que rencontrent les personnes à mobilité réduite pendant leurs vies quotidiennes.

Un environnement non adapté et non conforme aux normes de sécurité des personnes handicapées est particulièrement critique pour des utilisateurs de fauteuil roulant. Les poubelles mal rangées, les excréments de chiens, les voitures mal garées, les transports en commun... sont des obstacles importants dans la vie de tous les jours pour les utilisateurs de fauteuils roulants.

Le simulateur de réalité virtuelle Handisim [HTTP2] propose donc grâce à une immersion totale la possibilité de mettre en avant les problèmes de chaque ville en termes de difficultés rencontrées par des personnes handicapées et de proposer des solutions pour améliorer la qualité de l'environnement pour les utilisateurs des fauteuils roulants. Les villes pourront donc visualiser numériquement leur structure en temps réel et y tester des solutions les plus efficaces. Ce projet veut aussi lever le voile sur les tabous et les a priori liés aux fauteuils roulants et à leurs utilisateurs. Ce simulateur permet à tout le monde de se mettre à la place d'un handicapé et de mieux comprendre les problèmes que cela représente dans la vie de tous les jours.

L'utilisateur est plongé dans un univers en trois dimensions à travers des lunettes de réalité virtuelle. Pour que le système puisse conduire à une sensation d'immersion, des scénarios d'interactions réels sont créés permettant à l'utilisateur de vivre des actions quotidiennes. Par exemple, les sons de la ville, les bruits des voitures, les coups de Klaxons permettent d'avoir une ambiance sonore réaliste en présence de piétons virtuels.

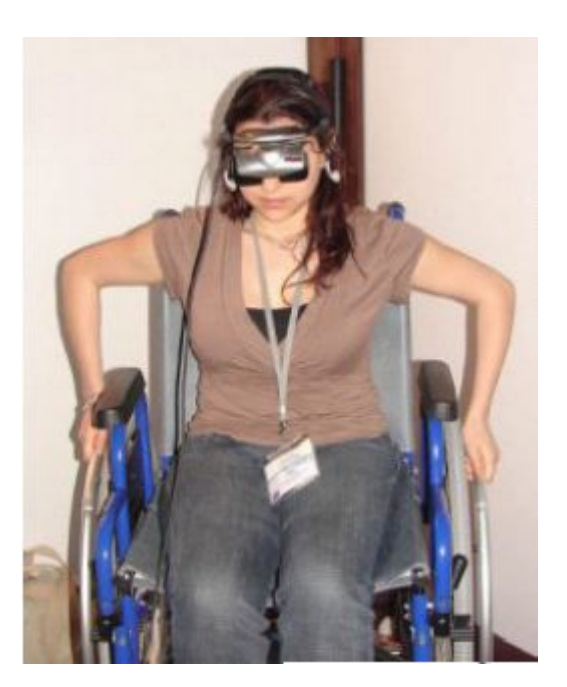

*Figure 2.11 : Le Fauteuil Handisim* 

## **6. Conclusion**

Comme nous l'avons vu, dans ce chapitre, nous avons effectué une synthèse des différents travaux existant dans le domaine des fauteuils électriques intelligents. Nous avons présenté chaque type du fauteuil par rapport à ces fonctionnalités existantes.

La deuxième partie du chapitre s'est intéressée au rôle de la clinique et la démarche suivie dans les cliniques pour évaluer l'utilisateur le plus globalement possible, ainsi le degré d'implication des conseillers dans le processus d'achat du fauteuil roulant.

Dans la deuxième partie, nous avons ensuite abordé les systèmes de l'intelligence Artificielle et Décision (IAD) où nous avons consacré une grande partie sur le système expert en fonction de leurs applications dans les processus d'évaluation clinique.

La troisième partie de ce chapitre a été consacrée à l'utilisation de la réalité virtuelle qui s'est imposé comme un outil pour la simulation et l'animation. Cette technologie a fait irruption dans des domaines moins classiques comme le domaine du handicap.

L'utilisation de la réalité virtuelle dans le contexte d'évaluation du couple Homme Machine permet de réaliser les essais dans un environnement fictif et de proposer une solution aux limitations des tests en environnent réel. En utilisant les techniques de la réalité virtuelle, il devient aisé de connaître à chaque instant la position, l'orientation, la vitesse des éléments qui nous intéressent dans la simulation.

Finalement, la création d'environnements réels utilisés pour les expériences exige généralement beaucoup de temps. L'utilisation de la réalité virtuelle permet de réaliser les épreuves dans un monde virtuel.

Nous avons ensuite présenté certains projets du domaine handicap qui ont tentés d'utiliser une simulation basée sur la réalité virtuelle.

# **Chapitre 3: Architecture du système**

## **1. Introduction**

Pour prescrire un fauteuil roulant à un patient, l'équipe médicale doit connaître les capacités motrices résiduelles de la personne, les spécificités techniques du fauteuil roulant ainsi qu'un réseau complexe de facteurs (d'ordre physique, l'âge et le style de vie,…). Vu la complexité de la décision lorsqu'il s'agit de choisir un fauteuil roulant, quelques systèmes experts (SE) médicaux ont été élaborés afin de répondre à ce problème en proposant un fauteuil qui facilite un retour à la mobilité [GREG94], [SHAP97]. À ce jour, aucun système ne semble orienté sur les aspects navigation et outils d'assistance pour redonner ou faciliter la mobilité.

Pendant la phase de prescription, le choix d'un fauteuil roulant adapté est fonction de beaucoup de paramètres, l'utilisateur faisant partie de ces paramètres. Alors qu'il participe activement au processus d'évaluation permettant de trouver le fauteuil du marché qui lui convient le mieux, l'utilisateur participe d'une manière beaucoup moins active dans l'élaboration des outils d'aide à la prescription permettant de quantifier les assistances nécessaires à un bon pilotage du fauteuil.

La méthode la plus souvent utilisée consiste à solliciter les utilisateurs par des questionnaires sur les différentes fonctionnalités ou les dispositifs d'assistance qu'ils préféreraient avoir sur leur fauteuil. Ces questionnaires d'utilisation sont des outils permettant au concepteur de recueillir des informations subjectives de la personne par rapport à l'utilisation de la machine. Des vidéos montrant les fauteuils intelligents existants peuvent également servir comme support. Ces outils demandent au questionné de travailler à tête reposée, même si l'utilisateur n'est pas toujours en mesure de se souvenir des difficultés rencontrées lors des différentes situations d'utilisation du système, pour peu qu'il y en ait eu. La personne est ainsi susceptible d'analyser de manière plus réfléchie le système proposé, et de définir plus ses précisément ces besoins.

Ainsi pour une bonne stratégie d'évaluation conduisant à un choix convenable, les conseillers de réadaptation et les experts devraient posséder une connaissance détaillée sur les dispositifs d'assistance. Une étude prouve que seulement quelques experts existent dans ce secteur [GREG94].

Prenons l'exemple des systèmes experts médicaux (fondée sur une base de connaissance). Ils utilisent une taxonomie basée sur trois dimensions : La technologie, le domaine et le type d'application. Jusqu'à aujourd'hui aucun système d'aide à la décision ne fait participer les clients ou les utilisateurs dans l'évaluation des fauteuils intelligent c.-à-d. une évaluation basée sur la mise en situation des utilisateurs. Nous pensons qu'impliquer l'utilisateur final participerait à une meilleure acceptation du système dans son usage quotidien et permettrait une meilleure adéquation entre chaque utilisateur et son fauteuil.

## **2. Détails de l'architecture**

Dans ce chapitre, nous présentons l'architecture du système que nous avons élaboré, et ceci du point de vue structurel et fonctionnel. Le système est constitué de différents modules, chaque module sera présenté puis détaillé, à l'exception du module d'aide à la décision qui fera l'objet du quatrième chapitre.

L'architecture globale du système que nous proposons peut se décomposer en plusieurs modules :

- o Un simulateur
- o Un évaluateur
- o Un configurateur

Dans ce qui suit, nous allons voir en détail, les différents modules. Nous expliquerons l'enchaînement de ces modules et les différentes procédures et étapes adoptées.

## **3. Le cycle d'expérience**

Le système de la figure 3.1 est l'association d'un simulateur, d'un évaluateur et d'un configurateur. L'expérience commence en indiquant les conditions initiales concernant l'utilisateur, l'environnement d'intérieur et le fauteuil roulant. Le simulateur met la personne embarquée sur un fauteuil de base dans une situation de navigation virtuelle. Le patient effectue un trajet ou scénario de navigation. Le parcours est prédéfini pour répondre à des interrogations du praticien sur les capacités résiduelles du patient. Les données d'observations rendent possible le calcul des critères appropriés qui permettent à un système de prise de décision d'arrêter l'expérience ou de proposer une modification du fauteuil électrique en termes d'assistance à la navigation ou en termes de réglages de ses paramètres intrinsèques.

Les valeurs des critères représentent les entrées du module d'aide à la décision qui permet de décider sur les nouvelles fonctionnalités que le configurateur va installer sur le fauteuil pour le prochain cycle.

Les modifications proposées par l'évaluateur feront appel à des outils et à des fonctionnalités développés ou en cours de développement dans les laboratoires qui travaille sur les aides techniques.

On peut également proposer des modifications sur quelques paramètres intrinsèques du fauteuil comme les vitesses linéaires et angulaires, l'accélération, les dimensions ou la cinématique. Ce cycle continue tant que le système estime qu'il est nécessaire d'améliorer l'équipement du fauteuil. L'expérience peut s'arrêter si l'évaluateur ne converge plus.

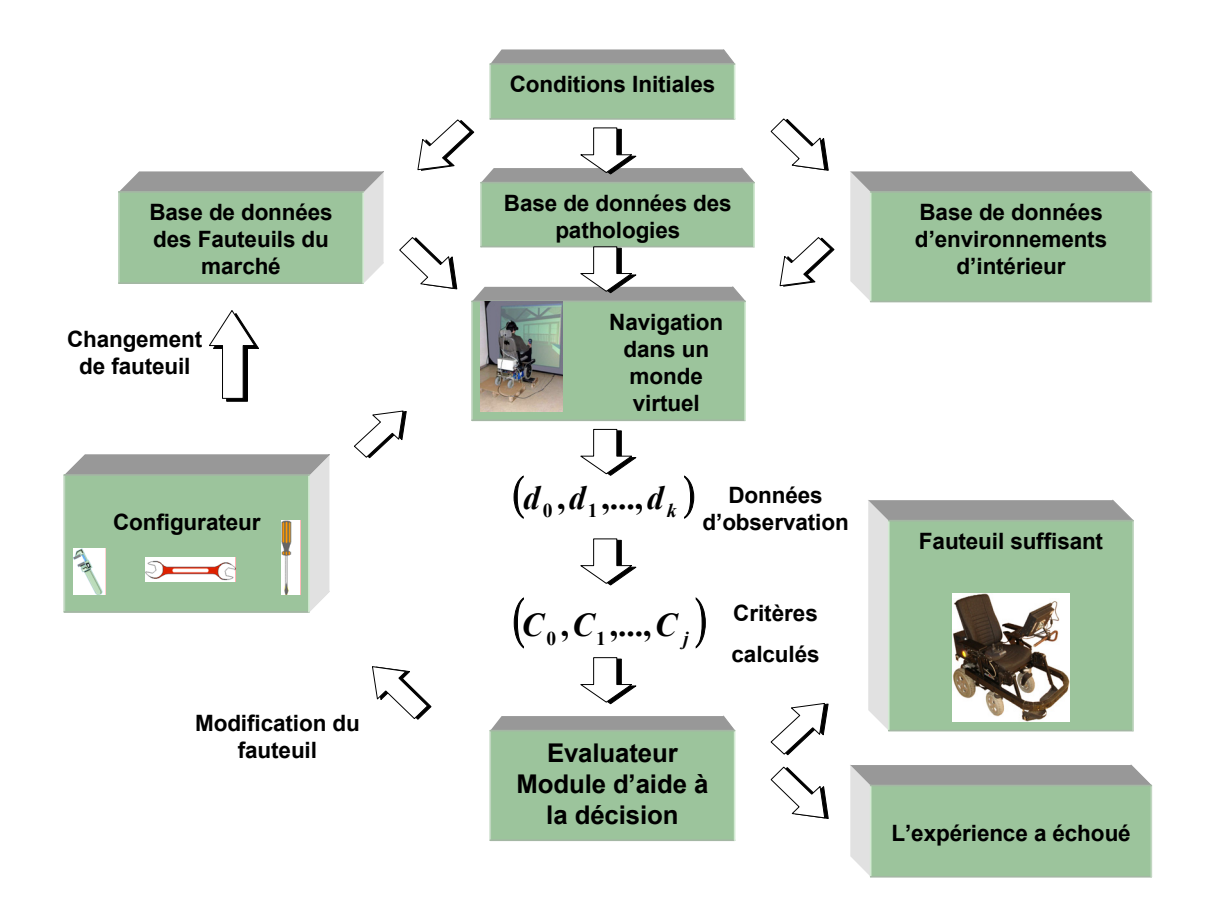

*Figure 3.1 : Cycle d'expérience* 

## **4. Éléments du système**

L'utilisation d'un simulateur basé sur la réalité virtuelle est une solution face aux problèmes de sécurité et de fiabilité. Un modèle d'environnement d'intérieur de style musée a été créé en utilisant un logiciel de modélisation 3D. On peut facilement intégrer ce modèle dans n'importe quel environnement de création d'application 3D comme Virtools®. Ce logiciel permet d'ajouter des animations et des comportements à ces environnements 3D pour la réalisation d'applications de réalité virtuelle interactives et réalistes (figure 3.2).

Le simulateur permet de mettre en situation la personne en utilisant deux modes de simulation. Le premier mode est le mode connecté (navigation avec fauteuil réel) où le fauteuil est placé sur une plateforme. Le fauteuil renvoie au simulateur des informations codeurs (la rotation instantanée de chaque roue motrice) permettant d'estimer la posture du fauteuil dans la scène virtuelle.

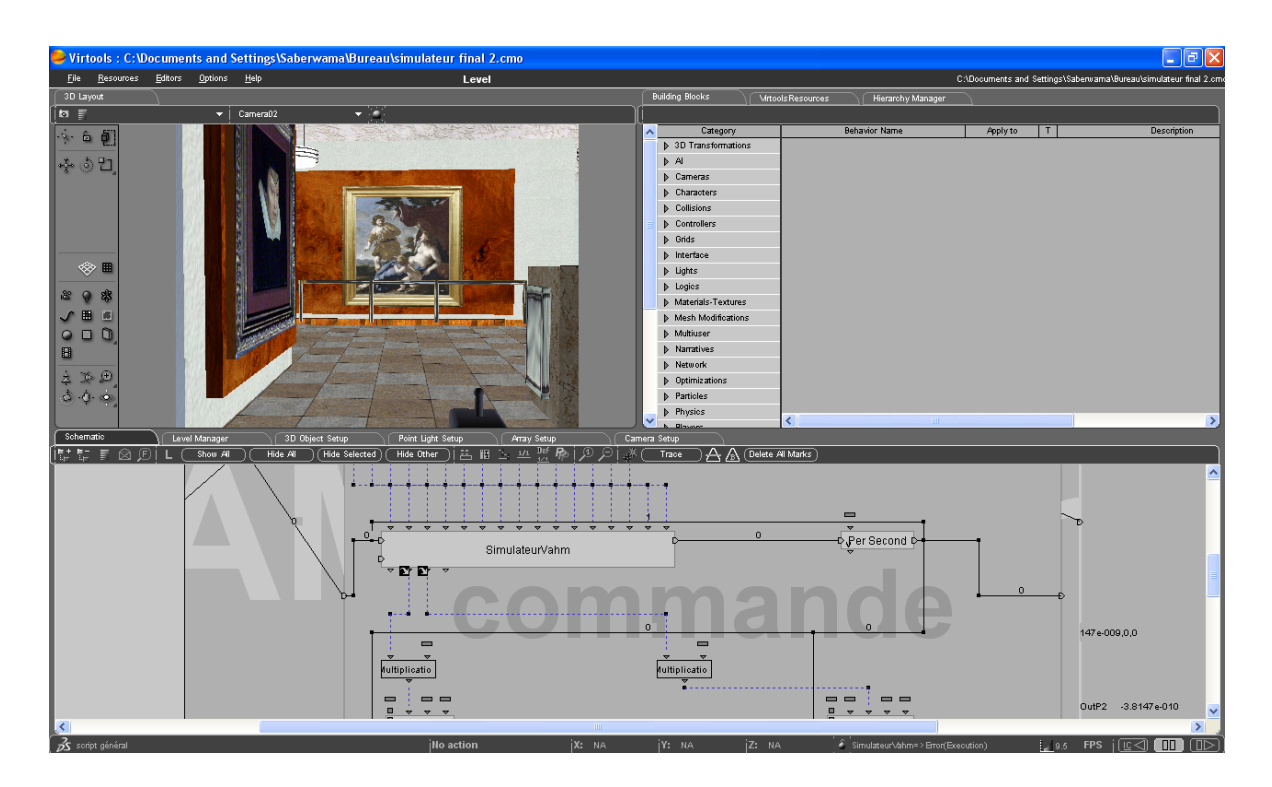

*Figure 3.2 : Création d'une application 3D sous Virtools* 

## **4.1. Les Conditions initiales**

Le prescripteur, l'ergothérapeute et probablement un ingénieur précisent les conditions initiales permettant de mener le cycle d'expérience de la meilleur manière. Les conditions initiales concernent :

- o Les pathologies de l'utilisateur qui permettent de préciser les capacités fonctionnelles résiduelles de l'utilisateur et de cibler le choix du fauteuil de base. Les experts pourront également décider d'établir un critère permettant de décider du degré de mobilité à obtenir et des conditions d'arrêt des cycles d'expérience en fonction de l'état physique et psychologique du patient
- o Le fauteuil de base dont les caractéristiques générales sont choisies par l'expert. Il est nécessaire de choisir initialement une cinématique et des dimensions adaptées, une assise respectant les contraintes anthropomorphiques liées à l'handicap, un système de commande de base adapté (joystick, commande tout ou rien, …)
- o L'environnement d'intérieur pour effectuer les essais. Cet environnement regroupera l'ensemble des difficultés que l'on veut soumettre à l'utilisateur. Il sera choisi selon la catégorie d'environnement dans lequel l'utilisateur du fauteuil sera amené à évoluer tous les jours

## **4.2. Le simulateur**

## **4.2.1. Introduction**

Les systèmes de simulation conçus pour la simulation de fauteuil roulant ne représentent qu'une faible proportion des systèmes de simulation existants. Cependant, depuis une quinzaine d'années le nombre de projets impliquant des fauteuils roulants est en augmentation permanente. La grande majorité de ces simulateurs a été dédiée à l'apprentissage de la conduite [DESB97], [HARRC00], [PIVI02], ainsi que l'étude de l'accessibilité des infrastructures aux fauteuils roulants [SWAN94], [HARRA00].

Dans le domaine du handicap, la collaboration entre les patients et les médecins thérapeutes s'inscrit dans un cycle qui se déroule généralement en trois étapes : le diagnostic, la prescription et l'évaluation.

La dernière étape représente une évaluation du couple Homme – Fauteuil permettant de conclure sur la capacité du patient à conduire le fauteuil prescrit. Cette phase a essentiellement pour but de mettre en évidence des disfonctionnements importants entre le patient et son fauteuil.

L'évaluation et la validation du choix du fauteuil reposent sur les connaissances et l'expérience de l'équipe médicale mais n'implique pas de mesures. Cette évaluation ne contient aucune analyse permettant de trouver des outils d'assistance à la navigation suffisants pour rendre un début de mobilité à une personne donnée.

Nous proposons un outil de simulation qui permet une évaluation basée sur l'utilisation d'information collectée pendant une navigation dans un environnement virtuel. Ce simulateur permet de mettre en situation toute la population de personnes handicapées, incluant celles qui ne sont jamais montées sur un fauteuil pour diverses raisons.

#### **4.2.2. Justification de l'utilisation de la réalité virtuelle**

À cause des problèmes de sécurité qui ne peuvent être évités lors de déplacements réel, impliquer pleinement l'utilisateur comme nous l'avons recommandé pour la conception de notre système d'aide à la décision devient une tâche difficile et rend complexe les phases d'évaluation.

Une solution passe par la conception et l'utilisation d'un simulateur de conduite des fauteuils électriques basé sur la réalité virtuelle.

Nous proposons de réaliser différents tests impliquant l'utilisateur dans divers scénarios. Ces tests font appel à des processus de simulations virtuelles pour surmonter toutes les limitations de tests réels.

L'utilisation d'un simulateur basé sur la réalité virtuelle est une solution face aux problèmes de sécurité et de fiabilité. Les avantages liés à l'utilisation d'un simulateur sont nombreux :

- o Absence de risques pour les utilisateurs
- o Reproductibilité de situation
- o Contrôle de paramètres expérimentaux
- o Intervention sur des conditions environnementales

#### **4.2.3. Architecture générale des simulateurs de fauteuil électrique**

Un système de simulation est composé d'éléments matériels et logiciels permettant de réaliser une simulation dans un monde virtuel (figure 3.3).

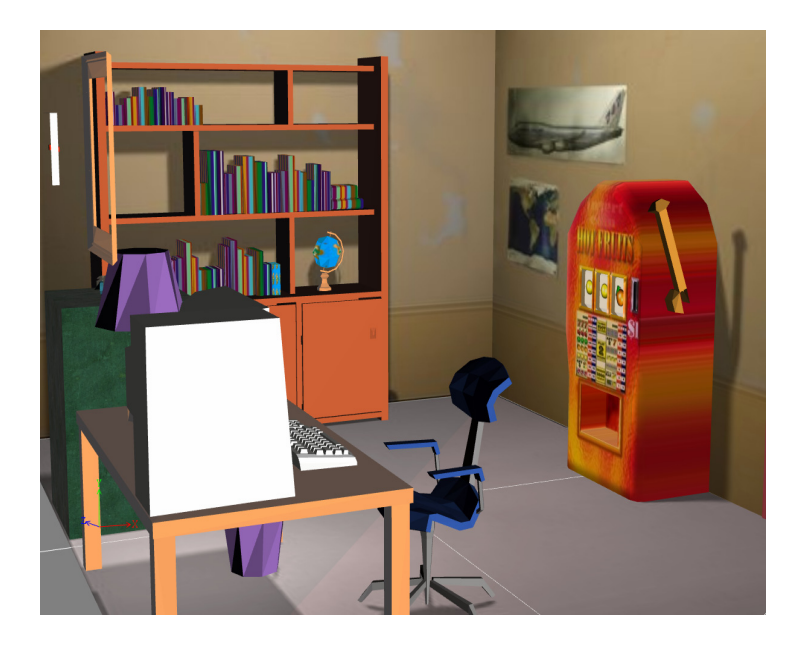

*Figure 3.3 : Exemple d'une scène virtuelle décrivant l'intérieur d'une maison* 

Dans un simulateur, la nature et nombre des éléments varient selon les besoins de la simulation. La figure 3.4 représente un système minimal qui peut être constitué :

- o D'un calculateur, pour gérer la scène virtuelle, c'est-à-dire les animations et les interactions entre les objets impliqués dans la simulation
- o D'une interface motrice pour que l'utilisateur puisse agir sur l'environnement virtuel.
- o D'une interface sensorielle comme un écran d'affichage pour que l'utilisateur puisse percevoir les effets de ces actions sur l'environnement.

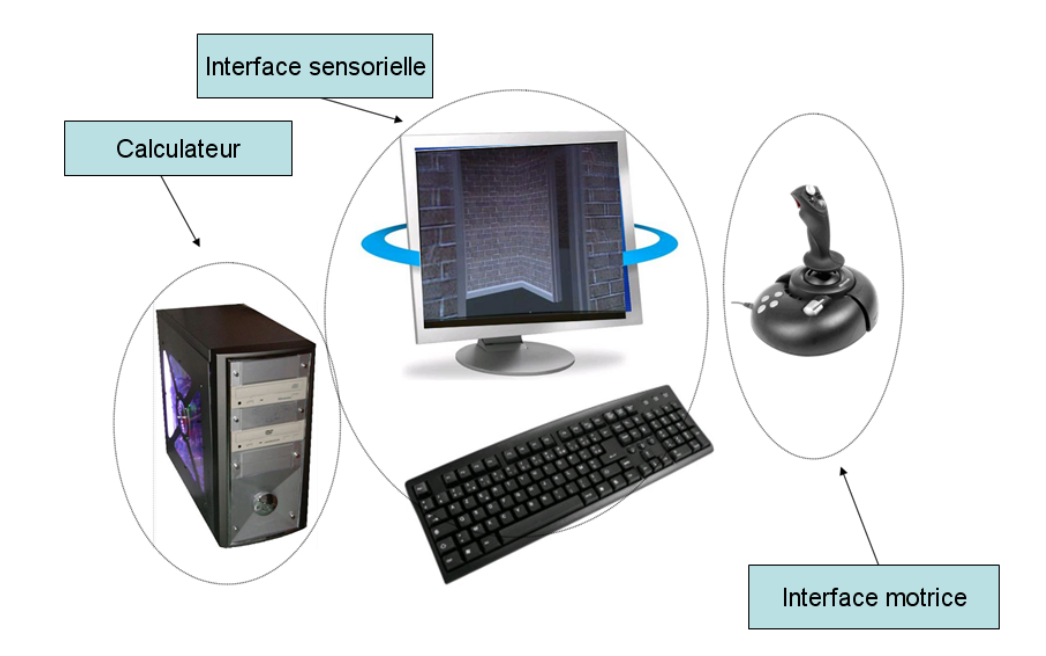

*Figure 3.4 : Système de simulation minimal, constitué d'un calculateur relié à une interface sensorielle (ici moniteur) et d'une interface motrice (ici joystick)* 

Lorsque le nombre d'éléments à gérer dans la scène virtuelle est important, l'architecture du système de simulation peut être plus complexe. L'affichage n'est pas géré par un seul calculateur mais couplé à plusieurs et le calcul de la scène virtuelle peut être lui-même reparti entre plusieurs processeurs.

Les systèmes de simulation présentent généralement plus d'interfaces sensorielles et motrices que le système de simulation 'minimal' décrit précédemment. On peut par exemple utiliser une plateforme de simulation à base fixe, qui se charge d'accueillir le fauteuil réel à simuler. Il est donc possible de disposer de deux modes opératoires selon le type de simulation désirée.

#### **4.2.4. Modes de simulation**

Comme nous l'avons vu, il existe deux modes de simulation. Dans le deuxième mode une plateforme à base fixe et un robot réel sont utilisés dans la simulation. Quel que soit le mode de simulation, la transmission des données entre le simulateur et l'interface de commande joystick (mode déconnecté) ou le robot réel (mode connecté) de fait à travers de l'interface de communication intégrée.

#### **4.2.4.1. Mode connecté**

C'est dans ce mode de fonctionnement qu'une plateforme à base fixe est utilisée comme interface entre l'utilisateur et monde virtuel (figure 3.5). En effet, le principe consiste à placer sur la plateforme de simulation un fauteuil électrique. Ces roues motrices sont libres de tourner sur deux rouleaux, ce qui permet de garder le fauteuil immobile lors de la rotation de ces roues.

Dans ce mode connecté (navigation avec robot réel), le fauteuil est placé sur une plateforme de simulation. Le fauteuil réagit aux commandes de la même manière que s'il était au sol, avec la seule différence qu'il reste immobile dans le monde réel. Le fauteuil renvoie au simulateur ses informations codeurs (l'angle de rotation instantané de chaque roue motrice). À la réception des données, le simulateur repositionne le point de vue par lequel la scène virtuelle est perçue par l'utilisateur, ce que lui donne l'illusion qu'il se trouve réellement aux commandes du fauteuil virtuel.

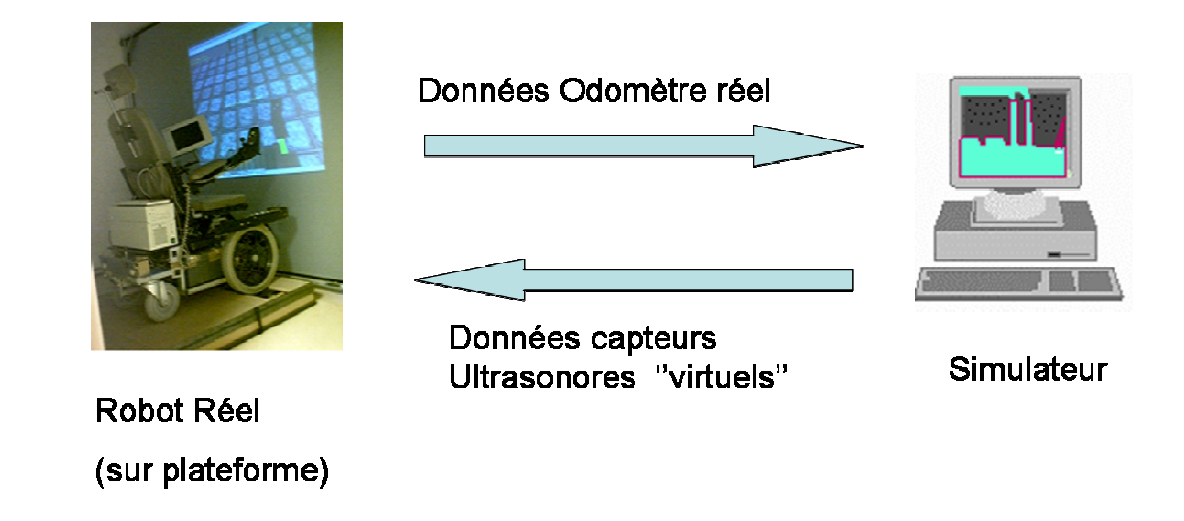

*Figure 3.5 : Principe du mode Connecté* 

#### **4.2.4.2. Mode déconnecté**

Dans ce mode de fonctionnement, l'utilisateur pilote directement le fauteuil virtuel à l'aide d'un joystick ou une interface externe (figure 3.6). C'est dans ce mode qu'interviennent les modèles cinématique et dynamique du fauteuil. Ils font le lien entre les entrées de données de l'utilisateur à travers son joystick et le comportement du fauteuil en termes d'accélérations, vitesse angulaire et linéaire et posture.

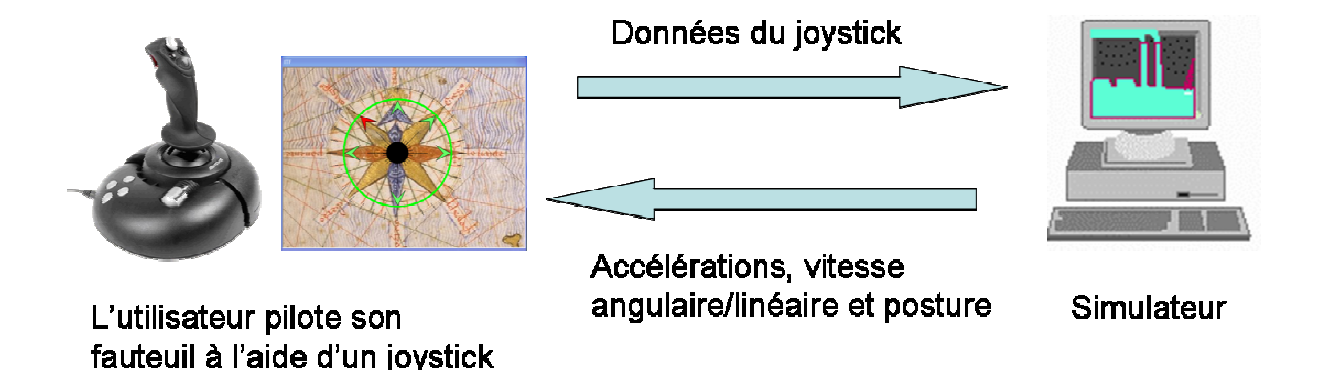

#### *Figure 3.6 : Principe du mode Déconnecté*

ou une interface externe

Dans les deux modes de simulations, des capteurs pour mesurer les distances séparant le fauteuil des obstacles peuvent être modélisés dans la scène virtuelle. Les données sensorielles entrantes sont utilisées par des algorithmes pour générer les commandes des moteurs ou pour gérer les tâches de haut niveau, comme l'évitement d'obstacle, suivi d'une direction, le suivi de mur, le franchissement de porte, …

Dans notre application, le simulateur remplace la partie physique du VAHM. Lorsque qu'il est exécuté, il se charge de générer les valeurs des capteurs à ultrasons virtuels ainsi que les valeurs provenant des odomètres. L'avantage de cette méthode est d'avoir les mêmes réactions du fauteuil en simulation qu'en réel car ce sont les mêmes agents qui réagissent dans les deux cas. Une photo du simulateur peut être vue Figure 3.7.

D'autres aides techniques plus complexes sont à l'étude et le simulateur sera un outil essentiel pour leurs développements et leurs mises au point.

La partie suivante présente brièvement le système VAHM, plus de détails au sujet du projet VAHM peuvent être trouvés dans les publications suivantes [PRUS02a], [PRUS02b], [PRUS01].

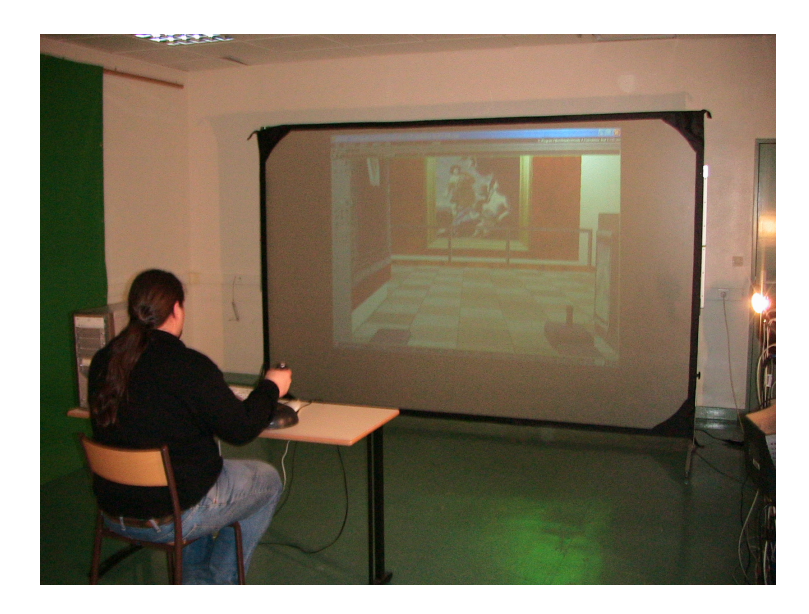

*Figure 3.7 : Le simulateur en mode déconnecté* 

#### **4.2.5. Système V.A.H.M.**

Un des projets majeurs du laboratoire LASC est la conception d'un système intelligent d'aide à la conduite. C'est le projet VAHM (Véhicule Autonome pour Handicapé Moteur) qui a vu le jour dès le début des années 90, dont le but est d'apporter à l'utilisateur une aide au niveau des capacités de mouvements et de perception de l'environnement.

Dans le cadre de la conduite d'un fauteuil par un utilisateur handicapé, il est nécessaire que celui-ci garde la maîtrise du fauteuil et du plan d'action de réalisation d'un déplacement. L'utilisateur définit en permanence la direction instantanée de la trajectoire qu'il désire suivre. Cependant sa situation d'handicap physique ne lui permet pas de définir avec précision ce mouvement, ni de le maintenir longuement. Pour ces raisons, le véhicule peut lui apporter une assistance à la conduite en adaptant au mieux la répartition des tâches. Cette répartition dépend du degré de handicap de l'utilisateur et de la complexité de l'environnement.

Le projet VAHM a connu trois prototypes de fauteuil : Le premier, était composé d'une base « Robuter » sur lequel était monté un siège de fauteuil manuel (Figure 3.8). Il réalisait une navigation semi-autonome et autonome [BOUR02]. Les deux autres fauteuils intelligents, montrés sur la figure 3.9 et 3.10, sont à l'origine des fauteuils du commerce. Les deux fauteuils sont équipés de seize capteurs ultrasonores répartis autour du véhicule (Figure 3.9 et 3.10). À chaque instant sa posture (position, orientation) est estimée au moyen de codeurs incrémentaux et une interface graphique fait le lien entre l'homme et la machine. Un calculateur embarqué s'occupe du traitement des données des différents capteurs et de l'envoi de la commande vers les moteurs des roues motrices.

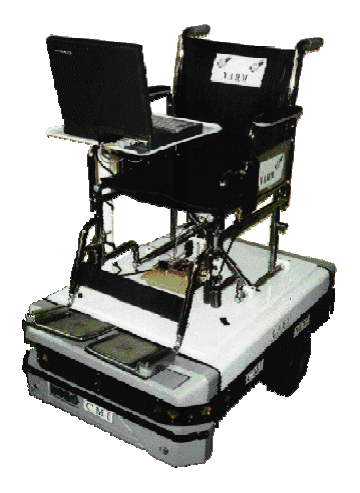

*Figure 3.8 : Le robot VAHM1* 

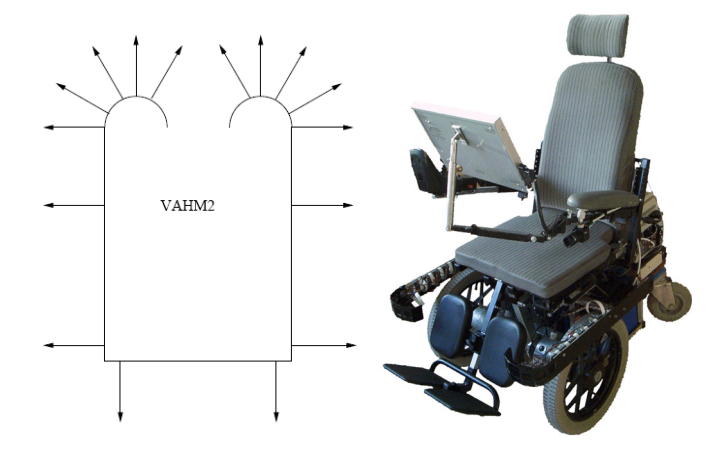

*Figure 3.9 : À droite le robot VAHM2, à gauche, la disposition des capteurs à ultrasons* 

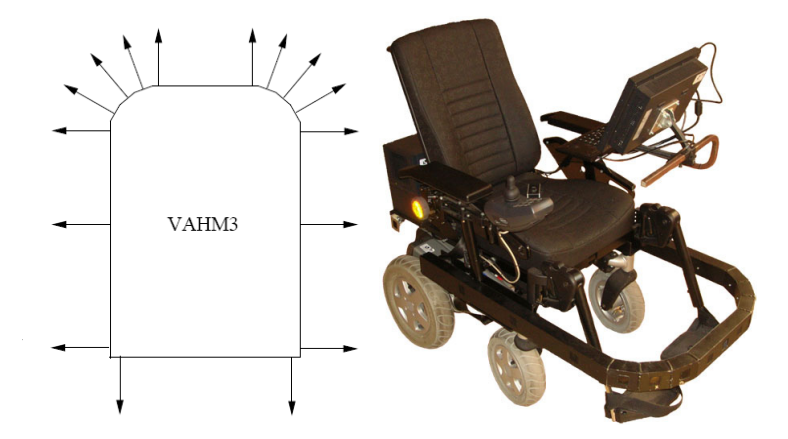

*Figure 3.10 : À droite le robot VAHM3, à gauche, la disposition des capteurs à ultrasons* 

La principale différence entre les versions 2 et 3 du VAHM se situe au niveau de la position des roues motrices. Celles-ci sont montées à l'avant pour le VAHM 2 et à l'arrière pour le VAHM 3. Cette différence change le comportement du fauteuil notamment dans l'approche des passages de portes.

Le logiciel du VAHM est basé sur une structure d'architecture multi agents [PRUSK02a] représentée dans la figure 3.11.

Le concept de base consiste à considérer le couple homme-fauteuil comme une seule entité et à gérer la répartition des différentes tâches nécessaires à la navigation entre l'homme et le fauteuil selon les capacités de chacun. Trois types d'agents différents sont utilisés :

- o Les agents comportement : ils définissent les réactions du fauteuil en fonction de l'environnement et des commandes de l'utilisateur [PRUS02b].
- o Les agents cognitifs : Les agents cognitifs servent à donner aux autres agents des informations construites à partir des données des capteurs.
- o Les agents environnement : Ils regroupent tous les agents qui interagissent avec l'extérieur du fauteuil. Ces agents comprennent :
	- − L'interface utilisateur.
	- − La gestion des commandes des moteurs et de l'odométrie par lecture des codeurs incrémentaux présents sur les roues.
	- − La gestion de la lecture des capteurs US et de la consigne utilisateur.

Cette architecture a été implantée sur le fauteuil VAHM-2 et VAHM-3 selon cinq processus indépendants qui selon le cas peuvent être activés ou désactivés. Une mémoire commune est partagée entre ces différents processus. Chacun peut contenir plusieurs "threads" travaillant en parallèle selon le schéma suivant de la figure 3.11. Chaque agent ayant une tâche spécifique et agissant en parallèle. L'avantage de l'architecture proposée est la modularité. L'ajout ou le retrait d'un agent n'empêche pas le fonctionnement du système global. Le manque d'un agent réduit l'efficacité du système mais ne rendra pas son fonctionnement impossible. D'où un aspect robustesse très important. Le choix de l'agent à activer est réalisé par un raisonnement à base de cas [KOLO93].

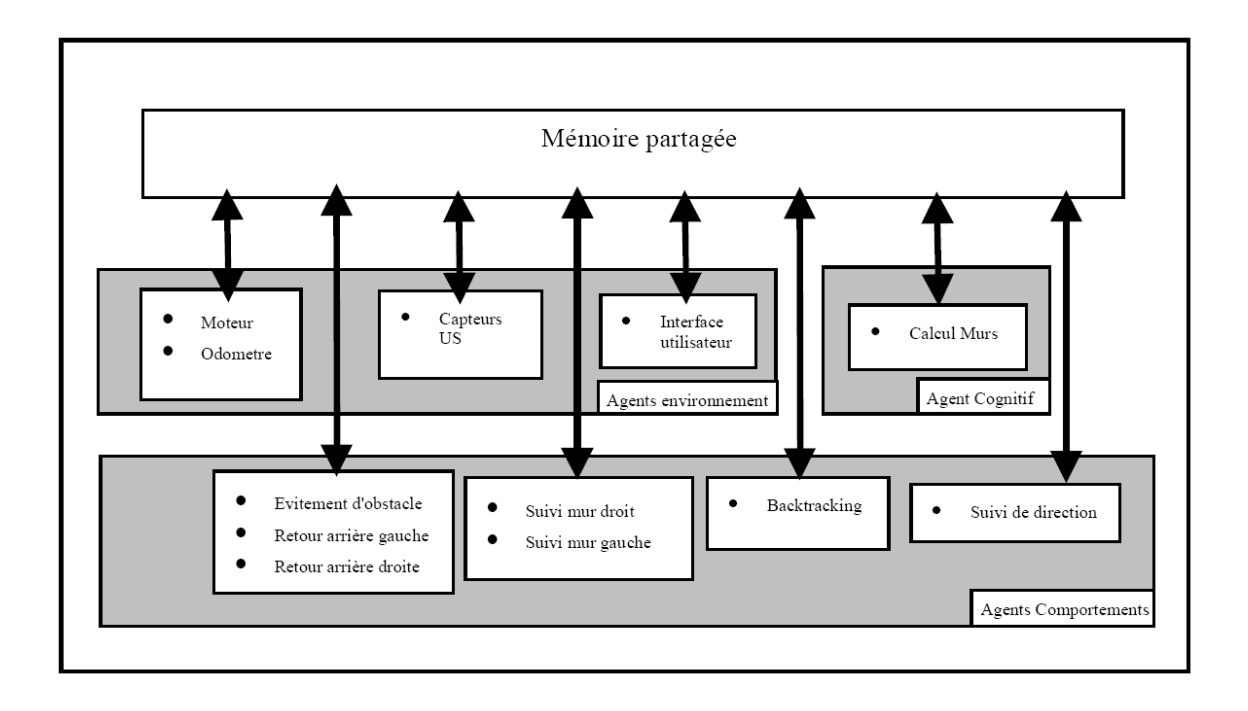

*Figure 3.11 : Architecture globale du système V.A.H.M.* 

Cinq comportements différents sont implantés :

- $\circ$  Suivi de mur droit
- o Suivi de Mur Gauche
- o Suivi de Direction
- o Evitement d'obstacle
- o Retour sur ses pas (Backtracking)

#### **4.2.6. Architecture logicielle du simulateur**

Le simulateur peut être considéré comme un agent un peu particulier puisque celui-ci doit remplacer la partie physique du VAHM. Nous avons placé dans le simulateur seize capteurs virtuels qui permettent de mesurer la distance du premier obstacle rencontré dans leur axe. La portée des capteurs est fixée avant la simulation. Ces capteurs virtuels permettent d'identifier toutes les scènes en termes d'objets.

Le simulateur s'occupe également de récupérer les informations sur la distance parcourue à partir d'odomètres virtuels. Initialement la distance parcourue était donnée par l'agent moteur à partir des données lues sur les codeurs incrémentaux montés sur les roues.

Le simulateur que nous avons développé (figure 3.12) est conçu en deux étapes. La première est la modélisation d'un environnement et d'un fauteuil électrique en trois dimensions réalisé sous un logiciel de modélisation et de rendu 3D. La deuxième est la partie animation temps réel réalisée sur le logiciel VIRTOOLS. Son rôle est de :

- o Gérer le monde virtuel.
- o Gérer les interactions entre le monde virtuel et le système V.A.H.M.
- o L'enregistrement des données lors du parcours d'un déplacement d'ordre temporel, collision et analyse de trajectoire.

Les deux logiciels s'avèrent complémentaires l'un par rapport à l'autre, étant donné que le premier est optimisé pour la modélisation d'un environnement 3D. Le second permet de gérer une animation en temps réel et non de manière pré calculée.

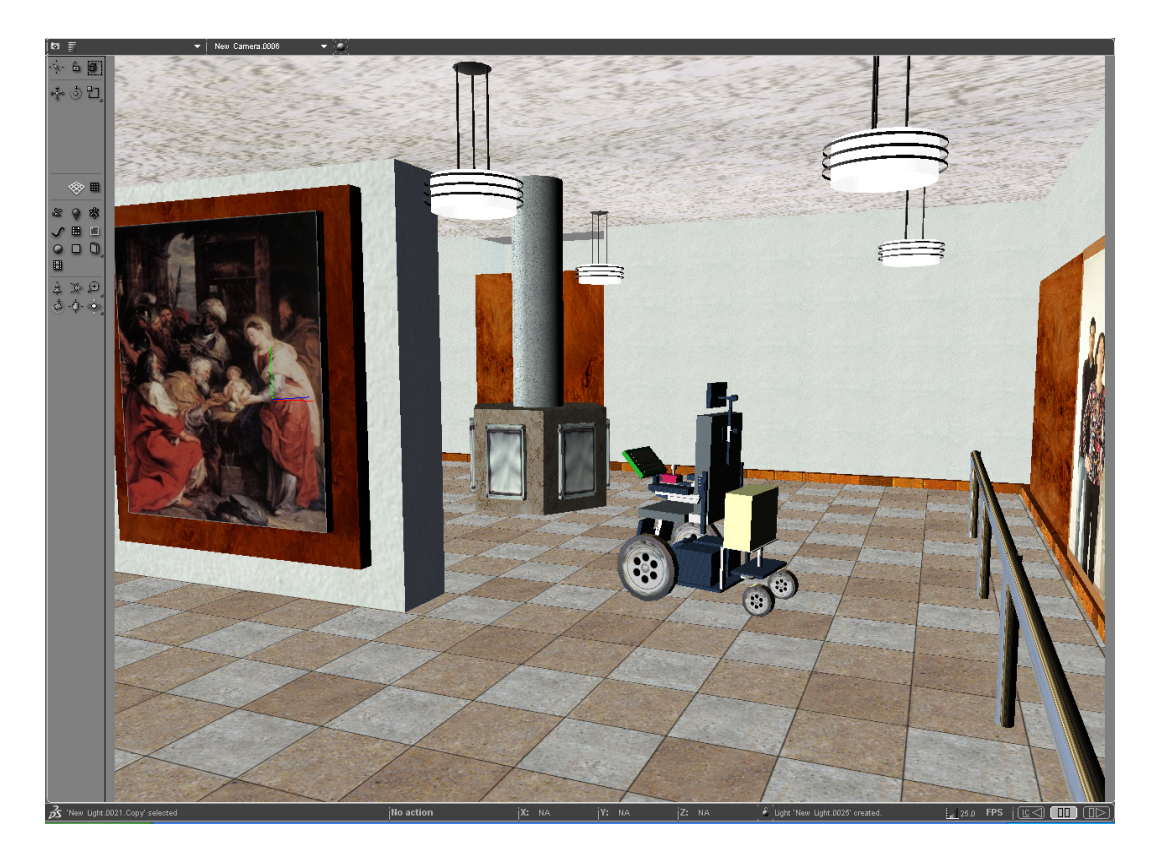

*Figure 3.12 : Le simulateur conçu sous Virtools, l'utilisateur pilote directement le fauteuil virtuel à l'aide d'un joystick externe ou bien à laide d'une interface* 

#### **4.2.6.1. Modélisation de l'environnement 3D**

La première partie de notre travail consiste à modéliser un musée en trois dimensions qui soit le plus réaliste possible ainsi qu'un fauteuil roulant qui se déplacera dans cet espace.

Dans ce travail le modèle d'environnement d'intérieur de type musée à été créé au moyen d'un logiciel de modélisation 3D (3dsmax) (figure 3.13). 3dsmax est l'un des logiciels de référence dans le domaine de l'infographie 3D. Il fournit un ensemble d'outils très performants. Ces outils permettent de créer un environnement virtuel le plus réaliste possible.

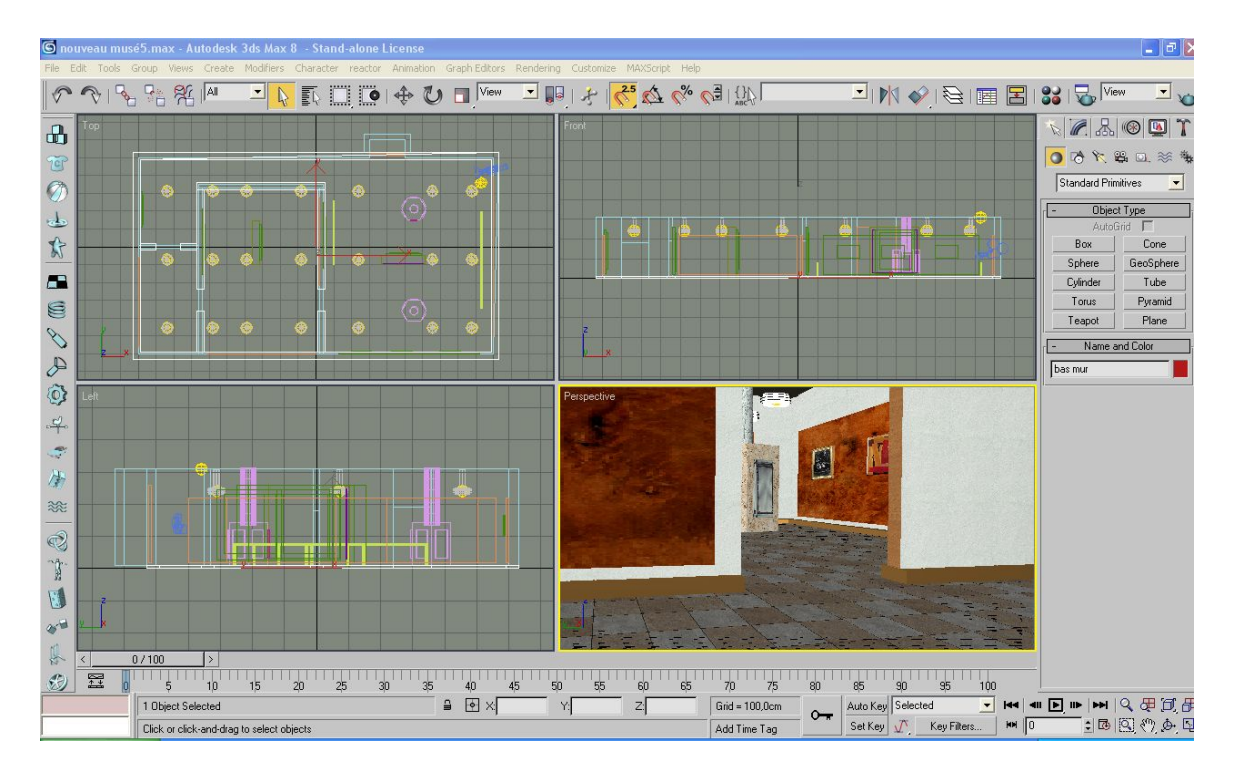

*Figure 3.13 : Un environnement virtuel de type musée réalisé sous 3dsmax* 

On peut facilement intégrer le modèle de l'environnement dans n'importe quel logiciel de création d'application 3D. Nous avons utilisé Virtools® car il permet d'ajouter des animations et des comportements à ces objets 3D pour la réalisation d'applications de réalité virtuelle hautement interactives et réalistes. Il permet également de construire des nouveaux blocks de comportement en utilisant son SDK (langage bas niveau de VIRTOOLS).

#### **4.2.6.2 Modèle géométrique virtuel du V.A.H.M.**

Le modèle géométrique traduit l'aspect de consistance physique du fauteuil. Il définit son enveloppe matérielle, et ainsi la limite entre l'espace libre de l'environnement et l'espace occupé par le fauteuil dans la scène virtuelle. Cet aspect est essentiel, notamment pour les problèmes de détection de collision.

Pendant longtemps la détection de collisions se faisait en interdisant un espace beaucoup plus important que nécessaire. Cet inconvénient était imposé principalement par la faible puissance des ordinateurs.

Avec les importants progrès technologiques en matière de calcul et d'affichage graphique, la simulation 3D permet d'affiner le détail du modèle géométrique.

Comme nous avons vu précédemment un modèle 3D (figure 3.14) a été créé en utilisant la modélisation virtuelle. On peut facilement intégrer ce modèle dans n'importe quel environnement 3D désiré sous Virtools®.

Pour la modélisation du fauteuil, nous sommes parti d'un fauteuil existant au laboratoire (figure 3.15) qui résulte de l'évolution d'un fauteuil du marché.

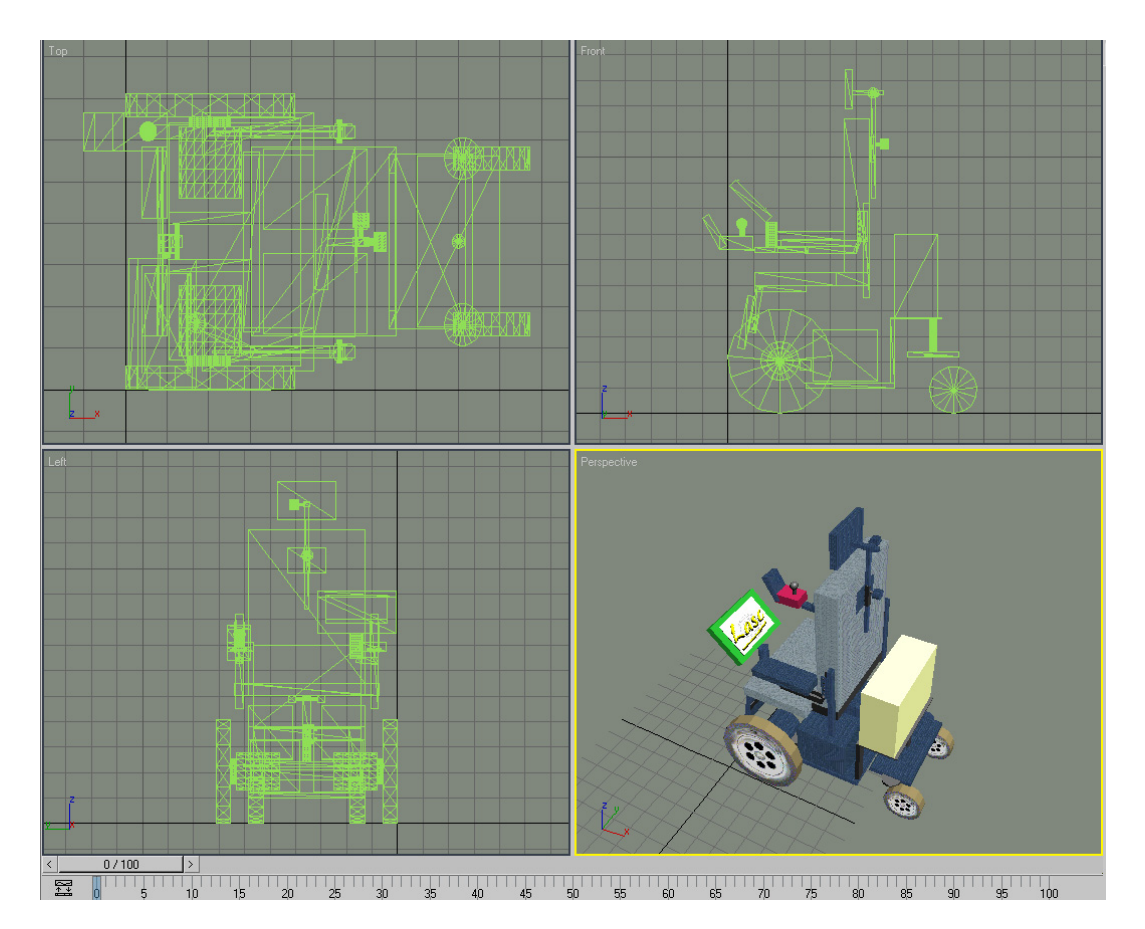

*Figure 3.14 : Le fauteuil roulant virtuel réalisé sous 3dsmax (VAHM2)* 

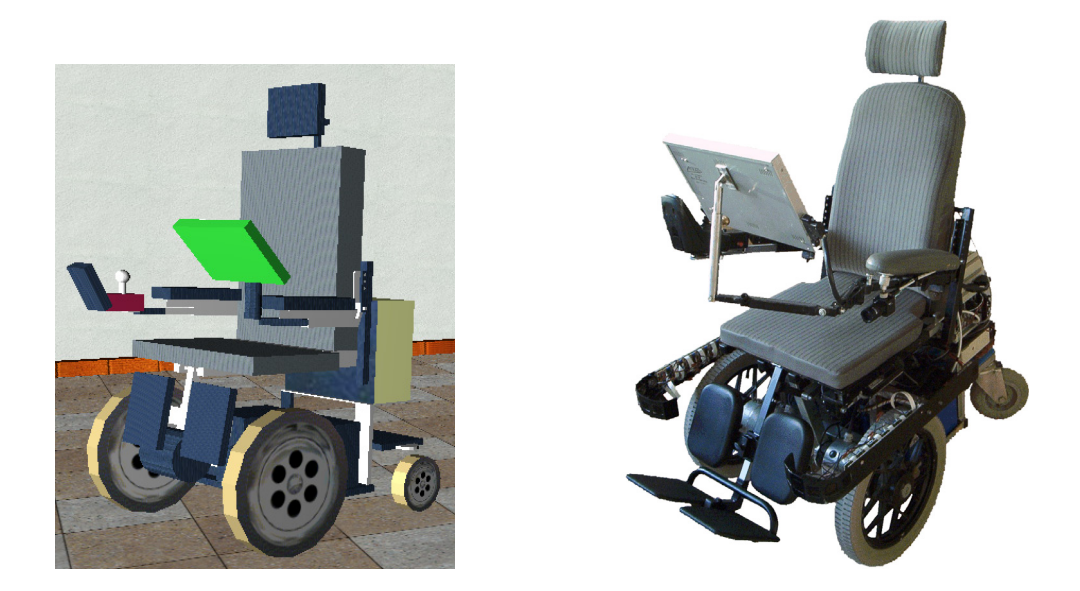

 *Figure 3.15 : Le fauteuil réel (à droite) utilisé pour la conception du robot virtuel (VAHM2) (à gauche)* 

Pour le déplacement du fauteuil dans son environnement virtuel, les vitesses linéaires et angulaires sont simplement appliquées au fauteuil virtuel. Ces données sont corrigées au moyen de coefficients pour tenir compte par exemple de la puissance de l'ordinateur. Le modèle du fauteuil est donc très simple et ne comporte aucune modélisation dynamique.

#### **4.2.7. VIRTOOLS**

Pour concevoir notre simulateur, on a choisi Virtools comme logiciel de navigation en 3D

Virtools® est une application générant des scénarios 3D hautement interactifs pour la réalisation d'application en réalité virtuelle. Virtools offre une collection de comportements réutilisables qui permettent de modéliser certains modèles dynamiques sous forme de Building Blocks.

Virtools ne permet pas de modéliser des objets 3D, par contre il permet facilement de créer des objets de type comportements, cameras, courbes, lumières, éléments d'interface ainsi que des frames 3D.

Un comportement est simplement une description d'une action d'un certain élément dans un environnement. Virtools offre une collection de comportements réutilisables qui permettent de modéliser certains modèles dynamiques sous forme de Building Blocks.

Virtools Dev inclut un kit de développement logiciel (SDK) qui permet d'accéder à certaines parties des processus et du rendu et de créer des comportements qui n'existent pas par défaut.

Avec le SDK, on peut créer de nouveaux comportements (DLL), modifier les opérations des comportements existants, écrire de nouveaux outils afin d'importer ou d'exporter de nouveaux formats, et enfin de modifier ou remplacer le moteur de rendu. La programmation des nouveaux comportements peut-être crée au niveau du SDK en utilisant Visual C++.

#### **4.3. L'évaluateur ou le système de prise de décision**

L'évaluateur est le module central du système de configuration dynamique. En fonction des critères calculés à partir des données d'observation de l'expérience. Les valeurs des *i* critères du vecteur *(C0, C1, …, C i)* de l'étape d'évaluation sont les entrées du module d'aide à la décision. Les *n* sorties *(S0, S1, ..., Sn)* représentent les n fonctionnalités qu'il est possible d'installer ou de configurer. Le terme " fonctionnalité" est pris au sens large et représente à la fois les fonctionnalités de haut niveau et les paramètres intrinsèques du fauteuil. À partir de ces critères, il est possible de décider :

- o Si on a atteint l'objectif de trouver un fauteuil suffisamment équipé pour donner un certain niveau de mobilité à la personne testée. On prendra en compte certaines conditions initiales concernant le niveau de mobilité que l'on veut donner à la personne testée.
- o S'il faut s'arrêter car il n'y a pas de convergence vers une solution acceptable. On utilisera ici aussi des critères liés aux conditions initiales (nombre d'expériences maximales que peut supporter la personne) et intégrer plus tard des données issues de mesures physiologiques.
- o Si on recommence un cycle d'expérience en proposant une modification du fauteuil en termes de fonctionnalités de haut niveau et/ou de réglages des paramètres intrinsèque.

#### **4.3.1. Le système d'inférence floue**

L'évaluateur repose en partie sur un système d'inférence floue utilisé comme un outil d'aide à la décision. Ce genre de système est bien adapté lorsque la modélisation des phénomènes est

incomplète ou, quand c'est notre cas, l'humain joue un rôle. En effet, il s'agit dans notre travail d'agréger des données de différentes catégories puis de les utiliser afin de mettre en évidence des comportements humains ou des situations de difficulté. L'analyse doit conduire à modifier le fauteuil de manière optimale. Le logiciel FISPRO [HTTP3] que nous utilisons permet à la fois la conception et surtout les possibilités d'optimiser ce système d'inférence floue.

Pour valider la phase initiale de ce travail, nous allons nous restreindre à une quantité limitée d'entrées pour une quantité limitée de sorties. Utiliser un système d'inférence floue permettra progressivement de complexifier (ajout de données d'observation et calcul d'autres critères) le problème tout en l'optimisant (réglage des fonctions d'appartenance).

Le système flou utilise les ensembles flous et les fonctions d'appartenances pour décrire les valeurs du vecteur de critères incertains.

La base de règles sera donnée par l'expert en robotique qui doit envisager à intégrer une fonctionnalité bien précise qui correspond à une situation analysée

## **4.4. Le configurateur**

Le but de ce module est d'appliquer des modifications pertinentes du fauteuil en fonction des résultats donnés par le module d'évaluation. Les différentes fonctionnalités sont définies comme des agents qui peuvent être dans l'état actif ou inactif. Les paramètres intrinsèques sont des données qui peuvent être modifiés à n'importe quel moment.

Parmi les différentes fonctionnalités disponibles dans cette plateforme, nous avons utilisé l'évitement d'obstacle, le suivi de mur, la réalisation en arrière de la dernière trajectoire (backtracking) et le suivi de direction. D'autres outils d'assistance en cours de développement comme diverses interfaces homme-machine, le suivi d'espace libre, la planification de trajectoire (besoin d'utiliser un modèle d'environnement) ou le passage de portes peuvent être à tout moment insérés dans le configurateur. En ce qui concerne les paramètres intrinsèques, accélération, décélération, la vitesse linéaire et angulaire minimale/maximale, cinématique (holonomique ou non holonomique) et la distance entre les roues peuvent être modifiées.

## **5. Conclusion**

À cause des problèmes de sécurité qui ne peuvent être garantie lors d'un déplacement des patients lors des essais réels, impliquer pleinement l'utilisateur comme nous l'avons recommandé pour la conception de notre système d'aide à la décision devient une tâche difficile et rend complexe les phases d'évaluation. Une solution passe par la conception et l'utilisation d'un simulateur de conduite des fauteuils électriques basé sur la réalité virtuelle

Nous avons proposé une architecture d'un système de configuration dynamique de fauteuils électriques basé sur un ensemble de cycles Expérience  $\rightarrow$  Analyse  $\rightarrow$  modification du fauteuil. A l'issue de chaque expérience, les données d'observation sont utilisées pour mettre en évidence des critères pertinents représentés de manière non binaire. Le système propose un taux d'installation pour chaque fonctionnalité et un algorithme permet de formaliser une stratégie d'installation ou non de ces fonctionnalités ainsi que la décision de poursuite ou non de l'expérience. Une nouvelle expérience de navigation est proposée en améliorant le niveau d'assistance et certains réglages.

Si l'expérience s'arrête, le fauteuil, avec les fonctionnalités et les réglages proposés lors des à l'issue des différents cycles, doit correspondre au meilleur profil de fauteuil pour la personne testée.

Le but de ce configurateur dynamique basé sur des expériences en réalité virtuelle consiste à pouvoir tester des personnes handicapées qui n'arrivent jamais au stade de la prescription. Il s'agit également de profiter de l'outil RV pour tester des nouvelles assistances à la conduite qui peuvent contribuer à rendre une certaine autonomie de déplacement à ces personnes et de mieux cerner l'architecture et les fonctionnalités du fauteuil du futur.

# **Chapitre 4 : Évaluation et prise de décision**

## **1. Introduction**

En raison d'un handicap trop significatif, une partie de la population handicapée n'atteint jamais la phase de la prescription de fauteuil roulant. Une question importante concerne la sécurité du patient lors des essais. Une parfaite sécurité ne peut être garantie lors d'un déplacement car les collisions avec l'environnement ne sont pas rares. En effet, une mauvaise manœuvre ou une perte de contrôle du fauteuil peuvent blesser le patient. Ce groupe de population handicapée est jugé a posteriori incapable de conduire pour des problèmes de sécurité et il est donc impossible d'évaluer les aptitudes de chaque personne ainsi que les outils d'assistance pertinents qu'on pourrait lui proposer.

Partant de cette dernière constatation, nous avons développé un système aide à la décision avec un moteur d'inférence basé sur la logique floue. L'utilisateur est inclus dans ce processus en effectuant des expériences de navigation sur un fauteuil électrique dans un monde virtuel**.** Ce module d'aide à la décision est le module central de notre système global de configuration dynamique.

Notre objectif final est de trouver une configuration qui doit correspondre au meilleur profil de fauteuil pour une personne donnée. Cette configuration permettra d'une part de rendre à une personne handicapée son autonomie de déplacement et d'autre part de minimiser l'intervention de la machine pour la commande du fauteuil.

Le système doit pouvoir fonctionner avec l'ensemble de la population physiquement handicapée, quelles que soient les capacités résiduelles de chaque personne.

L'approche que nous proposons est une approche empirique, c'est-à-dire une méthode qui tient réellement compte des utilisateurs potentiels. Cela permet aux concepteurs de valider le système développé en fonction du comportement de l'utilisateur face à l'apport d'un tel système.

La tâche la plus importante dans tout système d'aide à la décision à base de règles est l'acquisition de la connaissance afin de construire une base de connaissance. Ceci est une tâche complexe. L'ingénieur de la connaissance doit interagir avec l'expert pour acquérir, organiser et étudier la connaissance du problème. Cette tâche s'appelle formellement « l'acquisition des connaissances ». Elle reste la plus délicate lors du développement d'un système d'aide à la décision à base de règles et les systèmes experts.

L'objectif de notre recherche est de mettre en pratique nos expériences sur les aspects mobilité d'un fauteuil et sur les divers outils d'assistance à la conduite de fauteuils. Il s'agit dans un premier temps d'extraire et de formaliser la connaissance des experts afin de construire une base de connaissance exploitable par notre moteur d'inférence floue.

#### **2. L'évaluateur dans son ensemble**

L'évaluation s'est effectuée par le calcul des critères à partir de diverses observations menées au cours de l'expérimentation.

La figure 4.1 montre le module évaluateur dans son ensemble. Les *i* critères *(C0, C1, …, Ci)* calculés à partir des données d'observation de l'expérience sont les entrées du module d'aide à la décision. Les *n* sorties *(S0, S1, ..., Sn)* représentent les *n* fonctionnalités qu'il est possible d'installer ou de configurer (le terme " fonctionnalité" est pris au sens large et représente à la fois les fonctionnalités de haut niveau et les paramètres intrinsèques du fauteuil). Dans notre travail, notre base de connaissance est inspirée par l'établissement d'un ensemble de situations présentant des difficultés particulières que la personne peut rencontrer pendant la conduite quotidienne de son fauteuil. Ces situations de difficultés peuvent entraîner une mauvaise navigation, engendrer des situations de blocage et empêcher toute mobilité. Chaque situation particulière est caractérisée par un ou plusieurs critères. On peut proposer une ou plusieurs fonctionnalités pour surmonter une situation. Ceci permet de mettre en évidence un premier lien entre les critères qui représentent les entrées et les fonctionnalités qui représentent les sorties du système flou.
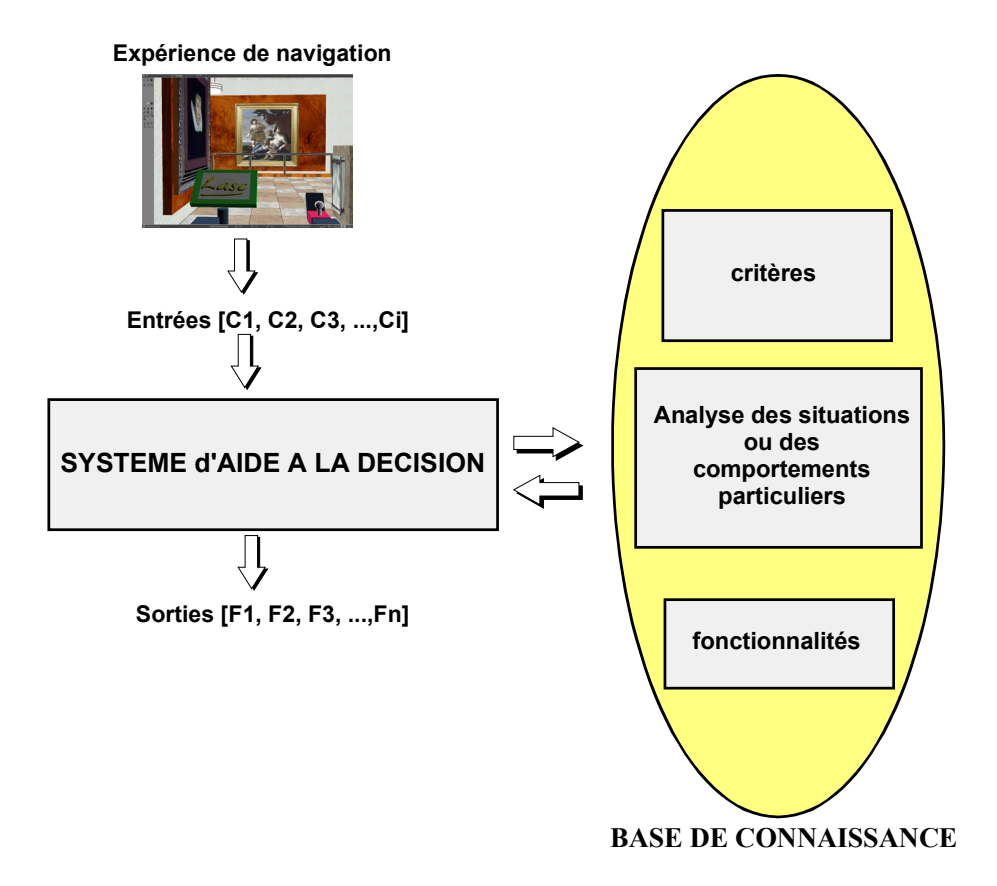

*Figure 4.1 : Le module évaluateur où le système d'aide à la décision représente le cœur de ce module* 

# **3. Les différentes étapes de la méthodologie**

L'organisation de ce chapitre repose principalement sur la démarche utilisée pour concevoir le système d'aide à la décision. Les réflexions, concernant les comportements et situations particulières qu'une personne handicapée va avoir et rencontrer pendant la navigation, sont formalisées sous forme de critères déterminés à partir de données collectées pendant l'expérience. Ceci permet d'élaborer l'architecture du système décisionnel en liant ces critères qui représentent l'entrée du système aux solutions proposées qui représentent la sortie du système. On réglera ensuite les paramètres intrinsèques du système au moyen de quelques essais préalables.

Il s'agit en premier lieu de répertorier l'ensemble des situations problématiques, de trouver les critères les caractérisant puis d'établir pour chaque situation la ou les solutions envisageables. Ce travail nous permet de proposer un modèle suffisamment précis pour chaque situation particulière, capable de reproduire les relations entre les entrées et les sorties du module évaluateur.

On peut résumer les différentes étapes de la méthodologie comme suit :

- o Répertorier toutes les situations et comportements particuliers ;
- o Trouver les ensembles de critères permettant d'identifier chaque navigation ou comportement particulier ;
- o Mesure et collection des données ;
- o Calcul des critères retenus ;
- o Établir pour chaque situation ou comportement la solution en termes d'assistance ;
- o Construire un système décisionnel à base des règles. Une aide à la décision basée sur un moteur d'inférence floue est bien adaptée à notre problématique.

# **4. Les situations et comportements particuliers**

L'objectif de notre recherche est de mettre en pratique nos expériences sur les aspects mobilité d'un fauteuil et sur les divers outils d'assistance à la conduite de fauteuils. Il s'agit de prendre le rôle d'expert afin d'établir un ensemble de situation ou navigation problématique.

Comme nous l'avons vu dans le chapitre précédent, le parcours effectué par la personne handicapée est préparé pour soumettre la personne à certaines difficultés qu'elle rencontrera dans son environnement quotidien. L'analyse des essais doit pouvoir répondre à nos interrogations sur ses capacités de pilotage. Nous nous sommes intéressés à trois aspects différents :

- o Une navigation qui présente des situations de collision avec l'environnement
- o Une navigation qui présente des situations de blocages
- o Des comportements que l'on peut lier à la qualité du pilotage du fauteuil.

### **4.1. Les situations de collision avec l'environnement**

Entrer en collision avec l'environnement, même de façon ponctuelle, pose de gros problèmes de sécurité. On peut caractériser ces situations par leur répétabilité, leur durée, leur puissance lors de l'impact. Ces situations sont très décourageantes pour l'utilisateur car elles augmentent son stress, augmentent le temps d'exécution de la tâche et peuvent conduire à un blocage psychologique sur l'utilisation du fauteuil.

Notre simulateur propose des expériences en utilisant la réalité virtuelle. Le stress lié au risque, partagé entre la personne embarquée et le personnel médical, est donc atténué. Seul subsiste le stress lié à la fatigue et à la prise en main d'un nouvel outil pour se déplacer. Il faut cependant veiller à ne pas trop banaliser ces situations sous prétexte qu'elles n'engendrent plus aucun danger. Pour cela, il faut par exemple marquer chaque collision par un retour sur l'interface de commande (génération de vibrations dans le joystick, au niveau de l'assise, …) et/ou par un signal sonore.

### **4.2. Les situations de blocage**

Certaines configurations de l'environnement entraînent des situations de blocage, c'est-à-dire des situations pendant lesquelles les mouvements du fauteuil sont nuls ou localisés sur une zone très restreinte avec des manœuvres très chaotiques. On observe généralement ce type de situation lors des franchissements de portes, dans les virages étroits, dans des zones étroites conduisant à un cul-de-sac. Un blocage est donc une séquence de durée relativement importante pendant laquelle le fauteuil ne bouge plus ou reste localisé dans une zone restreinte.

On peut distinguer deux catégories de blocages.

- o Les blocages qui durent longtemps, qui stressent et fatiguent la personne embarquée et qui conduisent à l'échec de l'expérience.
- o Les blocages limités dans le temps et qui, malgré leur existence, permettent globalement à l'utilisateur de mener sa tâche jusqu'au bout.

Toute immobilité complète ou partielle du fauteuil ne représente pas forcement une situation de blocage face à une situation de difficulté. L'utilisateur peut décider de s'arrêter

volontairement pour se reposer, pour réfléchir en observant l'environnement. Une analyse de l'encombrement aux endroits où l'on soupçonne un blocage peut donner des informations sur la situation réelle de la personne à cet endroit. Une analyse de la trajectoire locale autour de l'endroit supposé de blocage peut également conforter l'hypothèse sur le blocage.

### **4.3. Comportements en lien avec la qualité du pilotage**

Il faut pouvoir identifier certains comportements, en dehors des situations de collision et de blocage, qui caractérisent les capacités de pilotage de la personne.

La mise en évidence de ces comportements s'effectue à travers une analyse de la trajectoire (fluidité, stabilité dans des zones bien identifiées), des paramètres de navigation du fauteuil (vitesse, accélération, …), de l'environnement autour du fauteuil pendant la navigation.

Cette analyse peut être menée soit de manière générale sur la globalité des points de mesure ou soit de manière plus localisée à des endroits particuliers de la trajectoire. L'utilisation d'environnements virtuels permet d'insérer des informations d'ordre sémantiques sur la catégorie des obstacles (couloir, porte, table …). Ces informations seront précieuses lorsqu'il s'agira de retrouver et de caractériser des zones particulières susceptibles d'engendrer certains comportements à étudier.

# **5. Détermination des critères**

Afin d'évaluer les besoins réels pour une personne handicapée en matière d'outils d'assistance, il a fallu mettre en place un certain nombre de critères. En matière d'évaluation, il est de d'usage de faire appel à des critères caractérisant la performance de l'utilisateur [HARRA00], [DIR08b], [DIR09].

Les situations de difficultés et comportements présentés précédemment n'englobent pas de manière exhaustive toutes les possibilités. Nous avons ciblé que des situations et comportements mis en évidence par un petit groupe de réflexion du laboratoire. Ce sont des propositions « de bon sens ». Il est bien évident qu'une concertation plus large avec des professionnels de la réhabilitation dégagerait d'autres idées. Néanmoins, les réflexions qui en sont ressorties permettent d'aborder notre travail de recherche sachant que le système développé doit être suffisamment flexible pour intégrer toute nouvelle proposition.

En reprenant les situations ou comportements identifiés précédemment, nous allons déterminer les critères permettant de les identifier.

### **5.1 Critères pour les situations de collision**

Une collision est caractérisée par son début de collision qui marque le moment où la personne rentre en collision et par sa durée dans le temps. La puissance de la collision est un élément également très important car elle caractérise la dangerosité potentielle de la collision.

Si on associe également le type d'obstacle concerné par la collision, on peut plus affiner le niveau de dangerosité de la collision. Entrer en collision avec une poubelle dans un couloir ne doit pas avoir autant d'importance qu'entrer en collision avec un mur en brique.

Afin de ne pas alourdir la première version du système d'aide à la décision, nous avons choisi de ne travailler dans un premier temps qu'avec deux critères :

- o Le nombre de début de collision qui indique le nombre d'impacts avec les obstacles au cours de la globalité de l'expérience
- o La durée moyenne de collision qui représente le temps passé par le système dans un état de contact avec un obstacle

### **5.2 Critères pour les situations de blocage**

La deuxième situation concerne les blocages. Dans le parcours du scénario, nous avons créé quelques situations de difficulté comme le passage de porte, des virages étroits, … afin d'évaluer les capacités de pilotage de la personne embarquée. Une expérience peut être caractérisée par le nombre de fois que la personne s'est retrouvée bloquée et cette quantité de blocages représente un critère important. Se retrouver bloqué trop souvent va augmenter dans de grandes proportions le temps d'exécution de l'expérience, voire conduire à l'abandon de celle-ci. La durée de l'expérience est donc un critère important qui dépend entres autres des différents blocages survenus au cours de l'expérience. Ce sera notre second critère.

Comme expliqué précédemment, tout blocage n'est pas dû à une difficulté de navigation mais peut être dû à un arrêt délibéré motivé par diverses raisons.

En général, l'utilisateur bloque car il n'arrive pas à se dégager d'une zone encombrée. Aux endroits de blocage, l'encombrement des alentours du fauteuil renseigne sur la raison du blocage. On peut conforter ceci en analysant la trajectoire et les différents états des paramètres du fauteuil (vitesse instantanée, accélération,…) au moment de la situation de blocage présumé.

Nous avons choisi de nous limiter à l'encombrement aux zones de blocage comme troisième critère. Donc pour résumer, nous nous sommes limités à trois critères pour caractériser les situations de blocage :

- o Le nombre de blocages sur l'ensemble de l'expérience ;
- o Le temps d'exécution de l'expérience ;
- o L'encombrement aux zones de blocage.

### **5.3 Critères pour la qualité du pilotage**

L'analyse de la trajectoire renseigne sur certaines capacités de pilotage de la personne embarquée. Un pilotage saccadé, constitué de beaucoup d'arrêts et de démarrages traduit souvent une conduite perturbée et mal maîtrisée. Cela peut signifier un manque de visibilité ou une interface inadaptée. Cela peut également s'expliquer par la nature même de l'interface de pilotage (interface tout ou rien à défilement).

Néanmoins, le nombre d'arrêts peut être un critère renseignant sur la fluidité du pilotage. Comme pour les blocages, on va également utiliser un critère d'encombrement à l'avant du fauteuil aux différents points d'arrêts qui va nous renseigner sur ce qui a motivé les arrêts.

L'allure de la trajectoire dans des zones particulières donne également des informations précieuses sur la qualité du pilotage. Dans des zones de couloirs, un bon pilotage donne des trajectoires bien rectilignes à une allure constante. Des oscillations et des variations des vitesses instantanées (accélérations) dans ces zones traduisent des problèmes de pilotage. Il est donc intéressant de déterminer un critère traduisant ces nuisances aux endroits de type « couloir ». Ce critère bien connu s'appelle « indice de confort », nous le détaillerons dans les prochaines sections. Nous aurons également besoin d'information concernant l'encombrement droit et gauche dans les zones de couloirs pour décider si l'assistance proposée (en l'occurrence le suivi de mur) travaillera avec le mur à droite ou à gauche du fauteuil.

Pour résumer, voici les critères que nous avons retenus pour caractériser la qualité du pilotage :

- o Le nombre d'arrêts ;
- o L'encombrement avant aux points d'arrêt ;
- o L'indice de confort ;
- o L'encombrement à gauche dans les zones de couloir ;
- o L'encombrement à droite dans les zones de couloir.

# **6. Mesure et utilisation des données pour le calcul des critères**

Pendant chaque expérience, des données sont générées et mémorisées pour calculer les critères a posteriori. On essaie d'obtenir le maximum de renseignements sur l'utilisateur pour pouvoir expliquer et mettre en évidence certains de ses comportements lors des expériences de navigation.

Pendant la navigation, l'utilisateur rencontrera un grand nombre de situations particulières telles que, des passages de porte, un environnement immédiat plus au moins encombré, des zones de couloirs,… Le fauteuil n'est initialement équipé d'aucun outil d'assistance. Il est par contre virtuellement instrumenté pour pourvoir générer de l'information sur l'environnement (distance des obstacles, catégorie des obstacles, …) et sur sa localisation dans celui-ci.

Les positions successives du fauteuil, les vitesses linéaire et angulaire instantanée, des informations temporelles, des données extéroceptives, les détections de collision et des informations sémantiques sur les objets observés, l'état du fauteuil (collision) sont stockés dans un fichier (voir figures 4.3). L'analyse de ces données permet de calculer différents critères que nous avons retenus précédemment.

Plus techniquement, un compteur est incrémenté à l'issue de la boucle de simulation de l'application de réalité virtuelle. Quand le compteur atteint un seuil réglable, un point de mesure est généré et mémorisé. Selon le seuil, la période d'échantillonnage est plus ou moins grande. À titre d'exemple, la figure 4.2 montre la mise en œuvre de ceci sous le logiciel VIRTOOLS.

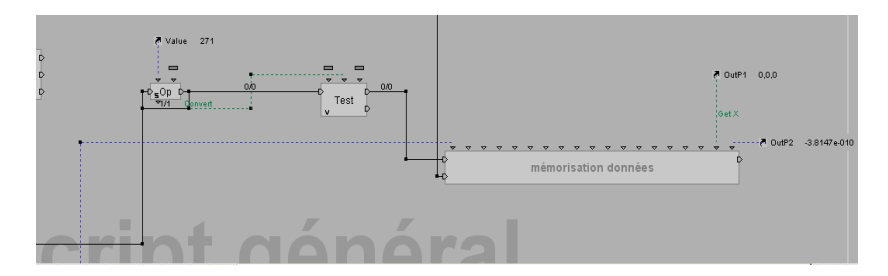

*Figure 4.2 : Déclenchement et stockage des mesures sous VIRTOOLS* 

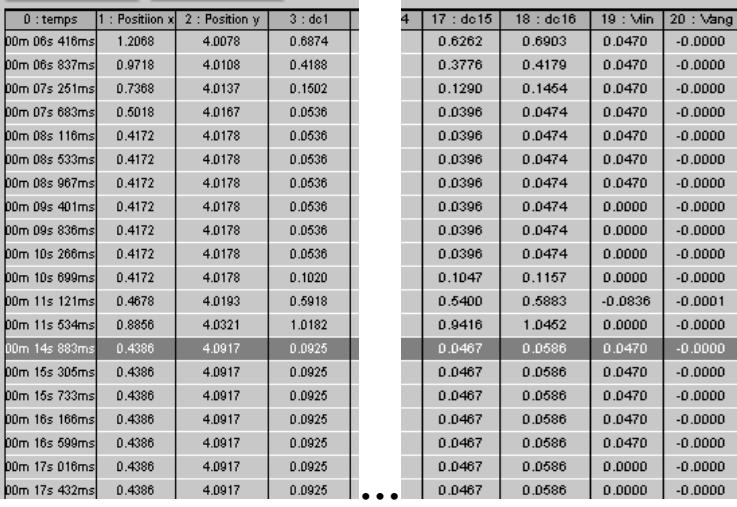

*a)* 

| 21:CC | 22:0bj C1 | $23:0b$ $C2$ | 24:0bj C3 | bj_C13      | 35 : 0bj_C14 | 36 : Obj C15 | 37:0bj C |
|-------|-----------|--------------|-----------|-------------|--------------|--------------|----------|
| o     | Wall03    | Wall03       | Wall03    | allO3       | Wall03       | Wall03       | Wall03   |
| o     | Wall03    | Wall03       | Wall03    | allO3       | Wall03       | Wall03       | Wall03   |
| o     | Wall03    | Wall03       | Vival103  | allO3       | Wall03       | Wall03       | Wall03   |
| 3     | Wall03    | Wall03       | Wall03    | allO3       | Wall03       | Wall03       | Wall03   |
| 6     | Wall03    | Wall03       | Wall03    | sulle       | Wall03       | Wall03       | Wall03   |
| 10    | Wall03    | Wall03       | Wall03    | allO3       | Wall03       | Wall03       | Wall03   |
| 15    | Wall03    | Wall03       | Wall03    | allO3       | Wall03       | Wall03       | Wall03   |
| 17    | Wall03    | Wall03       | Wall03    | allO3       | Wall03       | Wall03       | Wall03   |
| 19    | Wall03    | Wall03       | Wall03    | allO3       | Wall03       | Wall03       | Wall03   |
| 22    | Wall03    | Wall03       | Wall03    | sulle       | Wall03       | Wall03       | Wall03   |
| 23    | Wall03    | Wall03       | Wall03    | allO3       | Wall03       | Wall03       | Wall03   |
| 23    | Wall03    | Wall03       | Wall03    | allO3       | Wall03       | Wall03       | Wall03   |
| 23    | Wall03    | Wall03       | Wall03    | allO3       | Wall03       | Wall03       | Wall03   |
| 26    | Wall03    | Wall03       | Wall03    | <b>SOIR</b> | Wall03       | Wall03       | Wall03   |
| 30    | Wall03    | Wall03       | Wall03    | allO3       | Wall03       | Wall03       | Wall03   |
| 35    | Wall03    | Wall03       | Wall03    | allO3       | Wall03       | Wall03       | Wall03   |
| 38    | Wall03    | Wall03       | Wall03    | allO3       | Wall03       | Wall03       | Wall03   |
| 41    | Wall03    | Wall03       | Vival103  | allO3       | Wall03       | Wall03       | Wall03   |
| 44    | Wall03    | Wall03       | Wall03    | allO3       | Wall03       | Wall03       | Wall03   |
| 44    | Wall03    | Wall03       | Wall03    | allO3       | Wall03       | Wall03       | Wall03   |
| 44    | Wall03    | Wall03       | Wall03    | all03       | Wall03       | Wall03       | Wall03   |

*b)* 

*Figure 4.3 : Exemple de fichier généré pendant l'expérience. a) colonnes de 0 à 20, b) colonnes de 21 à 37.* 

# **6.1 Calcul détaillé des critères**

Les critères que nous avons retenus après avoir répertorié l'ensemble des situations de navigation problématique peuvent être classés selon trois catégories :

- o Temporel
- o Situation (collision, blocage, arrêt)
- o Analyse de trajectoire

De plus, l'ensemble de critères que nous avons calculés peut se décomposer en 2 catégories :

- o Des critères globaux : Les critères globaux donnent des indications sur un comportement durant toute l'expérience.
- o Des critères locaux : Les critères locaux ne considèrent que certains points de la trajectoire qu'il faut analyser plus précisément. Par exemple, on considère le critère encombrement aux points de blocage ou d'arrêt pour mieux discerner les causes d'arrêt ou de blocage.

### **6.1.1. Critères temporels**

### **6.1.1.1. La durée de l'expérience (Temps d'Exécution (TE))**

Il s'agit d'un critère qui représente la durée totale de l'expérience. Ce critère renseigne sur la capacité de la personne à exécuter plus ou moins rapidement sa mission. Selon l'ordre de grandeur de ce critère, on pourra affiner les analyses des situations.

Le Timeout représente un seuil de durée maximale, au-delà duquel l'expérience doit être impérativement arrêtée. Sa valeur est fixée par un expert avant de débuter l'expérience. Elle est en fonction du parcours à réaliser dans l'environnement virtuel et des possibilités de la personne embarquée.

### **6.1.2. Critères sur Aspect collision**

Le fauteuil est à la base équipé de seize capteurs virtuels à ultrasons qui permettent d'observer l'environnement. Par la suite, certaines fonctionnalités évoluées utiliseront ces capteurs. La détection de collision se fait à l'aide des données renvoyées par les capteurs ultrasonores virtuels.

#### **6.1.2.1. Le Nombre de Débuts de Collision (NDC)**

Le nombre de débuts de collision révèle les capacités de contrôle du fauteuil. Un compteur implémenté dans la simulation est déclenché à chaque fois qu'on rentre en collision. La colonne 21 de la figure 4.3.b représente un compteur de collision. Tant que l'utilisateur est en collision avec l'environnement, le compteur de collision s'incrémente à chaque mesure de données. Il s'arrête de s'incrémenter et garde sa dernière valeur quand le fauteuil ou l'utilisateur quitte l'état de collision. En analysant cette colonne, on peut calculer le nombre de débuts de collision qui est égale au nombre de fois que le compteur d'incrémentation débute une incrémentation après une valeur plus au moins stable.

Par exemple la séquence {0, 0, 0, 3, 6, 10, 15, 17, 19, 22, 23, 23, 23, 26, 30, 35, 38, 41, 44, 44, 44} de la colonne 21 de la figure 4.3.b contient deux débuts de collisions.

#### **6.1.2.2. La Durée Moyenne de Collision (DMC)**

Ce critère met en évidence une incapacité de la personne à se dégager d'une situation de collision. Connaissant l'instant de début de collision et celui de fin de collision (voir colonnes 0 de la figure 4.3.a et 21 de la figure 4.3.b), il est possible de calculer la durée de chaque collision. La durée moyenne de toutes les collisions qui sont produites durant la simulation est la somme de toutes les durées de collisions divisées par le nombre de débuts de collision. La durée d'une collision est égale au temps écoulé entre le début et la fin d'une incrémentation.

$$
DMC = \frac{\sum \text{touters les collisions}}{\text{nombre total de début de collision}}
$$
 (1)

Par exemple, la même séquence, la durée de collision correspondant à la séquence {**3, 6, 10, 15, 17, 19, 22, 23}** est égale à :

 $T_{23} - T_{3} = (00 \text{ m } 10 \text{ s } 699 \text{ ms}) - (00 \text{ m } 07 \text{ s } 683 \text{ ms}) = 3 \text{ s } 16 \text{ ms}$ 

La durée de la deuxième collision correspondant à la séquence {**26, 30, 35, 38, 41**,**44}** est égale à :

 $T_{44}$ -  $T_{26}$  = (00 m 17 s 016 ms)-(00 m 14 s 833 ms) = 2s 183 ms

En considérant qu'il n'y a que deux collisions, on a :

**2s 599ms 2**  $\text{DMC} = \frac{3s16 + 2s183}{s} =$ 

### **6.1.3. Critères sur l'analyse de la trajectoire**

#### **6.1.3.1. Nombre d'Arrêts (NA)**

Le nombre d'arrêts renseigne sur la fluidité de l'expérience. Ce critère est un compteur qui s'incrémente à chaque fois que la vitesse est égale à 0 ou inférieur à un seuil de vitesse  $V_{min}$ . En analysant la colonne 19 de la figure 4.3.a avec  $V_{min} = 0$ , on a  $NA = 7$ .

#### **6.1.3.2. Le Nombre de Situation de Blocage (NSB)**

Le nombre de situations de blocage correspond à des arrêts prolongés pendants lesquels la personne est vraisemblablement en difficulté.

Ce critère est un compteur qui est incrémenté chaque fois qu'une durée d'arrêt est supérieure à Tbl. Pour cela, on analyse la colonne 19 de la figure 4.3.a qui représente la vitesse linéaire de chaque point de mesure. Si on considère que  $T_{bl} = 1$  s, on a une situation de blocage car la vitesse s'annule à partir de la 7ème donnée et cet arrêt a une durée de plus de 1 seconde.

#### **6.1.3.3. Indice de confort (IC)**

Ce critère se calcule uniquement dans des zones où les obstacles observés à gauche et à droite sont des murs (couloir). Pour calculer l'indice de confort, nous faisons l'hypothèse que la succession d'accélérations et de décélérations nuit au confort de la personne embarquée sur le fauteuil. Nous pouvons considérer que l'indice de confort instantané est la somme des valeurs absolues des accélérations angulaire et linéaire du fauteuil. L'indice I<sub>c</sub> de confort dans une zone de couloirs comportant N points de mesure se calcule par :

$$
\mathbf{I}_{\mathbf{c}} = \frac{\sum_{m=1}^{m=N} |i_{\mathbf{c}}(m)|}{N}
$$
 (2)

La détection des zones de couloir est déterminée à partir de l'analyse des 16 colonnes (colonnes 22 à 37 de la figure 4.3.b) qui représentent le type sémantique des obstacles détectés pour chaque point de mesure par les 16 capteurs virtuels.

#### **6.1.3.4. Encombrement à Droite aux zones murs (ED)**

Ce critère permet de renseigner sur l'encombrement du côté droit du fauteuil. Il s'agit d'un critère local qui ne sera calculé que pour un sous-ensemble de points de mesure (par exemple uniquement les points de mesure situés dans une zone de type « couloir »)

Ce critère est donc la somme des Encombrements Instantanés Droit (EID) de chaque point de mesure situé dans des zones particulières. EID est la somme des distances instantanées données par les capteurs  $C_5$ ,  $C_6$  et  $C_7$  placés à droite du fauteuil. Nous pouvons faire la moyenne des N encombrements instantanés EID d'une expérience pour obtenir un critère global **ED.** 

$$
ED = \frac{\sum_{k=1}^{k=N} EID_k}{N} \text{ avec } EID_k = \frac{d_{s_k} + d_{s_k} + d_{7_k}}{3}
$$

Où  $d_{i_k}$  est la distance du capteur i à un point de mesure k.

*N* est le nombre total de points de mesure appartenant aux zones particulières.

#### **6.1.3.5. Encombrement à Gauche aux zones murs (EG)**

Ce critère se calcule comme **ED** mais avec les capteurs C<sub>10</sub>, C<sub>11</sub> et C<sub>12</sub> placés sur le côté gauche du fauteuil.

#### **6.1.3.6. Encombrement Avant aux points d'arrêt (EA)**

Ce critère permet de donner une indication permettant de distinguer les arrêts volontaires et les arrêts liés à des manœuvres à proximités d'obstacles.

Se calcule comme **ED** mais avec les capteurs  $C_1$ ,  $C_2$ ,  $C_3$ ,  $C_4$ ,  $C_{13}$ ,  $C_{14}$ ,  $C_{15}$  et  $C_{16}$  placés à l'avant du fauteuil. Les distances données par les capteurs  $C_1$  à  $C_{16}$  sont respectivement représentées dans les colonnes 3 à 18 du fichier de données (voir figure 4.3a).

#### **6.1.3.7. Encombrement aux Situations de Blocages (ESB)**

Représente l'encombrement détecté par tous les capteurs uniquement aux points de mesure qui représentent des situations de blocage. Tous les capteurs sont considérés car tout l'environnement immédiat autour du fauteuil contribue à générer un blocage.

### **6.2. Exemple de traitement de ficher et calcul de critères**

La figure 4.4 montre l'interface d'un programme qui calcule différents critères à partir d'un fichier de données généré à l'issu d'une expérience de navigation.

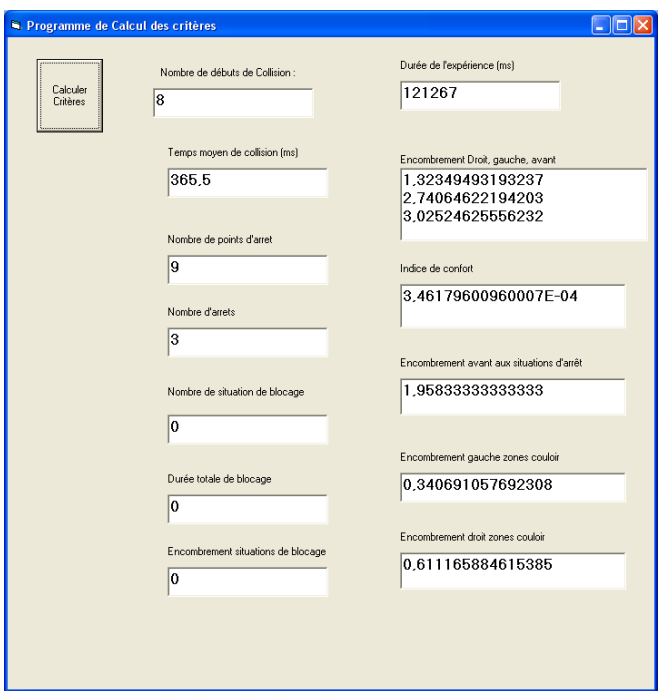

*Figure 4.4 : Calcul des critères* 

# **7. Les outils d'assistance utilisés**

Le projet VAHM utilise deux modes de commande : Le mode de commande autonome et le mode de commande référencé capteur. Le second mode de fonctionnement utilise un ensemble de commandes qui font largement appel aux moyens de perception et de localisation du fauteuil. Des capteurs de perception constitués de 16 capteurs à ultrasons permettent d'observer l'environnement.

Parmi les modes opératoires décrits dans la littérature on peut citer :

- La navigation automatique ;
- L'évitement d'obstacles ;
- Le suivi de mur ;
- Le passage de porte ;
- Le rapprochement (le fauteuil permet de se rapprocher étroitement d'un élément, une table par exemple) ;
- La réalisation d'une trajectoire déjà mémorisée ;
- Le retour sur ses pas ;
- Le suivi de cible ;
- Le suivi de ligne;
- La rotation sur place ;
- L'arrêt et le retour sur ses pas (quand il touche un obstacle il s'arrête et revient sur ses pas) ;
- Le suivi de direction.

Les différents outils d'aide à la navigation que nous utilisons sont les quatre commandes référencées capteur proposé par le VAHM :

- o L'évitement d'obstacle ;
- o Le suivi de mur à gauche ;
- o Le suivi de mur à droite.
- o Le retour sur trajectoire précédente (Backtracking)

Nous allons présenter dans les paragraphes suivant ces différents outils d'assistance.

# **7.1. L'évitement d'obstacle**

L'évitement d'obstacle : À tout moment, le comportement général du fauteuil est déduit d'un ensemble de comportements locaux attachés à chaque capteur. Un comportement signifie la direction instantanée à suivre. Chaque capteur à ultrasons donne son comportement en fonction de la distance qu'il vient de mesurer. Le comportement global est donné par la moyenne des comportements locaux de chaque capteur inversement pondérée par la distance qu'il vient de mesurer. La figure 4.5 montre une séquence d'image pour un évitement d'obstacle.

Du fait du caractère modulaire de l'architecture du projet VAHM, l'intégration future d'autres modules comme par exemple, le passage de porte ou le suivi de personne, ne remettent pas en cause le fonctionnement global du fauteuil.

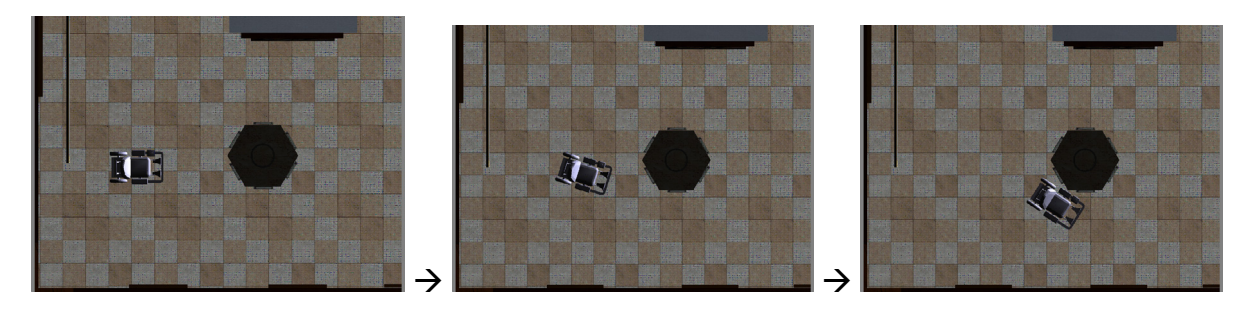

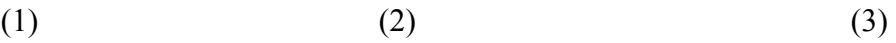

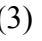

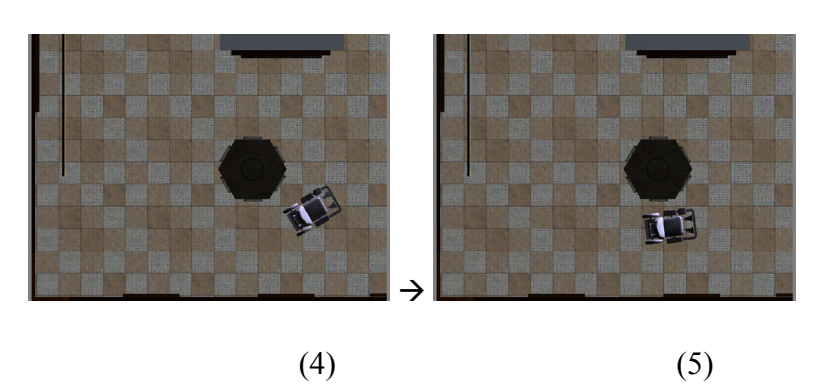

*Figure 4.5 : Séquences (de gauche à droite) montrant un contournement d'obstacle à l'aide de l'évitement d'obstacle.* 

# **7.2. Le suivi de mur à gauche/ droite**

Le but de cette commande est de déplacer le fauteuil le long d'un mur. Une ligne virtuelle est calculée à tout moment en fonction des mesures données par les 3 capteurs latéraux situés du côté gauche pour le suivi de mur gauche et du côté droit pour le suivi de mur droit. Le fauteuil est commandé pour suivre cette ligne virtuelle. La figure 4.6 montre une séquence d'image pour un suivi de mur.

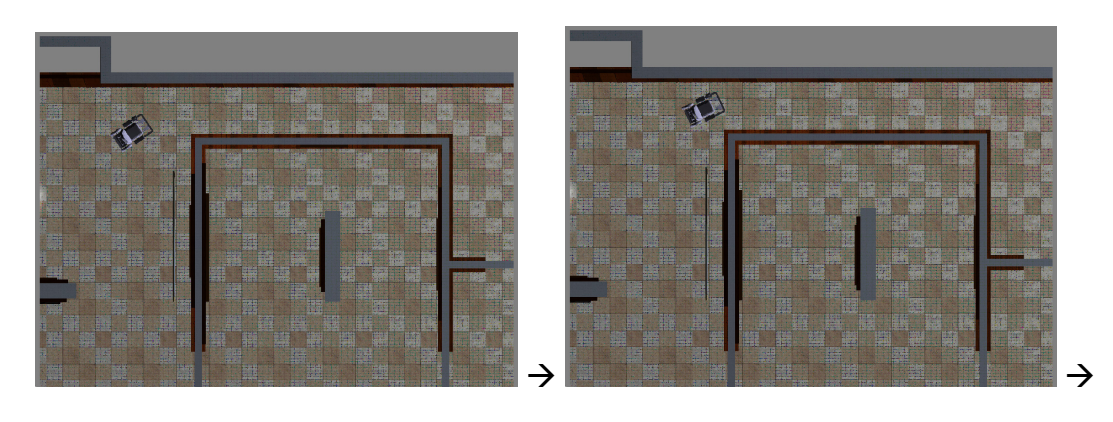

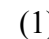

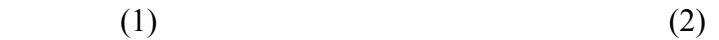

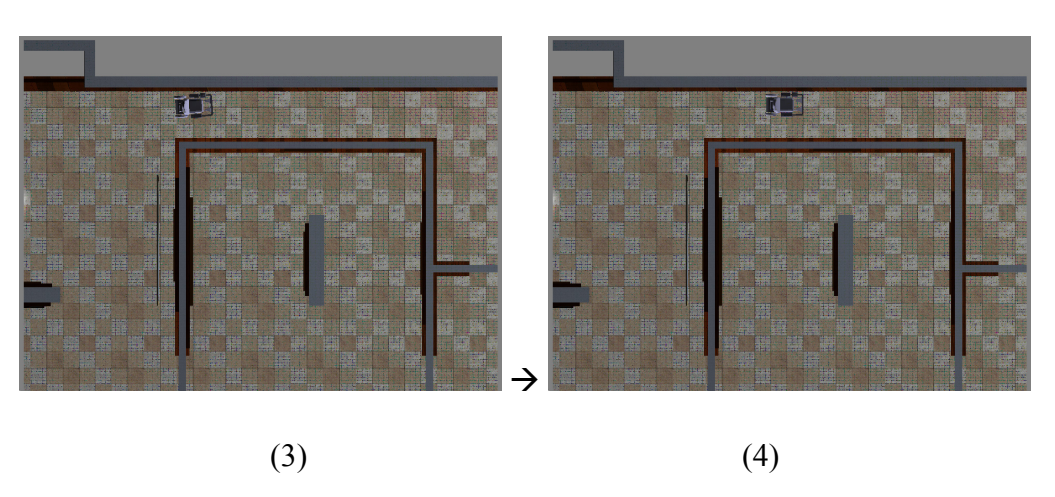

*Figure 4.6 : Séquence (de gauche à droite) montrant un suivi de mur à gauche vu par une caméra placée au dessus.* 

# **7.3. Retour sur trajectoire précédente (Backtracking)**

L'utilisation de cette commande permet de revenir sur une trajectoire précédente en refaisant exactement les dernières manœuvres. La figure 4.7 montre un exemple de retour arrière sur trajectoire (backtracking).

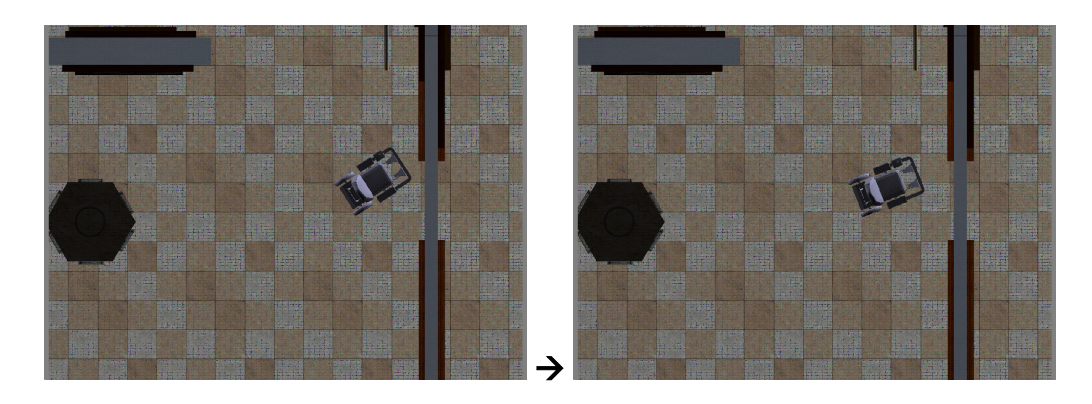

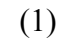

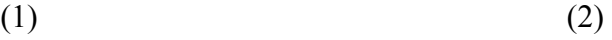

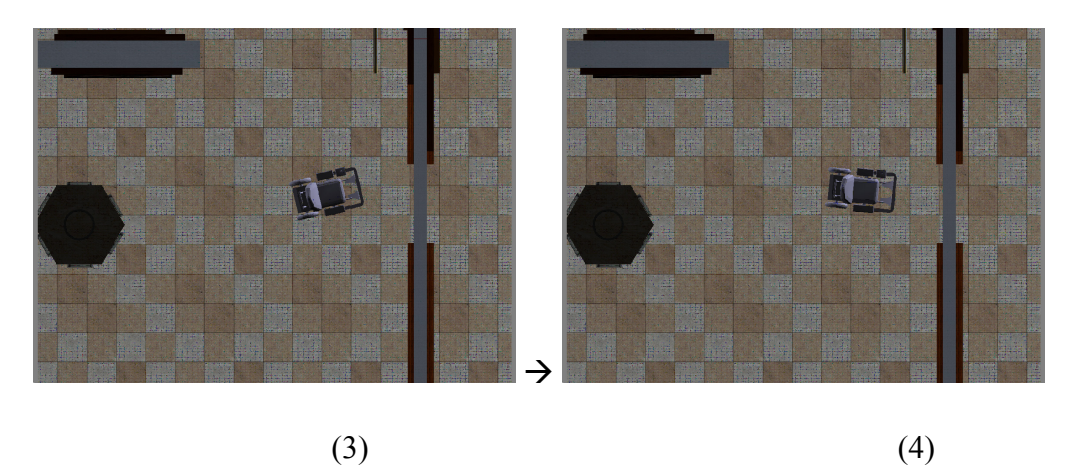

*Figure 4.7 : Séquence (de gauche à droite) montrant un backtracking dans le cas d'un passage de porte* 

# **8. Module d'aide à la décision**

### **8.1. Introduction**

Les différentes méthodes d'aide à la décision que nous pouvons trouver dans la littérature spécialisée [JOLL91], [SIMP94] sont essentiellement basées sur des règles de préférence. Celles-ci définissent une base de raisonnement pour générer automatiquement une décision. Ces règles sont établies généralement par un expert du domaine qui détermine au mieux le choix des modes à proposer en fonction de l'état du système. Dans le contexte de notre travail l'expert doit proposer le degré d'utilité (ou un taux d'installation) de chaque fonctionnalité pour une personne handicapée donnée en fonction de valeurs de critères.

La figure 4.8 illustre un exemple de règle d'inférence.

**SI** l'indice de confort dans les zones couloir est élevé **ALORS**.  **SI** l'encombrement à gauche/adroite à ces zones est élevé **ALORS** L'installation du suivi de mur est très envisageable FIN SI FIN SI

#### *Figure 4.8 : Exemple de règle d'inférence*

Les systèmes d'aide à la décision à base de règles ont été utilisés depuis plus de quinze ans pour résoudre des problèmes normalement résolus seulement par des experts du domaine. Ils sont spécialement bien adaptés aux problèmes où la réponse est certaine et précise. Par contre, quand il existe plusieurs solutions possibles avec des degrés de certitudes variés comme c'est le cas dans nos travaux, la détermination de ces degrés devient très difficile. Plusieurs techniques pour calculer les certitudes combinées de faits et de règles ont été proposées. Les deux techniques les plus utilisées sont le calcul de [GENE87] et la logique floue [ZADE75].

Dans ce travail, la logique floue a été adoptée comme outil d'aide à la décision utilisé par l'évaluateur. Ce type de système est bien adapté lorsque la modélisation des phénomènes est incomplète ou, quand dans notre cas, l'humain joue un rôle.

Les critères issus de l'étape d'évaluation sont les entrées du module d'aide à la décision, en revanche les sorties de l'évaluateur sont représentées par un vecteur de fonctionnalités. Selon le poids de chaque élément du vecteur, la fonctionnalité associée sera ou non installée sur le fauteuil. Un seuil est utilisé pour décider de l'installation ou non de chaque fonctionnalité.

# **8.2. Justification du choix de la logique floue**

La logique floue est bien adapté a notre contexte car :

- o Nos connaissances viennent d'un raisonnement humain. Les solutions que nous proposons peuvent être incertaines
- o Les critères utilisés sont calculés partir des données approximatives
- o La logique floue, dans notre application, permet de prendre en compte toutes sortes de connaissances qualitatives
- o Elle nous permet d'ajouter des entrées ou des sorties facilement et sans aucune modification sur un raisonnement qui est déjà fait

Plus la complexité d'un système augmente, moins il est possible de faire des affirmations précises sur son comportement. Partant de cette constatation, on peut naturellement en tirer les déductions suivantes :

- o Plutôt que de modéliser le système, il est souvent intéressant de modéliser le comportement d'un opérateur humain face au système.
- o Au lieu d'utiliser des valeurs numériques précises, un fonctionnement peut être décrit aussi par des qualificatifs globaux traduisant l'état approximatif des variables.

# **8.3. Le logiciel FISPRO**

Le logiciel FisPro (*Fuzzy Inference System PROfessional*) [HTTP3] est une boîte à outils qui permet à un expert d'un domaine d'application de concevoir des systèmes d'inférence floue soit à partir de sa propre connaissance, soit à partir d'un ensemble de données d'apprentissage. Il est portable, testé sur les principales plateformes existantes, localisé, son interface est disponible en trois langues, et documenté. Ouvert, il peut être personnalisé et est susceptible d'accueillir des contributions.

Le logiciel *KBCT Knowledge Base Conguration Tool* [HTTP4] est complémentaire à FISPRO. Basé sur *FisPro*, il implémente le dialogue entre la connaissance experte et les données expérimentales. Comme *FisPro*, il est portable, localisé, ouvert et documenté.

L'implémentation faite dans FISPRO permet tout d'abord de créer directement des systèmes à partir de la connaissance du domaine, d'éditer les règles, de faire les réglages et de commencer manuellement certains tests. Son utilisation nous a permis également d'optimiser notre système d'inférence floue.

# **8.4. La modélisation du système flou**

La définition d'un problème en logique floue se décompose en trois parties principales :

- o Définition des variables : Quelles sont les entrées, les sorties disponibles et pertinentes,
- o Partitionnement des domaines de définitions de ces variables, on crée alors des sous-ensembles flous (exemple : nombre de collision  $\rightarrow$  {petit, moyen et grand}),
- o Définition des règles qui vont donner un comportement à suivre pour chacune des situations.

Notre système flou utilise des ensembles flous et des fonctions d'appartenances pour décrire les valeurs du vecteur de critères incertains.

Le système flou est constitué aussi d'un moteur d'inférence qui utilise lui-même une base de règles. Cette base peut être fournie par un expert en robotique qui doit envisager l'activation ou le paramétrage d'une fonctionnalité correspondant à la situation analysée.

Pour valider la phase initiale de ce travail, nous limitons les entrées et les sorties. Utiliser un système d'inférence floue permettra de complexifier progressivement le problème par ajout de données d'observation et calcul d'autres critères, tout en l'optimisant par le réglage des fonctions d'appartenance.

La figure 4.9 montre le système flou dans son ensemble. Les entrées et les sorties du système sont représentées par leur fonction d'appartenance. Les variables d'entrées permettent de suggérer, grâce à un moteur d'inférence, un taux d'installation pour chaque fonctionnalité. Un seuil est utilisé afin de nous permettre de n'installer que les fonctionnalités qui sont supérieures à ce seuil.

Dans le cas de l'enchaînement de plusieurs séquences d'expériences, nous discuterons dans le chapitre 5 de la valeur de ce seuil et de la stratégie à adopter sur l'installation – désinstallation des fonctionnalités.

Maintenant que nous avons ciblé les variables pertinentes d'entrées et de sorties pour notre problème, nous allons passer à la partition du domaine de variation des variables.

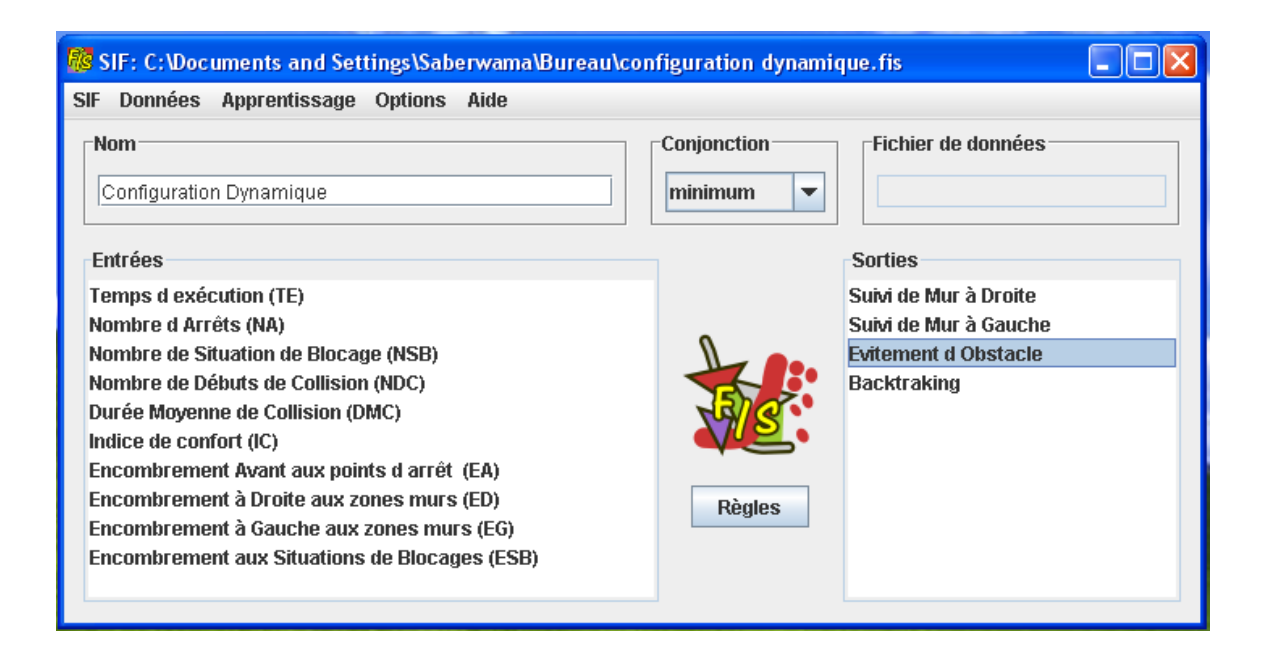

*Figure 4.9 : L'implantation des entrées et des sorties dans FISPRO* 

### **8.4.1 Formes des fonctions d'appartenance**

Un ensemble flou est défini par sa « fonction d'appartenance », qui correspond à la notion de « fonction caractéristique » en logique classique.

Dans un premier temps, nous avons choisi d'utiliser des fonctions d'appartenance « demitrapézoïdales » car d'une part elles sont plus faciles à implémenter et d'autre part nous avons une certaine certitude sur les débuts et les fins des fonctions d'appartenances des critères.

En ce qui concerne les fonctions d'appartenance des sorties, nous avons choisi des partitions triangulaires car les règles sont enchaînées. Cela signifie en effet une incertitude sur la sortie à appliquer, et n'a pas beaucoup d'effet sur l'interpolation entre les règles.

La figure 4.10 montre le type de fonction d'appartenance pour deux variables d'entrée que nous avons proposé et la figure 4.11 montre le type de fonction d'appartenance pour deux variables de sortie.

Après le choix de la forme des fonctions d'appartenance, il reste à trouver comment combiner ces variables dans un ensemble de règles.

### **8.4.2. Élaboration de la base des règles**

La conception d'une base de règles floues est un processus interactif. La plus grosse part de travail se trouve au niveau du recueil des connaissances. Un des intérêts de la logique floue

est la possibilité de valider la base de règles à partir des informations données par l'expert, et ceci avant de la tester sur un système réel.

La figure 4.12 illustre la démarche que nous avons employée.

La tâche la plus difficile pour construire une base de règles est l'acquisition de la connaissance. Cette tâche reste la plus délicate lors du développent d'un système expert.

Dans ce qui suit nous allons présenter notre méthode pour organiser et étudier la connaissance du problème.

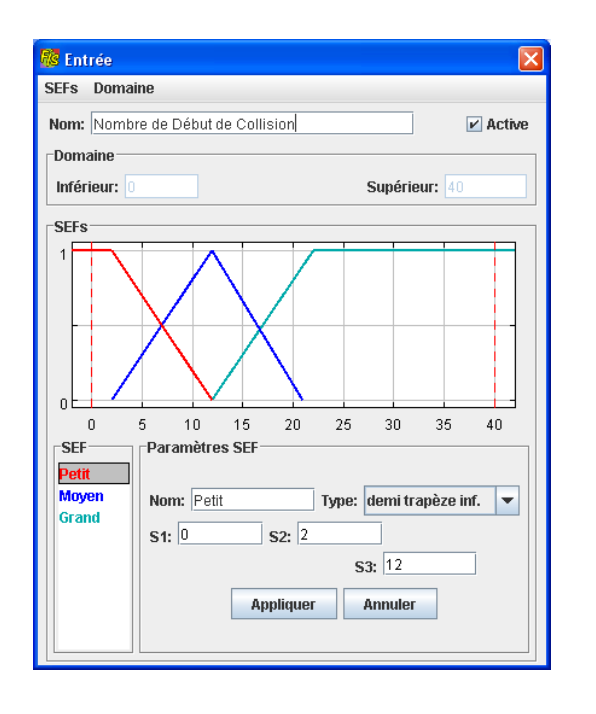

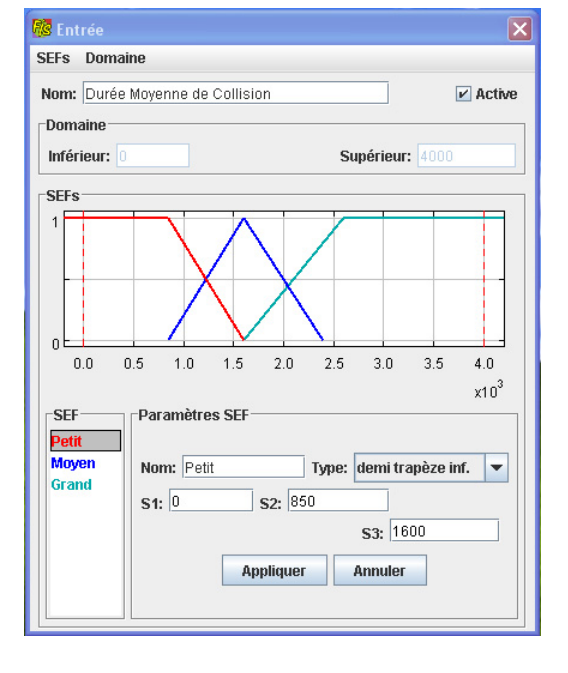

a) b)

*Figure 4.10 : Type de fonction de partitions des entrées: a) le nombre de débuts de collision, b) la durée moyenne de collision.* 

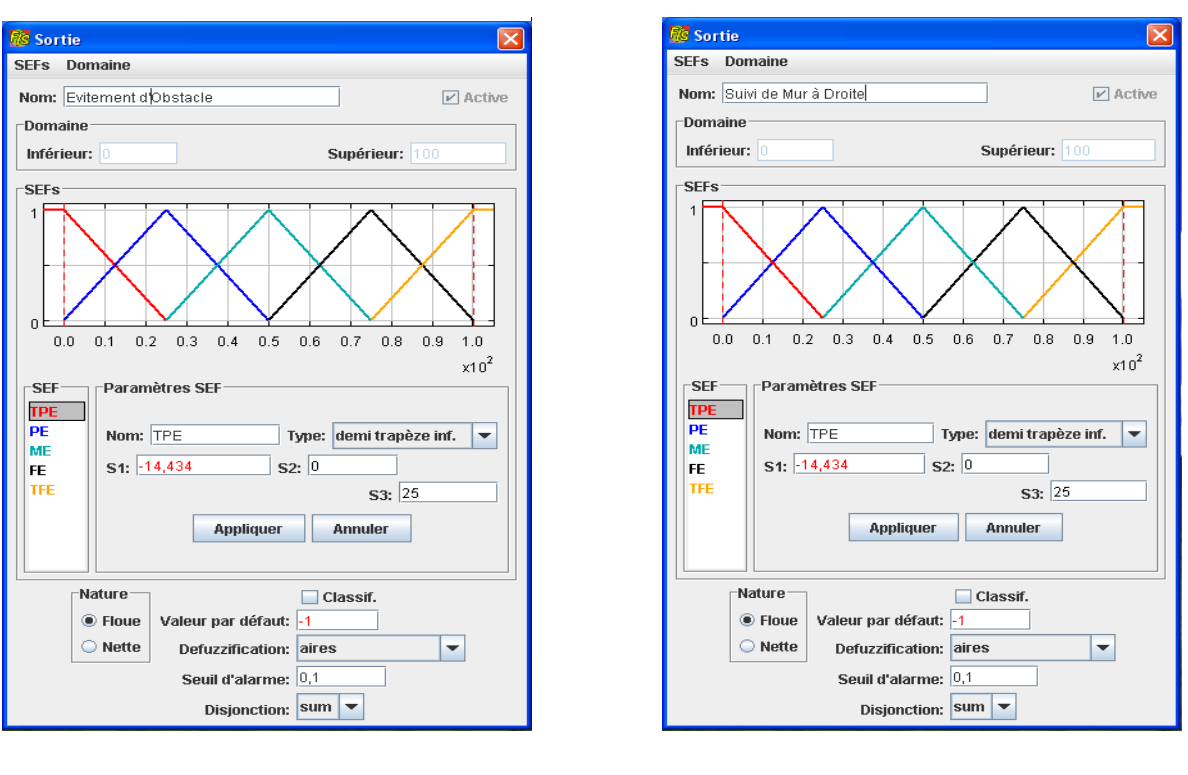

a) b)

*Figure 4.11 : Type de fonction de partitions des sorties : a) l'évitement d'obstacle, b) le suivi de mur droit.* 

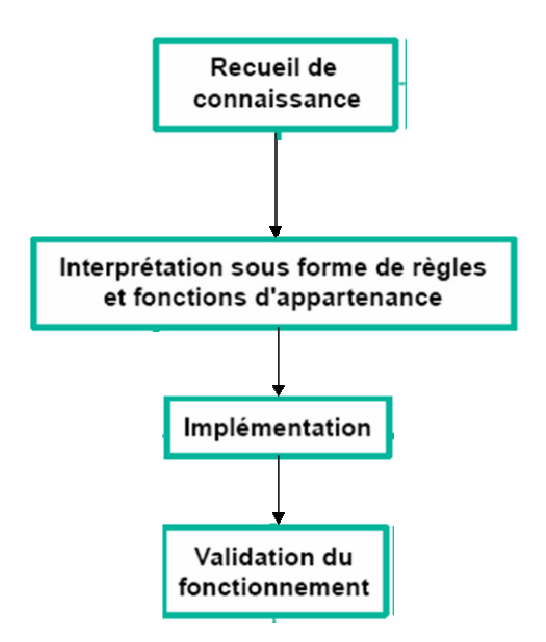

*Figure 4.12 : Démarche utilisée pour élaborer la base des règles* 

#### **8.4.2.1. Acquisition de connaissance** : **Analyse des situations**

Dans notre travail, notre base de connaissance est inspirée par l'analyse d'un certain nombre de situations présentant des difficultés particulières que la personne peut rencontrer pendant la conduite quotidienne de son fauteuil. Il s'agit de prendre le rôle de l'ingénieur de connaissance afin de construire une base de connaissance exploitable par notre moteur d'inférence floue.

Nous avons caractérisé chaque situation particulière par un ou plusieurs critères. Maintenant pour pouvoir mettre en évidence un premier lien entre les critères (entrées) et les fonctionnalités (sorties), nous avons procédé comme suit :

- o Pour pouvoir commencer une première analyse, chaque critère est partitionné en deux sous-ensembles (petit et grand). Cela ne représente pas l'établissement de sous-ensembles flous, mais un raisonnement simplifié qui nous permet par la suite de calculer les règles floues.
- o Procéder à l'analyse des critères deux à deux par rapport à leurs partitions.
- o Proposer une ou plusieurs fonctionnalités pour surmonter une situation. Ces fonctionnalités sont réparties selon trois niveaux d'importance :
	- Faiblement envisageable ;
	- Moyennement envisageable ;
	- Fortement envisageable.

#### *Première situation (navigation avec collision)*

Deux critères caractérisent cette situation ont été retenus (voir la section : 5.1.) :

- o Le nombre de débuts de collision ;
- o La durée moyenne de collision.

La figure 4.13 montre l'analyse simplifiée de la première situation où deux critères retenus sont : le nombre de débuts de collision et la durée moyenne de collision.

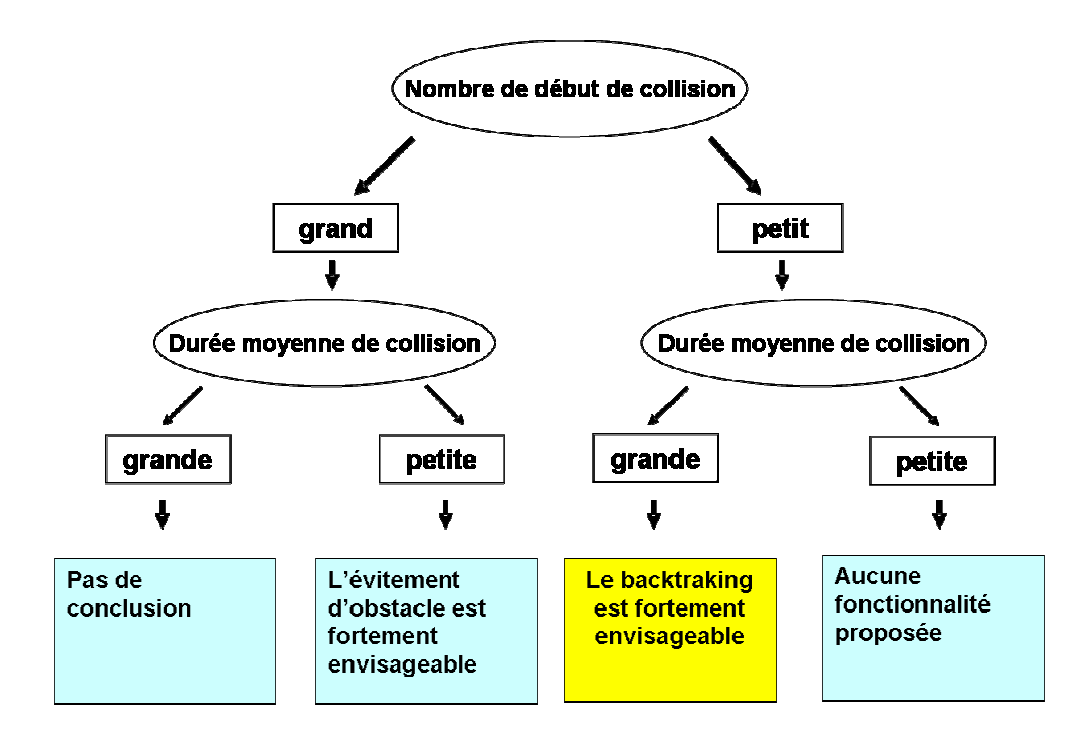

*Figure 4.13 : Analyse simplifiée de la première situation de difficulté (aspect collision)* 

On peut observer :

- o Si nombre de débuts de collision est faible et la durée moyenne de collision est faible  $\rightarrow$  on a une bonne navigation avec peu de collision  $\rightarrow$  aucune fonctionnalité n'est proposée.
- o Si nombre de débuts de collision est faible et la durée moyenne de collision importante  $\rightarrow$  ceci ressemble beaucoup à des situations de blocage  $\rightarrow$  le backtracking est fortement envisageable
- o Si nombre de débuts de collision est important et la durée moyenne de collision est faible  $\rightarrow$  pas de blocage mais pilotage imprécis  $\rightarrow$  l'évitement d'obstacle est fortement envisageable comme assistance
- o Si nombre de débuts de collision important et durée importante des collisions  $\rightarrow$  pas de conclusion car la durée de l'expérience est limitée dans le temps par un TIMEOUT et ce cas de figure ne devrait pas arriver.

#### *Deuxième situation (navigation avec blocage)*

On a trois critères qui caractérisent cette deuxième situation (voir la section : 5.2.) qui sont :

- o Le nombre de situations de blocage ;
- o Le temps d'exécution ;
- o Encombrement aux situations de blocage.

Lorsqu'on dispose de plus de deux critères ; la solution consiste à fixer un des critères et de faire l'analyse des deux qui restent deux à deux selon leurs partitionnement (grand-petit).

On dispose de trois critères. La solution dans ce cas précis est de fixer un des critères. Pour chaque valeur de ce critère, on analyse les deux autres.

Dans notre cas de figure, il nous semble plus naturel de fixer le critère du temps d'exécution. La figure 4.14 montre l'analyse simplifiée de la situation liée au blocage.

Nous observons que :

- o Si TE est petit  $\rightarrow$  l'expérience réussi : on estime que la personne a pu accomplir sa tâche malgré la présence ou l'absence des situations de blocage. En analysant les deux autres critères, nous pouvons discuter des cas suivants :
- $\circ$  Si le nombre de situations de blocage est petit et l'encombrement est petit  $\rightarrow$ aucune fonctionnalité ne peut être proposée, il s'agit d'une expérience réussie. Le peu de blocage n'est pas lié à une difficulté particulière de manœuvre.
- o Si le nombre de situations de blocage est petit et l'encombrement est grand  $\rightarrow$ il s'agit vraiment de blocages gênants mais comme la personne a accompli sa tâche avec un temps d'exécution acceptable, le backtracking est faiblement envisageable.
- o Si le nombre de situations de blocage est grand et l'encombrement est petit  $\rightarrow$ aucune fonctionnalité proposée: les blocages peuvent être des arrêts volontaires prolongés dans le temps.
- o Si le nombre de situation de blocage est grand et l'encombrement est grand  $\rightarrow$ pas de conclusion car ceci n'est pas compatible avec un temps d'exécution raisonnable (nous sommes dans l'hypothèse où TE est petit)

o Si TE est grand  $\rightarrow$  l'expérience a échoué  $\rightarrow$  Selon le critère nombre de situation de blocage et l'encombrement à ces zones, le backtracking est plus au moins envisagé. Le cas où le nombre de situations de blocage est petit et l'encombrement est petit  $\rightarrow$  pas de conclusion car ceci est incompatible avec une expérience qui échoue avec TE grand.

#### *Troisième situation (navigation liée à la qualité de pilotage)*

Pour cette troisième situation, nous distinguons deux situations, la première concerne toute la trajectoire où les deux critères suivants sont retenus (voir la section : 5.3.) :

- o Nombre d'arrêt ;
- o Encombrement avant aux points d'arrêt ;
- o Nous pouvons voir (figure 4.15 b) que selon ces deux critères, l'évitement d'obstacle est plus au moins envisagé comme solution.

La deuxième ne concerne qu'une zone bien particulière (zones murs). Selon le critère de confort et de l'encombrement aux zones murs, les suivis de mur à gauche/droite sont plus au moins envisagé. Un cas particulier où les trois critères sont petits, nous ne proposons aucune fonctionnalité car nous jugeons que la navigation est assez acceptable (figure 4.15 a).

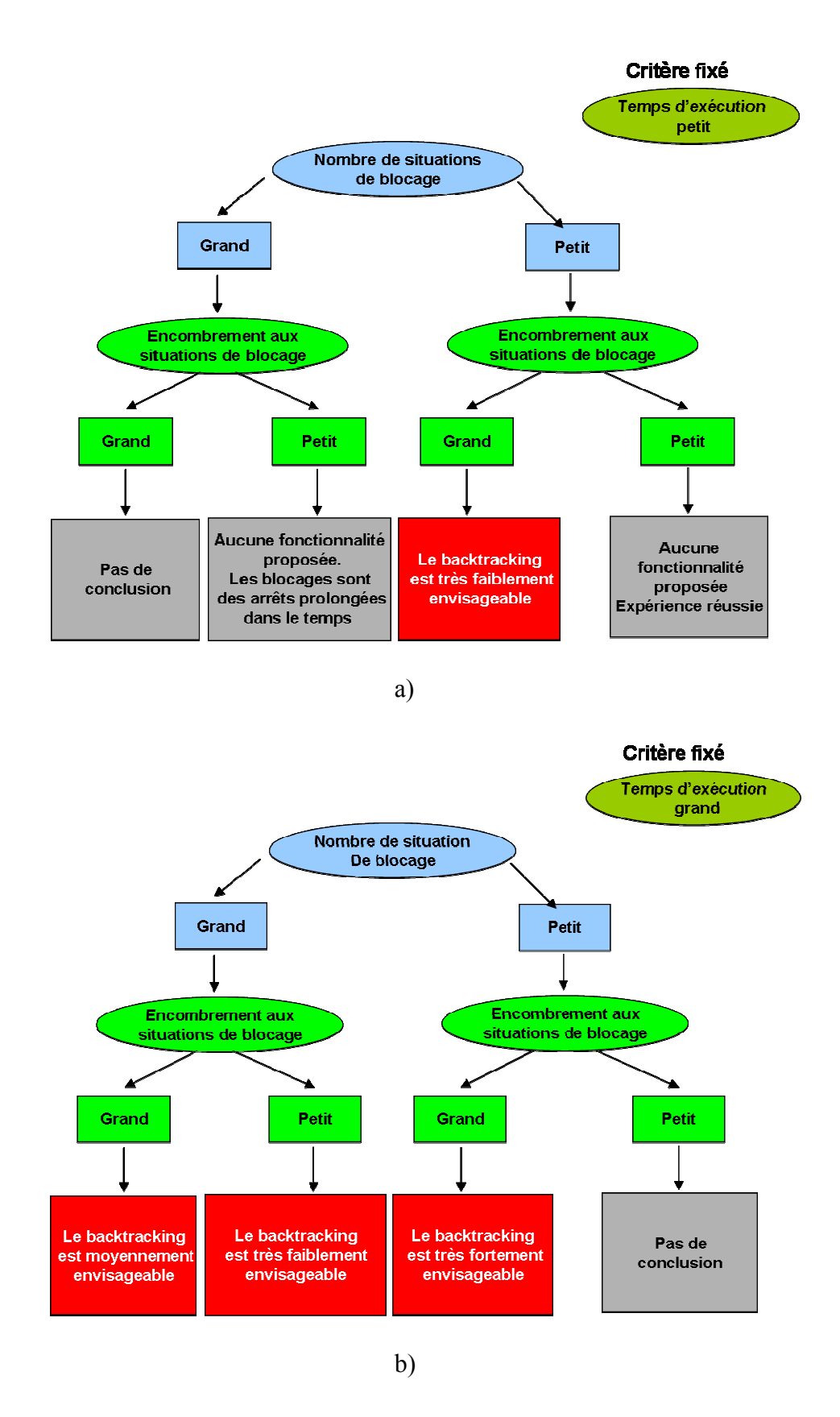

*Figure 4.14 : Analyse simplifiée de la deuxième situation de difficulté (aspect blocage). a) temps d'exécution petit, b) temps d'exécution grand* 

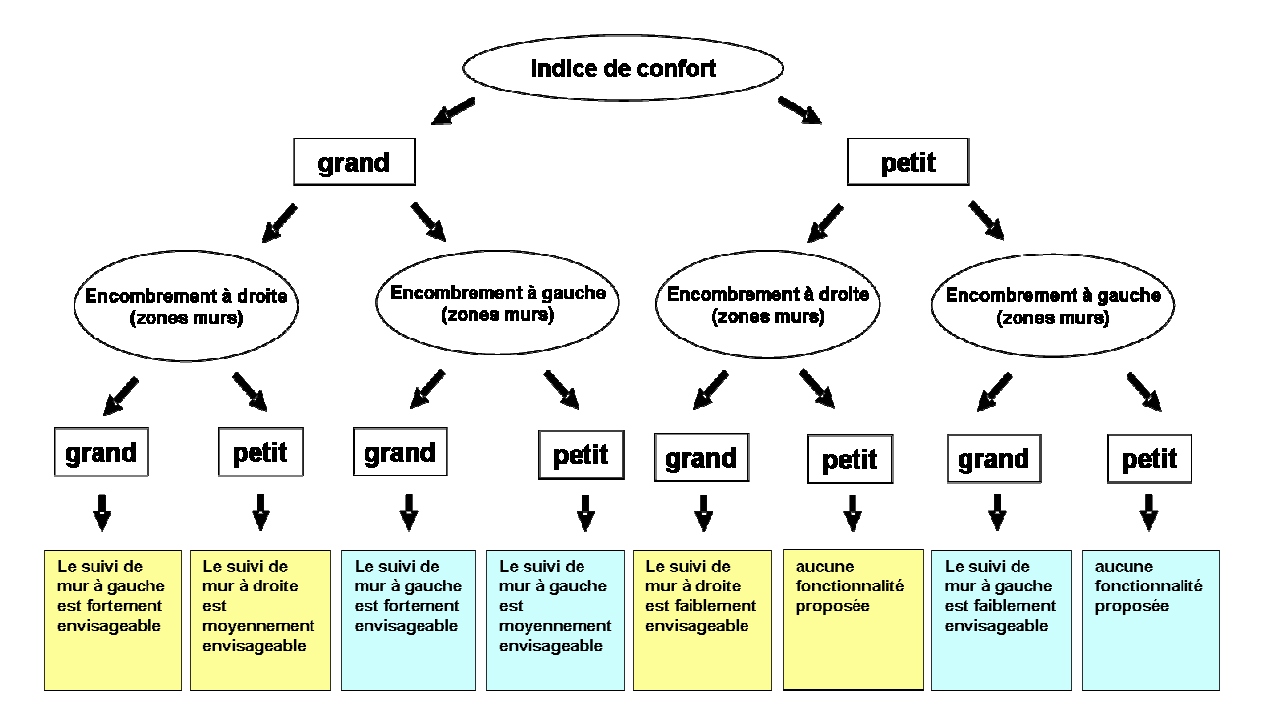

a)

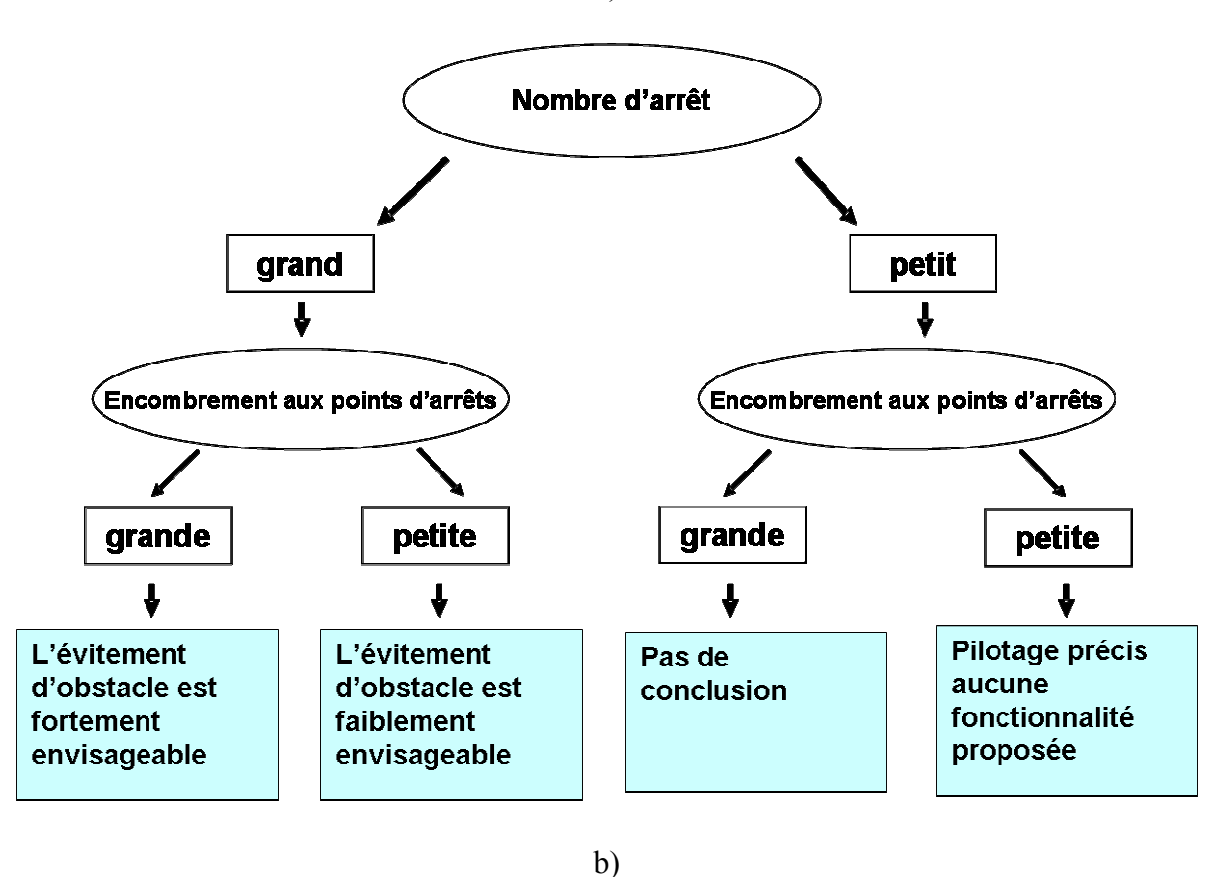

*Figure 4.15 : Analyse simplifiée de la troisième situation de difficulté (aspect qualité de pilotage). a) zones murs, b) l'ensemble de l'expérience.* 

Le tableau 4.1 récapitule l'analyse de différentes situations. Les colonnes représentent les critères et les lignes les fonctionnalités envisageables. Chaque ligne est une analyse d'une situation particulière rencontrée par la personne. Toutes les situations considérées sont le résultat d'une réflexion permettant une première conception du système d'inférence floue. Quand un critère est pris pour calculer les règles floues d'une fonctionnalité donnée, la cellule correspondante est marquée par $\checkmark$ , rien sinon. Chaque ligne est alors analysée pour construire les tableaux de base des règles floues. Pour ceci, les critères sont analysés deux par deux afin d'affecter un sous-ensemble flou à chaque combinaison. À ce niveau, le rôle de l'expert est prédominant.

Ce travail étant effectué, nous avant donc fait le lien entre une problématique, la manière de l'identifier et les solutions à apporter

La logique floue à pour objectif de formaliser et de mettre en œuvre la façon de raisonner d'un être humain. L'outil le plus utilisé dans les applications de logique floue est la base de règles floues. Une base de règles floues est composée de règles qui sont généralement utilisées en parallèle, mais peuvent également être enchaînées dans certaines applications.

Dans le cadre de ce mémoire, nous donnerons une liste non exhaustive de règles floues que nous avons calculé à partir de la base de raisonnement que nous venons de développer (analyse de situation).

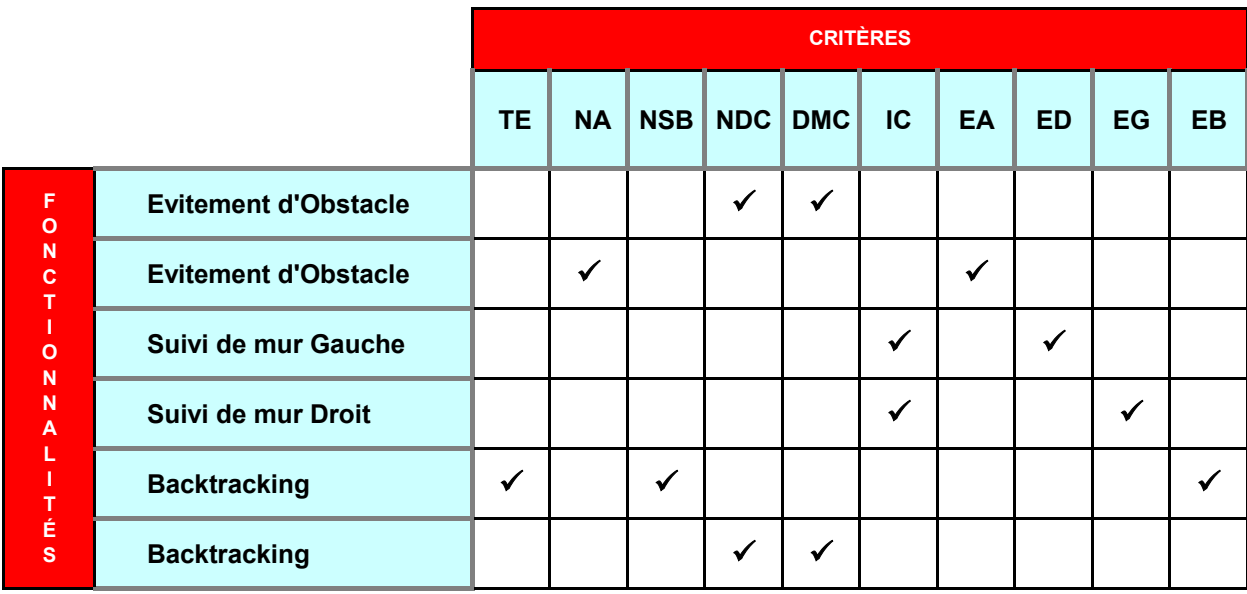

*Tableau 4.1. : Récapitulatif de l'analyse des différentes situations* 

- **TE :** Temps d'Exécution
- **NA :** Nombre d'Arrêts
- **NSB :** Nombre de Situations de Blocage
- **NDC :** Nombre de Débuts de Collision
- **DMC :** Durée Moyenne de Collision
- **IC :** Indice de Confort
- **EA :** Encombrement Avant
- **ED :** Encombrement à Droite
- **EG :** Encombrement à Gauche
- **EB** : Encombrement aux Blocages

### **8.4.2.1.1. Définition de la base des règles**

Cette procédure doit pouvoir être exécutée lorsque l'utilisateur dispose de la connaissance des experts ou quand il dispose de nouveaux éléments.

 Lorsque la base de règles contient des connaissances issues de différentes sources et résultant d'un processus d'intégration des nouveautés, il est nécessaire de prévoir des procédures de mise à jour.

#### **8.4.2.2. Tableaux flous**

En s'appuyant sur l'analyse faite précédemment pour établir un premier lien entre les entrées et les sorties, on prend ces critères 2 à 2 que l'on décompose en 3 sous ensembles flous :

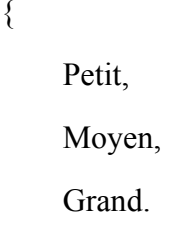

{

}

Ceci nous permet d'établir les différentes règles en utilisant 5 sous-ensembles flous pour les sorties :

> { TPE (Très Peu Envisageable), FE : (Faiblement Envisageable), ME : (Moyennement Envisageable), FE : (Fortement Envisageable), TFE : (Très Fortement Envisageable). }

Quand il n'y a pas de règle pour cause d'incohérence, on désactive la règle dans le moteur pour ne pas fausser le raisonnement. On fait de même dans le cas où nous ne pourrions pas proposer de solution.

C'est à cette étape que l'expert joue son rôle.

### *8.4.2.2.1. Pour l'évitement d'obstacle*

Les tableaux 4.2.a et 4.2.b montrent le calcul des règles floues pour l'évitement d'obstacle**.** 

*Table 4.2.: Règles floues pour l'évitement d'obstacle* 

*a) avec les critères Encombrement Avant et Nombre d'arrêts* 

*b) avec les critères Durée Moyenne de Collision et Nombre de Débuts de Collision* 

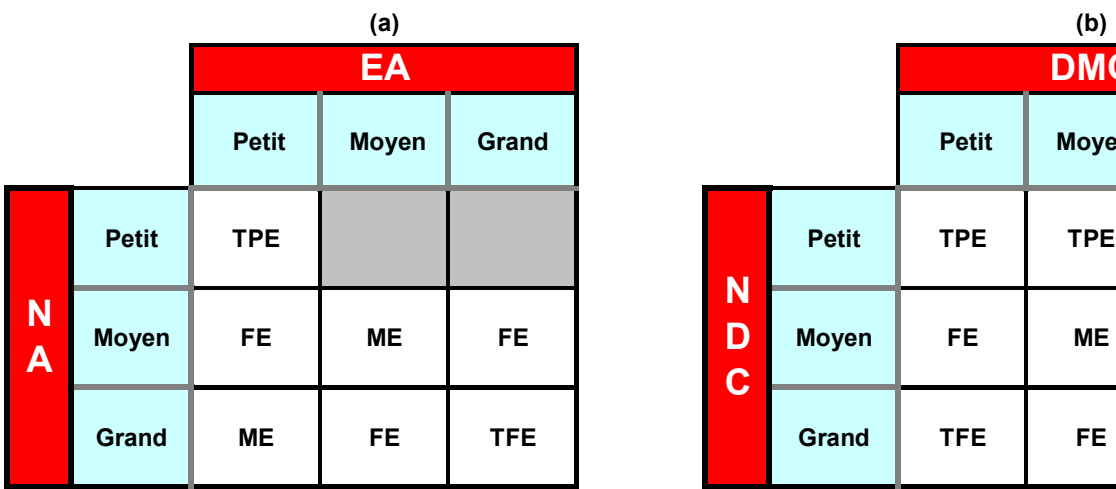

**Petit | Moyen | Grand | Petit | Moyen | Grand Moyen FE ME FE Moyen FE ME ME N D C**

**DMC**

**EA** : Encombrement Avant **DMC** : Durée Moyenne de Collision **NA :** Nombre d'Arrêts **NDC :** Nombre de Débuts de Collision

**TPE :** Très Peu Envisageable

**FE: Faiblement Envisageable** 

**ME :** Moyennement Envisageable

**FE :** Fortement Envisageable **TFE :** Très Fortement Envisageable

Règle désactivée

#### *8.4.2.2.2. Pour le suivi de mur droit et gauche*

Les tableaux 4.3.a et 4.3.b montrent le calcul des règles floues pour le suivi de mur à droite et à gauche respectivement**.** 

### *Table 4.3. : Règles floues pour le suivi de mur à partir des critères : indice de confort et encombrement*

#### *a) à droite aux zones murs*

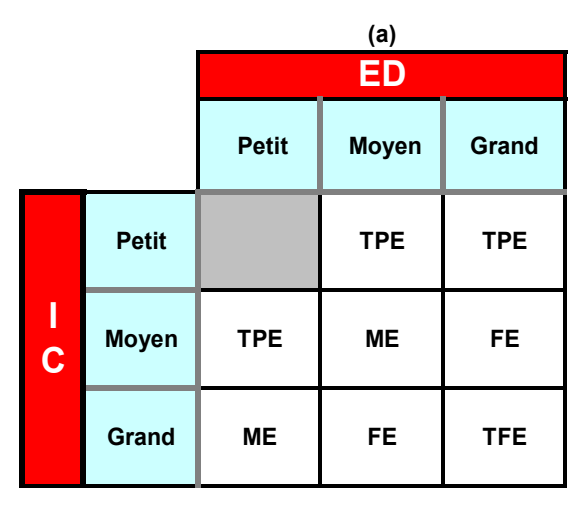

#### *b) à gauche aux zones murs*

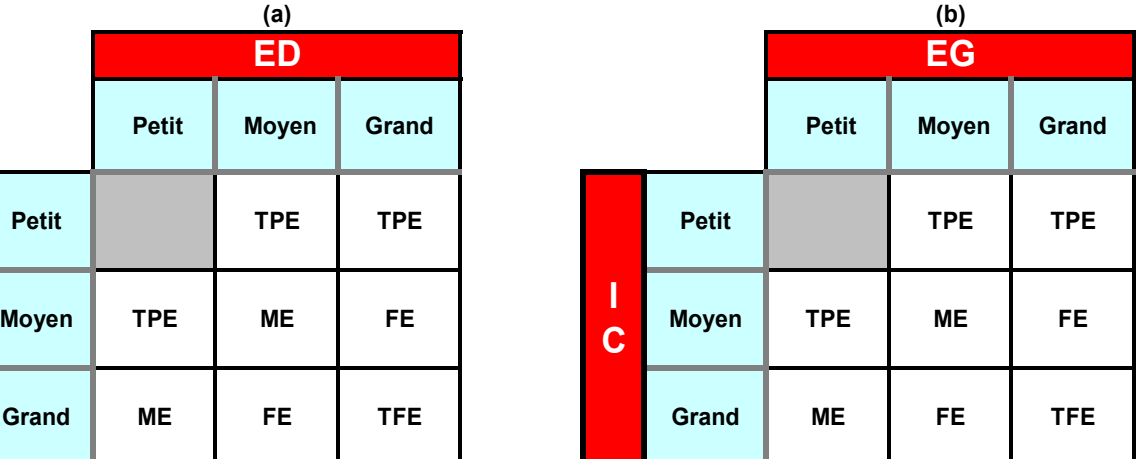

**ED :** Encombrement à Droite **EG : Encombrement à Droite IC : Indice de Confort IC : Indice de Confort** 

**IC :** Indice de Confort **IC :** Indice de Confort

**TPE :** Très Peu Envisageable **FE** : Faiblement Envisageable **ME :** Moyennement Envisageable **FE :** Fortement Envisageable

**TFE :** Très Fortement Envisageable

Règle désactivée

# *8.4.2.2.3. Pour le Backtracking*

Les tableaux 4.4, 4.5.a et 4.5.b montrent le calcul des règles floues pour le backtracking.

### *Table 4.4. : Règles floues pour le backtracking a partir des critères : Nombre de Début de Collision et Durée Moyenne de Collision*

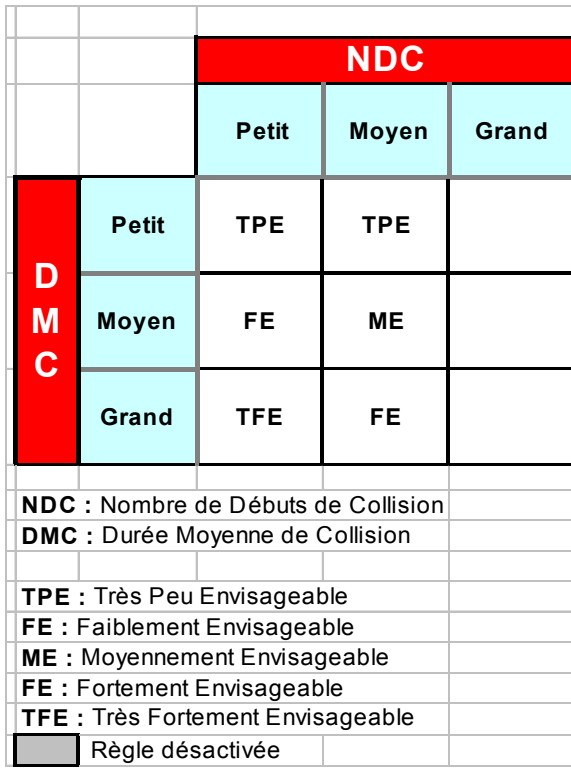

### *Table 4.5. : Règles floues pour le backtracking à partir des critères : nombre de situation de blocage et encombrement aux situations de blocage a) avec temps d'exécution TE petit,*

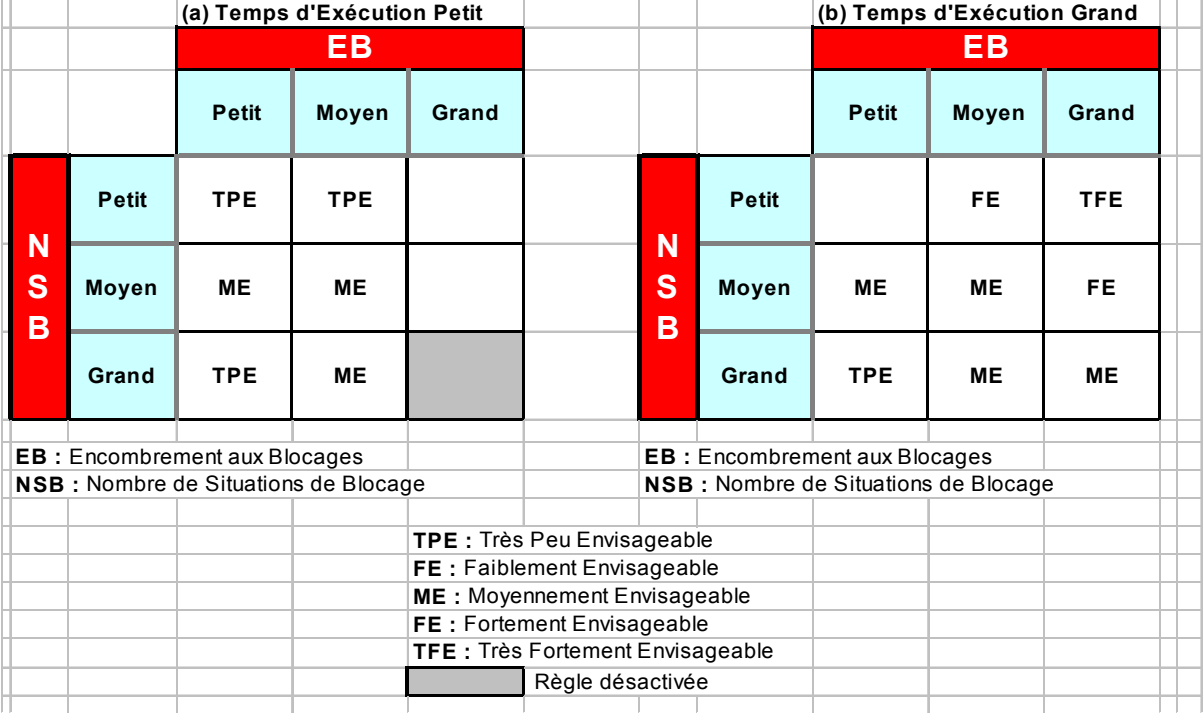

#### *b) avec temps d'exécution TE grand*

Comme nous pouvons le constater, les prémisses des règles ont une valeur de vérité floue (est petite, est élevé ….). Cela permet de gérer le degré d'assistance proposée.

En outre, certaines règles nécessitent plusieurs prémisses pour arriver au choix du mode optimal.

Prenons l'exemple de l'évitement d'obstacle, voici les différentes règles que l'on peut envisager. Un grand nombre de débuts de collision et une durée moyenne de collision très grande n'est pas cohérence car l'expérience est limitée dans le temps. Dans ce cas la règle n'est pas activée.

La transcription sous forme de règles floues est alors directe. On constate qu'il est plus facile d'ajouter des règles pour prendre en compte des nouvelles situations problématiques.

Les bases de règles ainsi écrites donnent souvent satisfaction dès leur premier essai. Il arrive cependant que l'on ait besoin de modifier ou de mettre au point la base de règles. Les
principes qui suivent permettent de se guider dans la recherche de la cause probable de l'écart constaté.

Si l'on désire optimiser la performance, il est en général préférable de régler au mieux les fonctions d'appartenance.

Si le système n'est pas robuste, qu'il marche dans certains cas mais pas toujours, il est probable que tous les cas n'ont pas été pris en compte et qu'il faut ajouter des règles.

Le mécanisme d'inférence que nous avons utilisé est le plus couramment utilisé, celui dit « de Mamdani » [ZADE75]. Il représente une simplification du mécanisme plus général

La base de règles résultante doit vérifier certaines propriétés fondamentales, en particulier la cohérence des règles entre elles et l'absence de redondance.

Dans le cadre de la coopération entre l'expertise et les données, la complétude, une autre propriété fondamentale de la base de règles, ne peut être assurée que par l'expert car elle ne peut pas être garantie par les règles induites.

# **9. Remarque**

On peut noter que nous n'avons calculé que les critères qui correspondent aux fonctionnalités disponibles. Nous pouvons facilement rajouter d'autres critères dans le module d'aide à la décision et également des sorties.

On peut ainsi intervenir sur des paramètres intrinsèques du fauteuil en calculant d'autres critères liés à ces paramètres. Par exemple si on veut intervenir sur la vitesse linéaire ou angulaire, nous calculons la puissance de collision (VL ou VA au point de collision)

Exemple :

**Si** Puissance des collisions (VL ou VA au point de collision) **alors** Réduire vitesse linéaire ou sensibilité du joystick (accélération). **Si** Collision et VA importante et collision sur coté **alors** Changer cinématique du fauteuil … **Fin Si** 

# **10. Conclusion**

Dans ce chapitre, nous avons proposé une méthode d'évaluation basée sur l'aide à la décision. Cette méthode d'évaluation met en œuvre des critères originaux faisant intervenir des mesures prises pendant l'étape d'expérience.

Le système d'aide à la décision adopté est un système d'inférences floues. Ce dernier apporte en quelques règles floues une solution efficace à un problème complexe. Pour construire cette base de règles floues, il est nécessaire de bien connaître le problème, identifier les critères et connaître la solution pour situation particulière du problème.

L'analyse des critères peut nous renseigner sur les difficultés que la personne peut rencontrer pendant sa conduite ainsi que sur les fonctionnalités dont elle peut avoir besoin pour surmonter ces difficultés. Pour chaque situation particulière caractérisée par un ou plusieurs critères, on peut proposer une ou plusieurs fonctionnalités pour résoudre cette situation. Ceci permet de mettre en évidence le lien entre plusieurs critères pour résoudre une situation donnée.

Les règles doivent ensuite être définies pour couvrir l'ensemble des situations particulières.

Leur implémentation dans FISPRO est faite à partir d'une analyse que nous avons effectuée Une fois qu'un outil d'assistance est validé, il va être par la suite activé sur le fauteuil pour le prochain cycle d'expérience. Nous verrons lors du prochain chapitre comment mettre en œuvre une stratégie visant à enlever les outils d'assistance qui n'apportent pas les résultats escomptés lors de la navigation.

Pour valider l'architecture globale de notre système de configuration, nous allons effectuer une première série d'essais en faisant appel à des sujets valides mais non habitués à piloter des fauteuils électriques. Les mesures qui seront réalisées lors de cette session sont perçues comme des observations qui nous permettront d'affiner la partition des sous-ensembles flous. Une deuxième session d'essais est alors nécessaire pour valider notre travail. Cela fera l'objet du prochain chapitre.

# **Chapitre 5 : Résultats expérimentaux et analyse**

# **1. Introduction**

Dans le chapitre précédent, nous avons établi les critères d'évaluation qui représentent les entrées du module évaluateur. Celui-ci constitue le cœur de l'architecture du système pour une configuration dynamique du VAHM.

En utilisant le simulateur, nous procédons d'une part à des essais préalables qui permettent de valider le bon fonctionnement du simulateur et, d'autre part, permettent d'affiner ou d'infirmer certaines hypothèses concernant les fonctions d'appartenance des entrées et des sorties du module d'aide à la décision.

Dans ce chapitre nous allons présenter les différentes expériences que nous avons effectuées, les résultats obtenus ainsi qu'une discussion de ces résultats. Une série d'expériences concernant cinq personnes valides, étudiantes ou stagiaires au laboratoire. Certaines ont déjà une expérience de conduite de fauteuil électrique, d'autres pas.

Pour chaque expérience propre à un expérimentateur, l'enregistrement des données se fait automatiquement dans des fichiers générés par le simulateur. Les critères calculés à partir de ces données servent d'entrée au module d'aide à la décision qui propose une ou plusieurs assistances à installer sur le fauteuil. Ceci conduit à refaire un essai avec le nouveau fauteuil. Plusieurs cycles peuvent être nécessaires pour atteindre le fauteuil suffisant pour redonner une certaine mobilité à la personne.

Dans le cadre de ces travaux, notre préoccupation est de valider l'architecture du système et des différents modules qui le constituent. C'est pourquoi la partie expérimentale s'est effectuée en utilisant un nombre restreint de quatre fonctionnalités. Nous avons également eu le souci de veiller à une convergence et donc stabilité du système. Pour cela, une stratégie a été mise en place pour pallier aux problèmes de convergence qui sont liés soit à des lacunes du système d'aide à la décision ou soit à des défaillances des fonctionnalités utilisées.

# **2. Protocoles expérimentaux**

Le protocole expérimental fait appel à des essais en environnement virtuel. Les méthodes d'évaluation font apparaître des scénarios issus de l'association :

- o D'un contexte : Il s'agit de l'association d'un environnement et d'un type de fauteuil.
- o D'une tâche à réaliser en affrontant un certain nombre de difficultés.

Dans notre étude, nous nous limiterons à la deuxième version du VAHM un fauteuil électrique fabriqué par la société PowerPush. Le paramètre fondamental que nous considérons est la position des roues motrices.

Classiquement, le fauteuil électrique se constitue :

- o Deux roues motrices reliées chacune à un moteur électrique et fonctionnant généralement de manière indépendante. Elle assure le plus souvent le déplacement en translation et en rotation qui permet de mouvoir et de diriger le fauteuil.
- o Deux roues libres dont le rôle se limite généralement à assurer la stabilité du fauteuil en suivant de manière passive le mouvement imposé par les roues motrices. Cependant il existe des configurations de fauteuil où ces roues participent de manière active au mouvement dans le sens ou ce sont elles qui dirigent le fauteuil.

Les fauteuils à traction avant, plus maniables, sont mieux adaptés aux environnements d'intérieurs, alors que les fauteuils roulants à traction arrière, plus stables, sont préférables a priori en environnement extérieur.

# **3. Méthodologie**

### **3.1. Matériel**

Comme nous avons déjà vu dans le chapitre III, la simulation peut se faire dans deux modes. Le premier est dit mode connecté c'est-à-dire une navigation avec un robot réel et le second est le mode déconnecté (navigation avec un robot virtuel). L'utilisateur se trouve plongé dans une scène virtuelle au moyen d'un fauteuil simulé.

Afin de réaliser les essais qui nous permettent d'élaborer les méthodes d'évaluations et assurer le cycle de notre système global, nous nous limitons au mode déconnecté pour que l'évaluation puisse s'effectuer avec l'ensemble de la population handicapée, familiarisé ou non à l'utilisation de fauteuils électriques. Il est donc envisageable d'aller au devant de ces personnes dans les centres de réadaptation ou directement à domicile, pour leur faire utiliser le système.

Dans le mode déconnecté, le simulateur est composé d'une interface et d'un calculateur de puissance suffisante pour générer des applications de réalité virtuelle. Nous pouvons utiliser soit un moniteur soit une projection sur un mur ou sur un écran géant. Cette dernière possibilité permet d'offrir des conditions nécessaires à l'immersion comme le montre la figure 5.1.

Pour un réalisme encore amélioré mais non nécessaire, nous pouvons également utiliser un casque de vision stéréoscopique ou des lunettes anaglyphes, voire un cube immersif (CAVE).

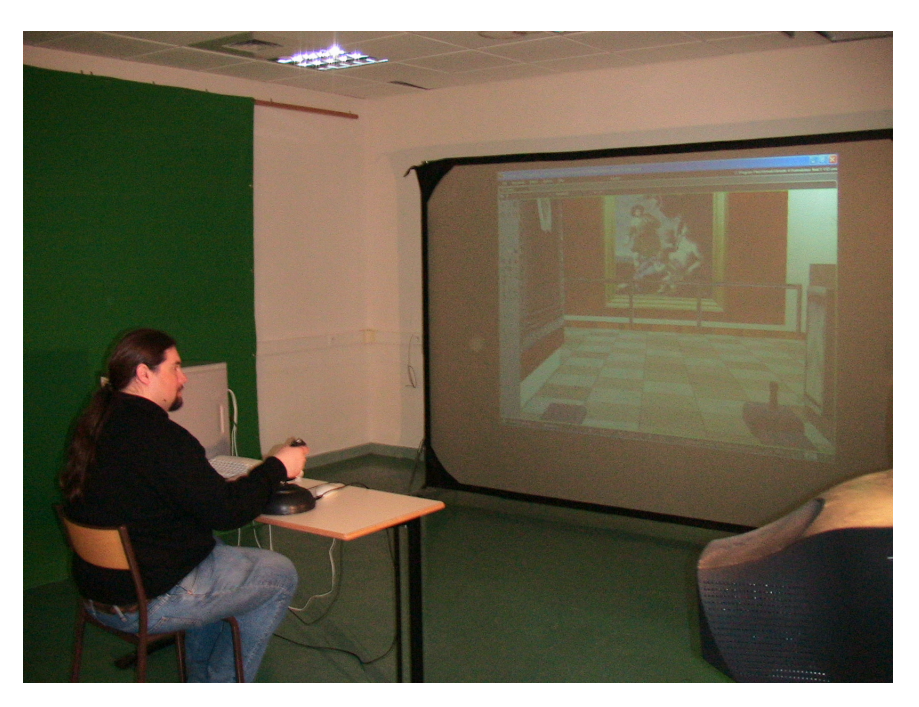

*Figure 5.1: La configuration expérimentale* 

### **3.2. Configuration de l'environnement**

Il s'agit de simuler des environnements d'intérieur de type musée. Les dimensions des éléments de l'environnement, en particulier la largeur des portes et des couloirs, ont été choisies par rapport à celles du fauteuil de façon à correspondre à des situations réelles.

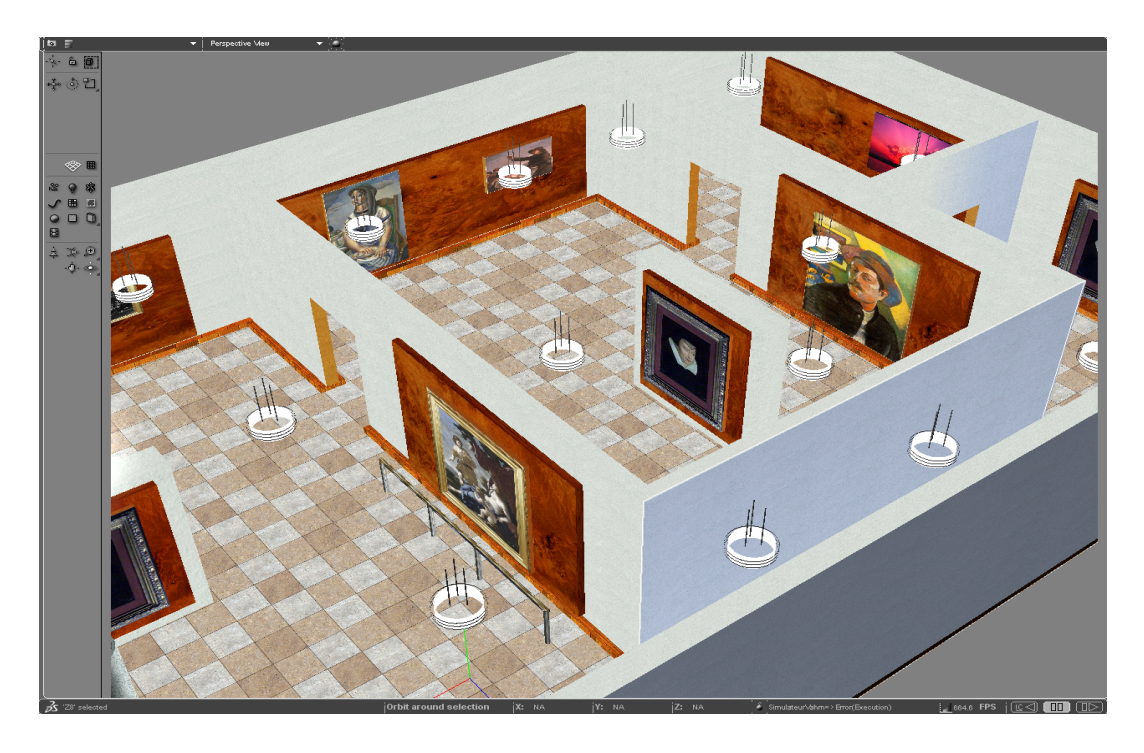

*Figure 5.2 : Environnement de type musée utilisé pendant les expériences* 

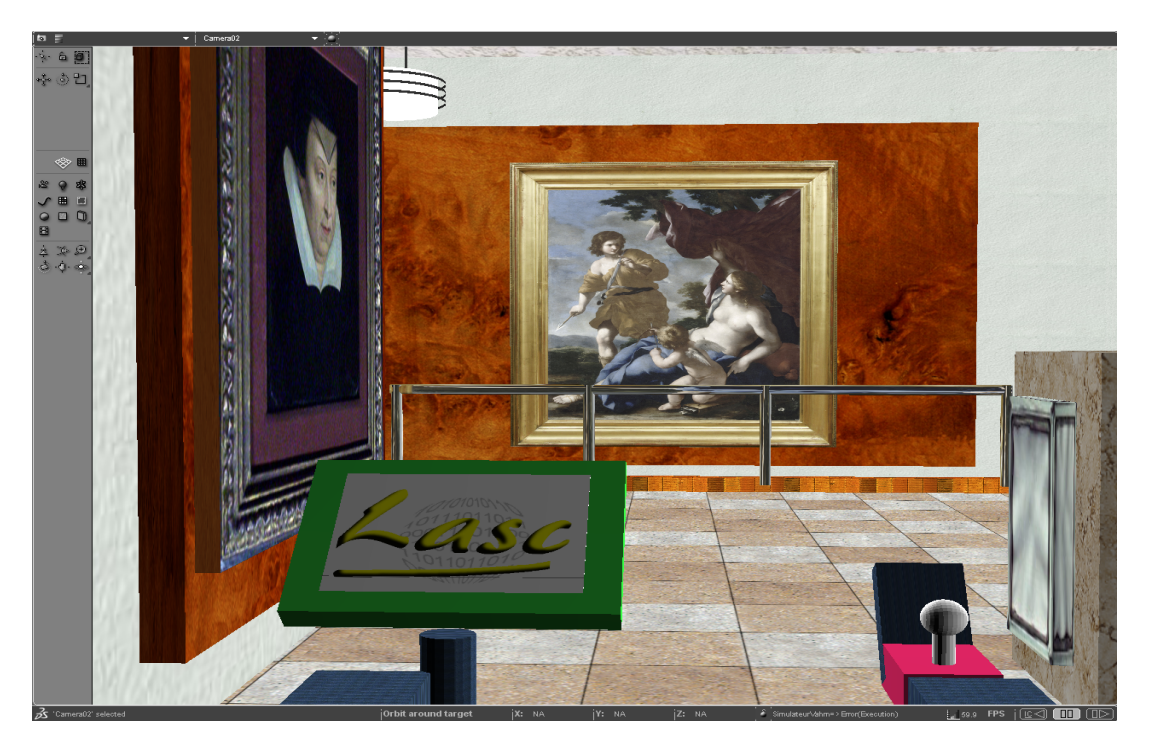

 *Figure 5.3: L'environnement vu par l'utilisateur* 

L'environnement expérimental est représenté sur la figure 5.2 et 5.3 ne correspond à aucune architecture d'intérieur réelle, mais a été conçu de manière à mettre en évidence les différentes situations de difficulté qu'une personne handicapée peut rencontrer pendant son déplacement quotidien.

Le parcours à réaliser contient plusieurs types de zones caractérisées par des difficultés particulières (Figure 5.4):

- o Zone encombrée : l'utilisateur rencontre des obstacles qui l'obligent à manœuvrer ou à dévier son fauteuil pour franchir ces zones
- o Zone de couloir : l'utilisateur passe dans un couloir de 2 m de largeur qui peut contenir des virages.
- o Zone de passages étroits : c'est la partie la plus complexe du parcours. L'utilisateur est contraint d'effectuer des manœuvres délicates.
- o Zone de passages de portes : c'est une zone composée de plusieurs passages de portes de 80 cm de largeur.
- o Zone libre : c'est la dernière ligne droite du parcours. Elle est composée d'un espace libre qui ne contient aucun obstacle.

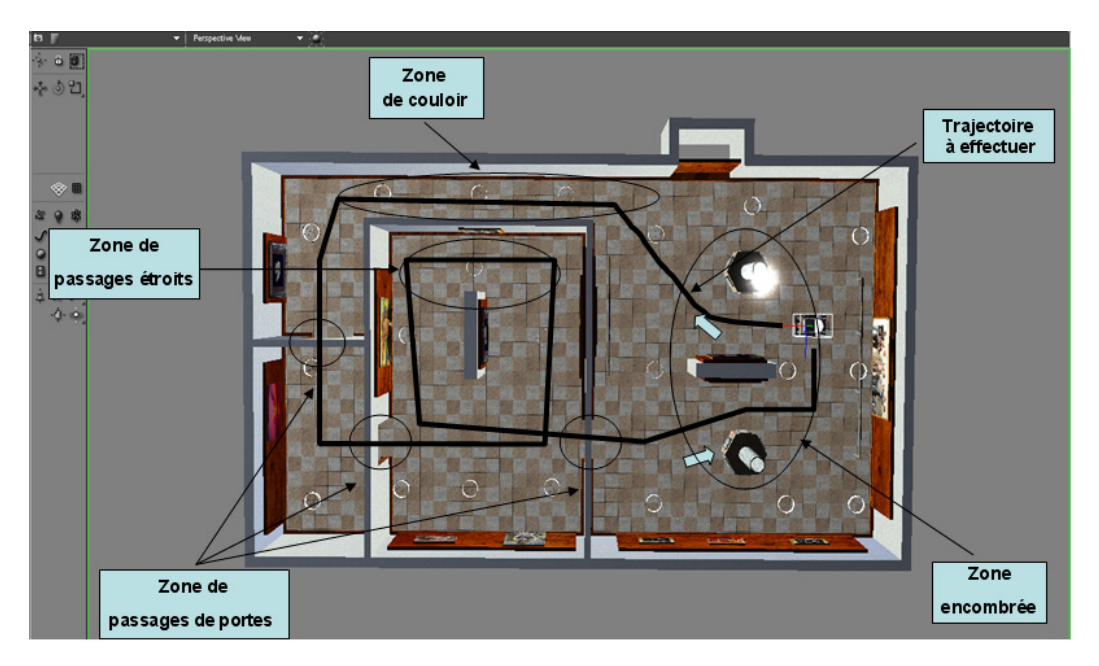

*Figure 5.4 : Le parcours à réalisé dans un environnement contenant plusieurs types de configurations locales* 

### **3.3. Déroulement des essais**

Les essais ont été établis pour identifier clairement les besoins de l'utilisateur en termes de fonctionnalités et pour comparer cet apport par rapport à ses moyens quotidiens de déplacement. Il s'agit de modifier les caractéristiques du fauteuil pour assurer au mieux l'adéquation entre le fauteuil et l'utilisateur.

Les utilisateurs ont essayé le fauteuil en suivant les étapes ci-dessous :

- o Explications préalables du système de commande : Chaque essai débute par une explication de l'interface graphique et du pilotage du fauteuil.
- o Scénario : On explique à l'utilisateur la mission à effectuer en lui montrant une vue globale de l'environnement et du parcours à effectuer. Cette vue précise également les points d'arrivée (b) et de départ (a) (voir figure 5.4).

Des données sont enregistrées en permanence par le simulateur dans des fichiers comme décrit dans le chapitre précédent. Ces fichiers seront utilisés après chaque essai par le module évaluateur.

### **3.4. Réglage des fonctions d'appartenances**

Avant de commencer les essais, il faut définir les plages de variation des fonctions d'appartenance des entrées et des sorties afin de définir les sous-ensembles flous. Pour valider cette étape, il a fallu faire plusieurs expériences préalables avec plusieurs personnes. Nous avons fait appel aux personnes du laboratoire.

Le réglage des fonctions d'appartenance est une étape longue, complexe et délicate puisque ces réglages dépendent majoritairement de l'environnement d'évolution. Les fonctions d'appartenance traduisent une représentation incertaine des experts sur le partitionnement des critères.

Les figures 5.5 à 5.7 montrent les fonctions d'appartenances des entrées obtenues après l'étape préalable.

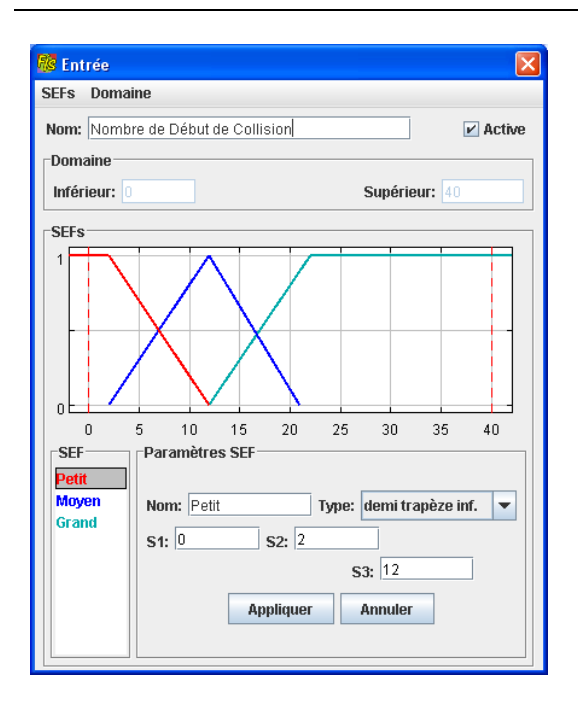

 *Chapitre 5 : Résultats expérimentaux*

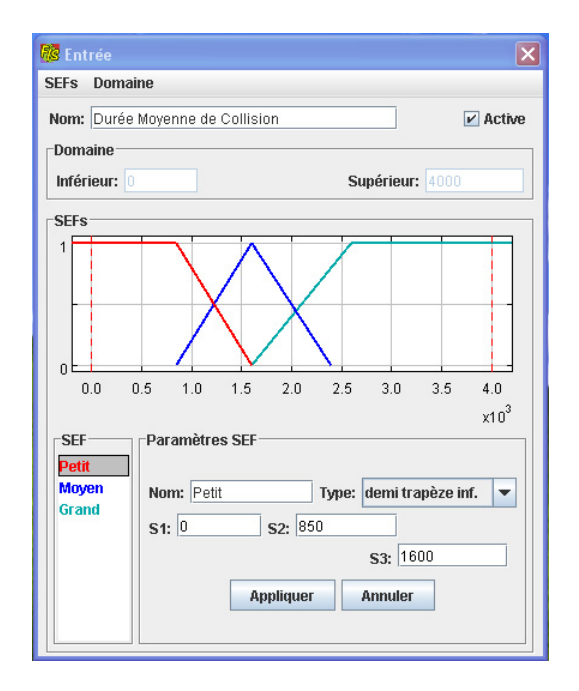

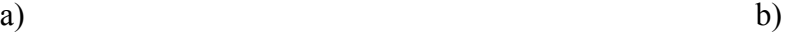

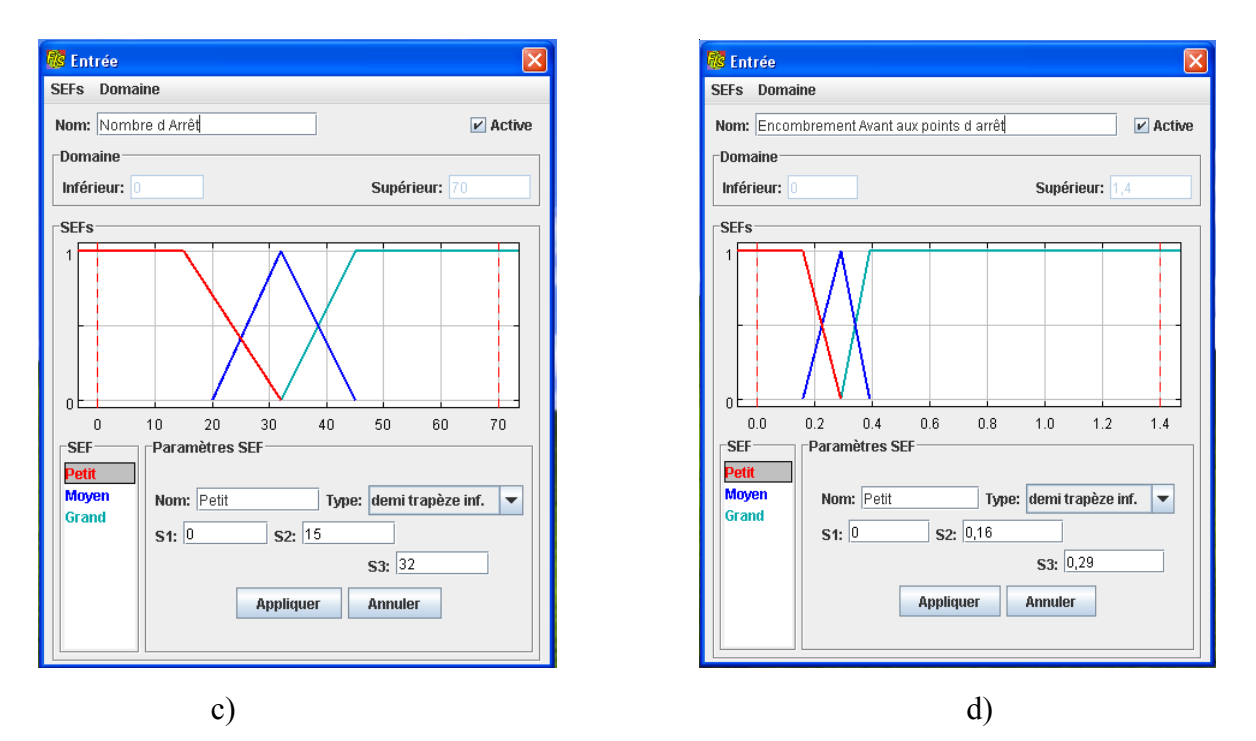

 *Figure 5.5 : Fonction d'appartenance des entrées : a) nombre de débuts de collision, b) durée moyenne de collision, c) nombre d'arrêt, d) encombrement avant aux points d'arrêts.* 

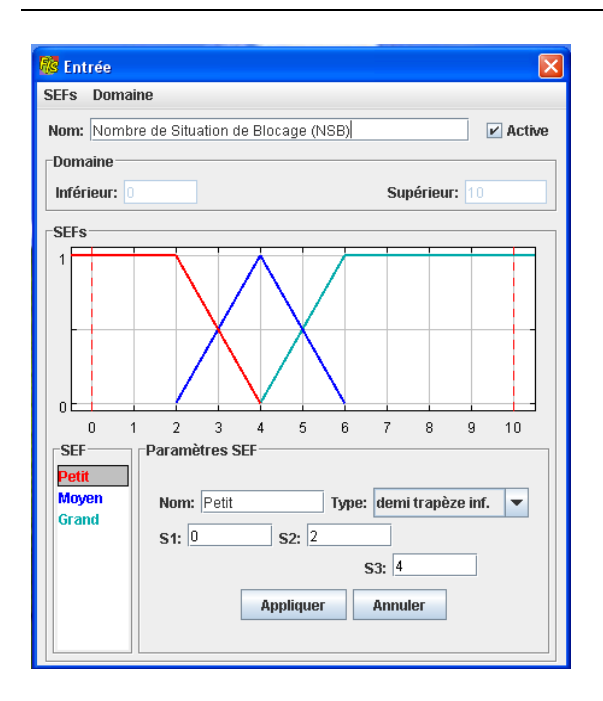

#### *Chapitre 5 : Résultats expérimentaux*

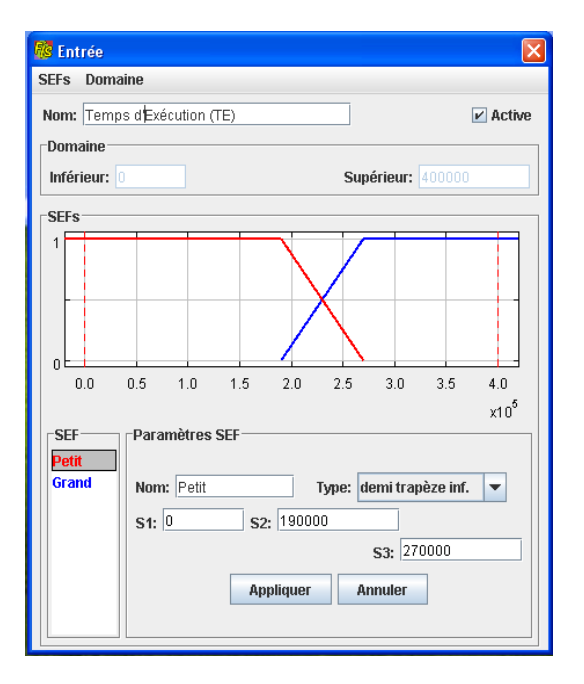

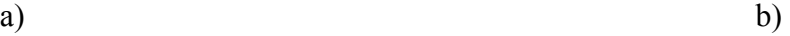

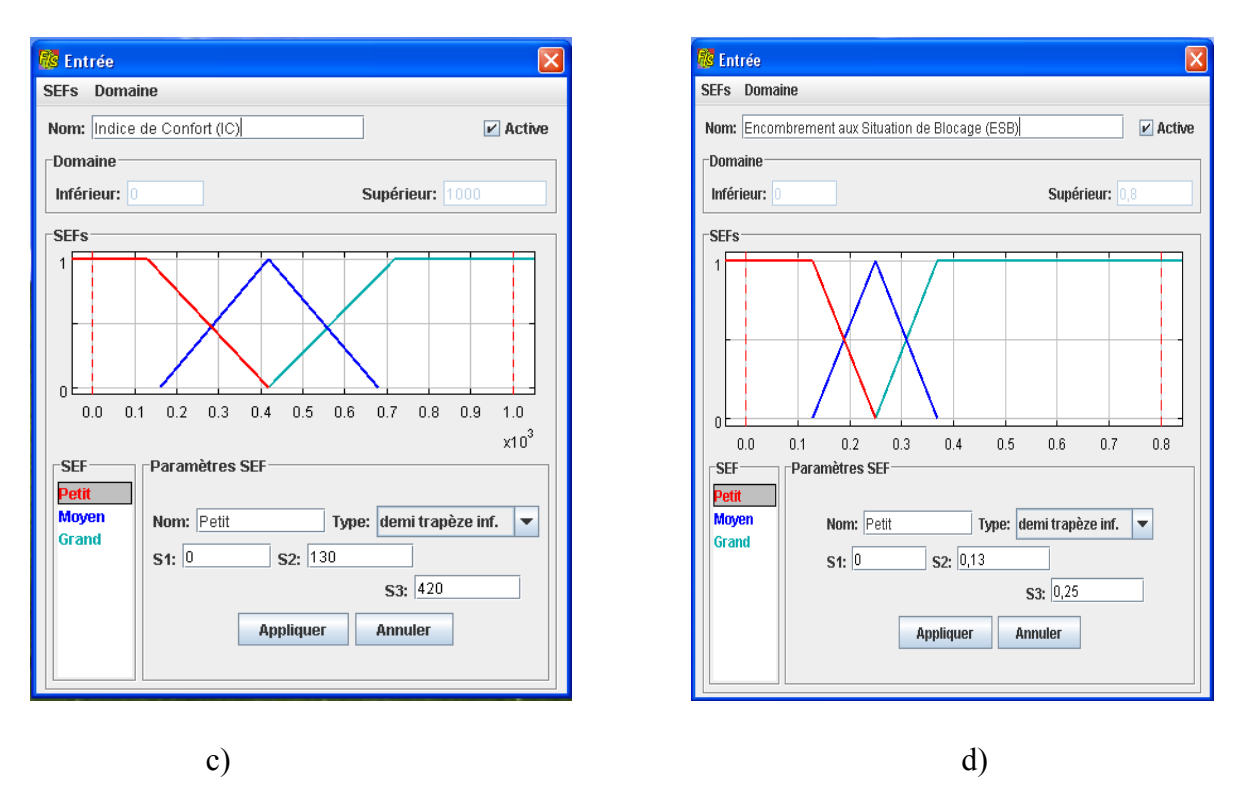

*Figure 5.6 : Fonction d'appartenance des entrées : a) nombre de situation de blocage, b) temps d'exécution, c) indice de confort, d) encombrement aux situations de blocage.* 

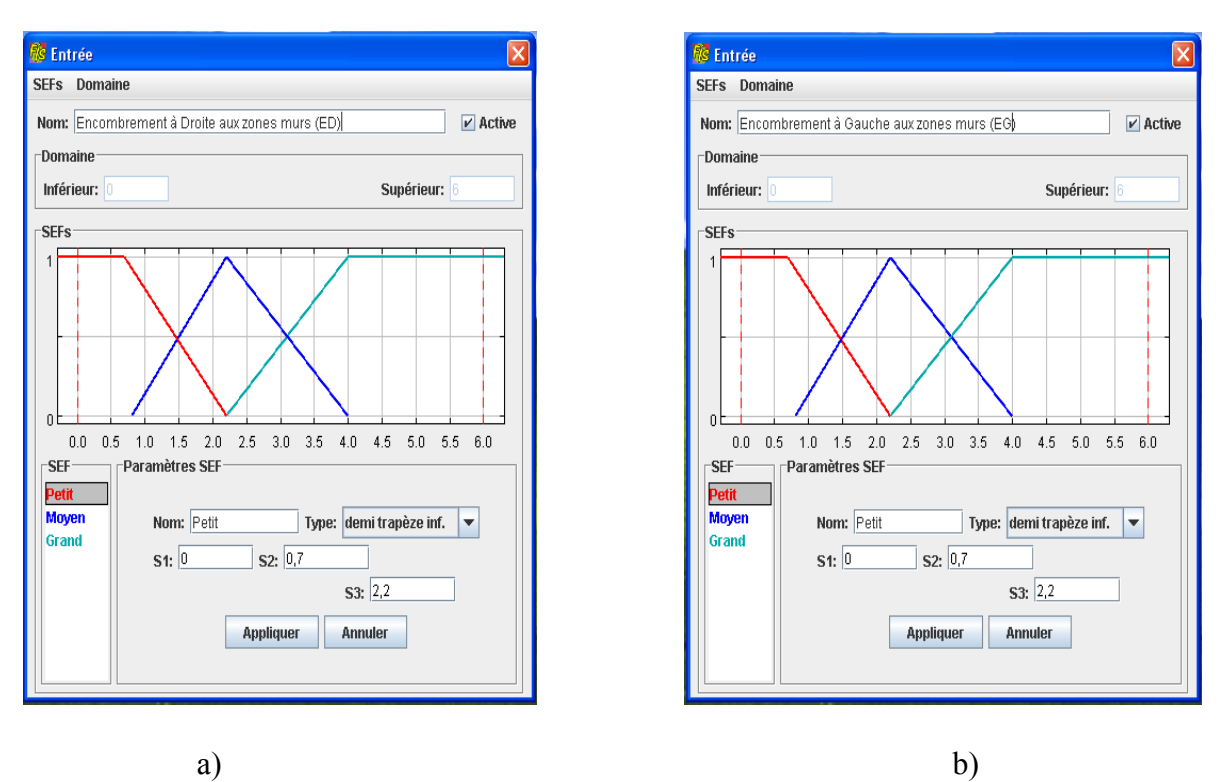

*Figure 5.7 : Fonction d'appartenance des entrées : a) encombrement à droite aux zones murs, b) encombrement à gauche aux zones murs.* 

### **3.5. Stratégie sur les fonctionnalités d'un cycle à l'autre**

L'évaluateur est constitué du module d'aide à la décision qui choisi les fonctionnalités qu'il est pertinent d'installer et d'un module qui va décider de l'installation ou désinstallation des fonctionnalités lors des différents cycles. Pour cela, il faut élaborer une stratégie basée sur l'algorithme ci-dessous (figure 5.8) qui vérifie à la fin de chaque expérience les apports effectifs de chaque fonctionnalité préalablement installée pour ensuite décider de la garder ou de l'enlever, d'intégrer les nouvelles fonctionnalités proposées, de se souvenir si le fauteuil qui en résulte a déjà été testé et ensuite décider de faire une nouvel expérience ou d'arrêter pour cause d'instabilité. Cette dernière possibilité survient essentiellement quand un ou plusieurs outils sont défaillants.

### **3.5.1 Différentes étapes de l'algorithme**

- 1. Nous commençons l'expérience avec un fauteuil de base : aucune fonctionnalité n'est installée.
- 2. Après l'essai initial, nous activons toutes les fonctionnalités proposées par le module d'aide à la décision qui sont supérieurs au seuil fixé à 60 %. Ce seuil correspond approximativement au sous-ensemble flou : Fortement Envisageable
- 3. Nous recommençons un nouvel essai avec toutes les fonctionnalités que nous avons activées en 2.
- 4. Après une nouvelle évaluation, nous procédons comme suit :
	- o Si toutes les fonctionnalités déjà installées sont inférieures au seuil. Cela veut dire que leur taux d'installation a baissé et que leur activation a permis de surmonter certaines difficultés apparues lors de l'évaluation précédente. Nous gardons ces fonctionnalités et nous passons à l'étape 5.
	- o S'il y a une ou plusieurs fonctionnalités déjà installées dont le taux est supérieur au seuil. Cela veut dire que le système d'aide à la décision nous propose d'installer une ou plusieurs fonctionnalités qui étaient déjà activées. Cette incohérence peut apparaître quand on dispose par exemple d'une fonctionnalité défaillante ou quand t'il existe une interaction entre plusieurs fonctionnalités. Dans ce cas, nous passons à l'étape 6.
- 5. Nous regardons si le système nous propose d'installer d'autres fonctionnalités, nous distinguons deux cas :
	- o Si oui, nous installons les nouvelles fonctionnalités proposées et nous revenons à l'étape 3 pour faire un nouvel essai.
	- o Sinon. Nous nous arrêtons car le fauteuil est suffisamment équipé pour rendre la mobilité à la personne.
- 6. Nous désinstallons les fonctionnalités dont le taux est supérieur au seuil. On peut distinguer deux cas de figure :
- o Si la configuration a déjà été testée alors c'est la fin de l'expérience car le système est instable.
- o Si la configuration n'a jamais été testée, nous recommençons un nouvel essai avec les fonctionnalités restantes (étape 3).

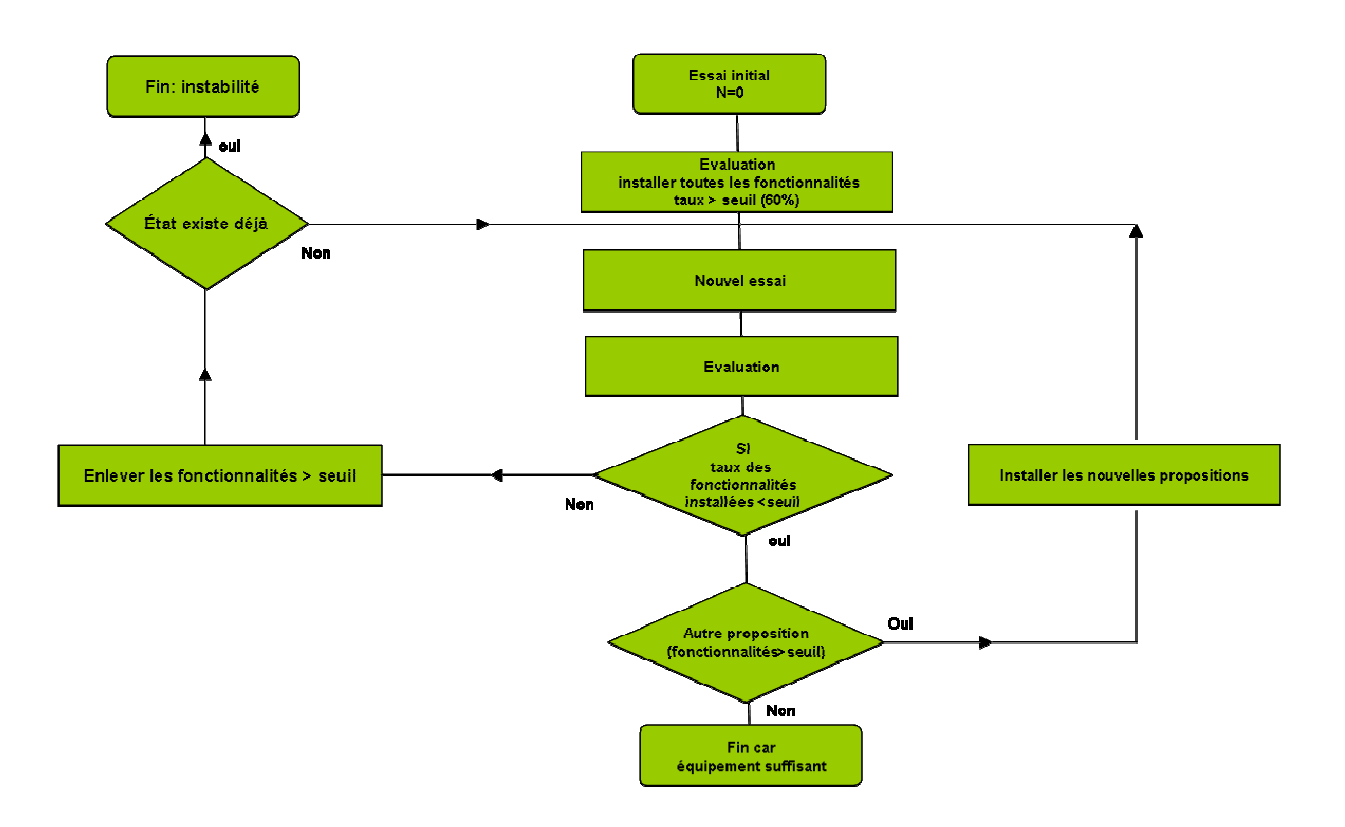

*Figure 5.8 : Organigramme de stratégie pour le maintien ou non des différentes fonctionnalités* 

### **3.6. Observation sur les essais**

Comme mentionné plus haut, lors du choix d'un fauteuil roulant pour une population handicapée, les thérapeutes ne disposent pas d'un système unique leur permettant de prendre des décisions concernant le choix d'un fauteuil roulant. Donc un système basé sur la connaissance semble approprié, et plus particulièrement un système basé sur la connaissance d'experts.

Nous avons fait essayer notre système par quelques utilisateurs. Étape par étape, nous allons commenter et analyser les différents résultats. La plupart des expériences conduisent vers une proposition de choix de fonctionnalités à installer sur le fauteuil.

Ceci permettra une discussion finale visant à valider le système, vérifiant ainsi qu'il respecte la base de connaissance qui a servi à construire la base des règles.

Ces essais sont l'occasion de rappeler que ce travail constitue la première phase d'un vaste projet. Cette phase consiste à choisir l'architecture du système et les outils d'aide à la décision. Il s'agit ensuite, toujours dans cette phase, d'élaborer une base de connaissance initiale fournie par des experts en robotique, de vérifier le bon comportement du système par rapport à sa base de connaissance, de modifier éventuellement celle-ci si besoin et d'élaborer une stratégie de maintien ou non des différentes assistances proposées.

La deuxième phase sera de présenter le système au monde médical acteur la prescription de fauteuils. Les experts roboticiens et les médecins prescripteurs referont une analyse plus complexe des situations et modifieront la base de connaissance, la base des règles et le nombre de solutions à proposer.

La troisième phase consiste à effectuer de nouveaux essais avec un groupe de personnes physiquement handicapées. La vérification du bon fonctionnement du système peut nécessiter de revenir à la phase 2. Il s'agira ensuite de démontrer l'utilité d'un tel système qui devrait être capable de rendre virtuellement la mobilité à certaines personnes très fortement handicapées et d'inciter au développement de certaines assistances.

Dans le cadre de nos travaux, donc de la première phase de ce projet, nous avons utilisé des personnes valides n'ayant jamais utilisé de fauteuils électriques. Nous avons dégradé les capacités de pilotage de ces personnes par l'utilisation d'une interface tout ou rien. Cette interface est généralement adaptée aux personnes très fortement handicapées.

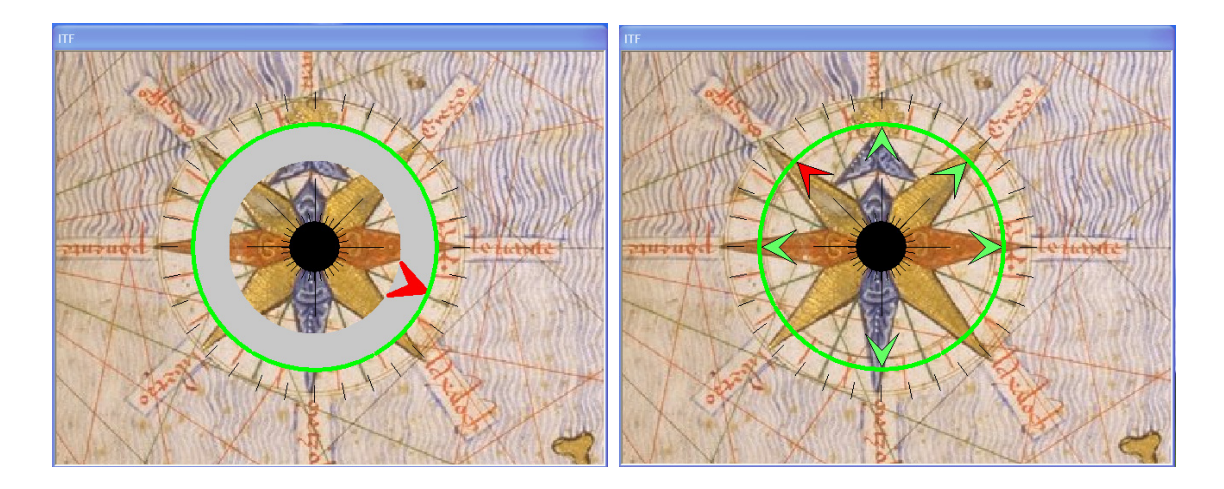

*Figure 5.9 : Interface de commande. La flèche intérieure désigne la direction sélectionnable par l'utilisateur* 

Les interfaces que nous avons utilisées pendant les expériences de navigation sont visibles sur la figure 5.9. La première est composée d'une flèche défilant de manière continue sur 360°, la seconde défilant de manière discrète par pas de 22.5° pour la marche avant et une commande unique pour la marche arrière soient 6 positions prédéfinies. Elle se commande soit en tout ou rien à l'aide de capteurs spécifiques, soit en analogique à l'aide d'un joystick.

Nous nous sommes limités à l'utilisation de l'interface discrète car tous les utilisateurs, qu'ils soient valides ou plus ou moins handicapés peuvent l'utiliser et sont de plus confrontés aux mêmes niveaux de difficulté.

### **3.6.1. Premier utilisateur**

|                                                                        | Expérimentateur n°1                                |                                                                                                    |                |                  |                                        |                       |  |
|------------------------------------------------------------------------|----------------------------------------------------|----------------------------------------------------------------------------------------------------|----------------|------------------|----------------------------------------|-----------------------|--|
|                                                                        |                                                    | <b>Variation FA</b>                                                                                                    | Essai 1        | Essai 2          | Essai 3                                | <b>Fauteuil final</b> |  |
| c<br>$\overline{\mathsf{R}}$<br>T<br>T<br>E<br>R.<br>E<br>$\mathbf{s}$ | <b>Temps</b><br>d'Exécution<br>(ms)                | $0.0\,$<br>0.5<br>$1.0$<br>1.5<br>$2.0\,$<br>2.5<br>3.0<br>3.5<br>4.0<br>vt n <sup>o</sup>                                                                  | 325691         | 200491           | 137156                                 |                       |  |
|                                                                        | <b>Nombre</b><br>d'Arrêts                          | 30<br>40<br>50<br>60                                                                                                    | 25             | 34               | 26                                     | <b>Evitement</b>      |  |
|                                                                        | Nombre de<br><b>Situation de</b><br><b>Blocage</b> | $_{\rm 6}$<br>10<br>$\mathbf{0}$<br>$\,$ 4 $\,$<br>$\,$ 5 $\,$<br>$\,7$<br>$^{\rm 8}$<br>$\overline{9}$<br>$\overline{1}$<br>$\overline{2}$<br>$\mathbf{3}$ | 1              | 1                | 1                                      | d'Obstacle            |  |
|                                                                        | Nombre de<br>Début de<br>Collision                 | $10 -$<br>15<br>$20\,$<br>$25\,$<br>30 <sub>o</sub><br>35 <sup>5</sup><br>40<br>$\mathbf{0}$<br>5                                                           | 36             | 7                | $\mathbf{2}$                           | Plus                  |  |
|                                                                        | Durée Moyenne<br>de Collision<br>(ms)              | $0.0\,$<br>$1.0$<br>1.5<br>2.0<br>$2.5$ $3.0$ $3.5$<br>0.5<br>4.0                                                                                           | 1723           | 2271             | 1228,5                                 | <b>Backtracking</b>   |  |
|                                                                        | Indice de<br>Confort                               | $0.0 \qquad 0.1 \qquad 0.2 \qquad 0.3 \qquad 0.4 \qquad 0.5 \qquad 0.6 \qquad 0.7 \qquad 0.8 \qquad 0.9 \qquad 1.0$                                         | 1,004E-04      | 5,713E-02        | 2,162E-04                              |                       |  |
|                                                                        | <b>Encombrement</b><br>Avant                       | 0.0<br>$1.0\,$<br>1.2<br>1.4<br>0.6<br>0.8                                                                                                    | 0,306          | 0,286            | 0,226                                  | Plus                  |  |
|                                                                        | <b>Encombrement</b><br>à Droite                    |                                                                                                    | 2,428          | 3,901            | 2,009                                  | Suivi de mur          |  |
|                                                                        | <b>Encombrement</b><br>à Gauche                    | $0.0 \quad 0.5 \quad 1.0 \quad 1.5 \quad 2.0 \quad 2.5 \quad 3.0 \quad 3.5 \quad 4.0 \quad 4.5 \quad 5.0 \quad 5.5 \quad 6.0$                               | 1,434          | 1,055            | 1,767                                  | droit                 |  |
|                                                                        | Encombrement<br>aux Blocages                       | 1F<br>0.3<br>0.4<br>0.6<br>$0.7\,$<br>$0.0 -$<br>0.1<br>0.2<br>0.5<br>0.8                                                                                   | 0,42           | 0,27             | 0,258                                  |                       |  |
| T                                                                      | Évitement d'Obstacle                               |                                                                                                    | 65,06%         | 45,44%           | 21,38%                                 |                       |  |
| A<br>Ù.<br>x                                                           | <b>Backtracking</b>                                |                                                                                                    | 100,00%        | 54,88%           | 33,00%                                 |                       |  |
|                                                                        | Suivi de mur droit                                 |                                                                                                    | 5,00%<br>0,16% | 83,28%<br>45,52% | 0,04%<br>0,08%                         |                       |  |
|                                                                        |                                                    | Suivi de mur gauche                                                                                                    |                |                  |                                        |                       |  |
| $\frac{A}{S}$<br>$\frac{1}{s}$<br>TANC <sub>N</sub>                    | Évitement d'obstacle                               |                                                                                                    |                |                  |                                        |                       |  |
|                                                                        | <b>Backtracking</b>                                |                                                                                                    |                |                  |                                        |                       |  |
|                                                                        | Suivi de mur droit                                 |                                                                                                    |                |                  |                                        |                       |  |
|                                                                        | Suivi de mur gauche                                |                                                                                                    |                |                  |                                        |                       |  |
|                                                                        |                                                    |                                                                                                    |                |                  | Assistance Installée pour l'Expérience |                       |  |

*Tableau 5.1 : Cycles d'expérience pour le premier utilisateur* 

Le premier utilisateur est un homme valide sans expérience de conduite de fauteuil.

Il commence l'expérience avec un fauteuil de base sans aucune assistance.

Toute l'expérience est résumée dans le tableau 5.1. On trouvera la valeur des différents critères calculés ainsi que les taux d'installation des différentes fonctionnalités. De ces taux on déduit, en utilisant l'organigramme de la figure 5.8, les fonctionnalités à installer sur le fauteuil pour le prochain essai. Les fonctionnalités installées pendant un essai donné apparaissent en vert dans les dernières lignes du tableau.

#### Essai n°1 :

L'évitement d'obstacle est envisageable à 65 % et le backtracking à 100%. Les autres fonctionnalités ont un taux très faible. Comment essayer d'expliquer globalement ces propositions en basant sur la base de connaissance du système ?

Nous savons que les critères intervenant pour l'évitement d'obstacle sont liés à deux aspects : L'un concerne les collisions et l'autre la qualité de pilotage. Les critères permettant d'évaluer les deux aspects sont indépendants. Donc, pour cerner l'impact de chaque aspect dans la proposition finale du système, nous désactivons à chaque fois les critères d'un aspect donné et nous regardons la sous proposition donnée par le système flou.

En premier, nous désactivons les deux critères qui interviennent sur la qualité de pilotage (le nombre d'arrêts et l'encombrement avant aux points d'arrêts). Le système flou donne un taux d'évitement d'obstacle égal à 75 %. Ceci est logique, vu le nombre de collisions important commis par l'utilisateur.

Ensuite, nous désactivons les critères qui évaluent l'aspect collision (nombre de début de collision et la durée moyenne de collision) et nous regardons la sous-proposition donnée par le système flou sur la qualité de pilotage de l'utilisateur. Le système donne un taux de 55 % pour l'évitement d'obstacle. On peut dire que la qualité de pilotage du premier utilisateur est moyenne. Le taux global concernant l'évitement d'obstacle correspond à la moyenne de ces deux taux, c'est-à-dire 65 %, ce qui correspond bien à la proposition globale du système.

On peut aussi constater sur l'aspect blocage que :

- o L'utilisateur n'a été bloqué qu'une seule fois pendant sa navigation mais ce blocage a engendré un temps d'exécution relativement élevé.
- o La durée moyenne des collisions n'est pas petite, ce qui est propre à des collisions provenant d'un blocage.

Pour les deux raisons mentionnées ci-dessus, le backtracking est envisageable à 100 %. L'indice de confort est très faible, ce qui donne un taux d'installation du suivi de mur à droite et à gauche très faible.

Comme nous avons choisi un seuil d'installation de 60 %, nous installons alors toutes les fonctionnalités supérieures à ce seuil pour recommencer un nouvel essai. Le backtracking et l'évitement d'obstacle sont donc installés.

#### Essai  $n^{\circ}2$  :

Pour cette deuxième expérience, le taux d'installation pour l'évitement d'obstacle a diminué, l'utilisateur a fait beaucoup moins de collisions grâce à l'activation de l'assistance « évitement d'obstacle ».

Le taux d'installation du backtracking est à 54 %. Ce taux est beaucoup moins que celui du premier essai. Son taux d'installation a diminué car le temps d'exécution est acceptable et le seul blocage observé est un arrêt prolongé dans le temps. Ceci s'est confirmé par un encombrement faible aux situations de blocage (0,27). En revanche, on constate que le taux d'installation de suivi de mur à droite a beaucoup augmenté puisque indice de confort est beaucoup plus élevé.

Comme les deux fonctionnalités installées sont inférieures au seuil, on regarde s'il y a d'autres propositions. Le système d'aide à la décision nous propose un suivi de mur à droite. Apparemment l'installation de l'évitement d'obstacle n'a pas apporté un certain confort dans les zones de type couloir. En effet, dans un couloir étroit, les murs peuvent apparaître comme des obstacles par l'évitement d'obstacle et donc on peut avoir plus d'oscillations dans ces zones.

C'est pourquoi le système nous propose de rajouter le suivi de mur à droite.

#### Essai n°3 :

Après la troisième expérience, les valeurs de tous les critères ont diminuées, ce qui donne des taux d'installation qui sont au maximum de 32 %. L'utilisateur a accompli sa tâche avec un temps d'exécution très acceptable (137 156 ms). Le seul blocage ne correspond pas un vrai blocage mais à un arrêt prolongé dans le temps (ceci est conforté par un encombrement petit aux situations de blocage). Les fonctionnalités installées permettent une bonne navigation. L'expérience peut donc s'arrêter.

#### **3.6.2. Deuxième utilisateur**

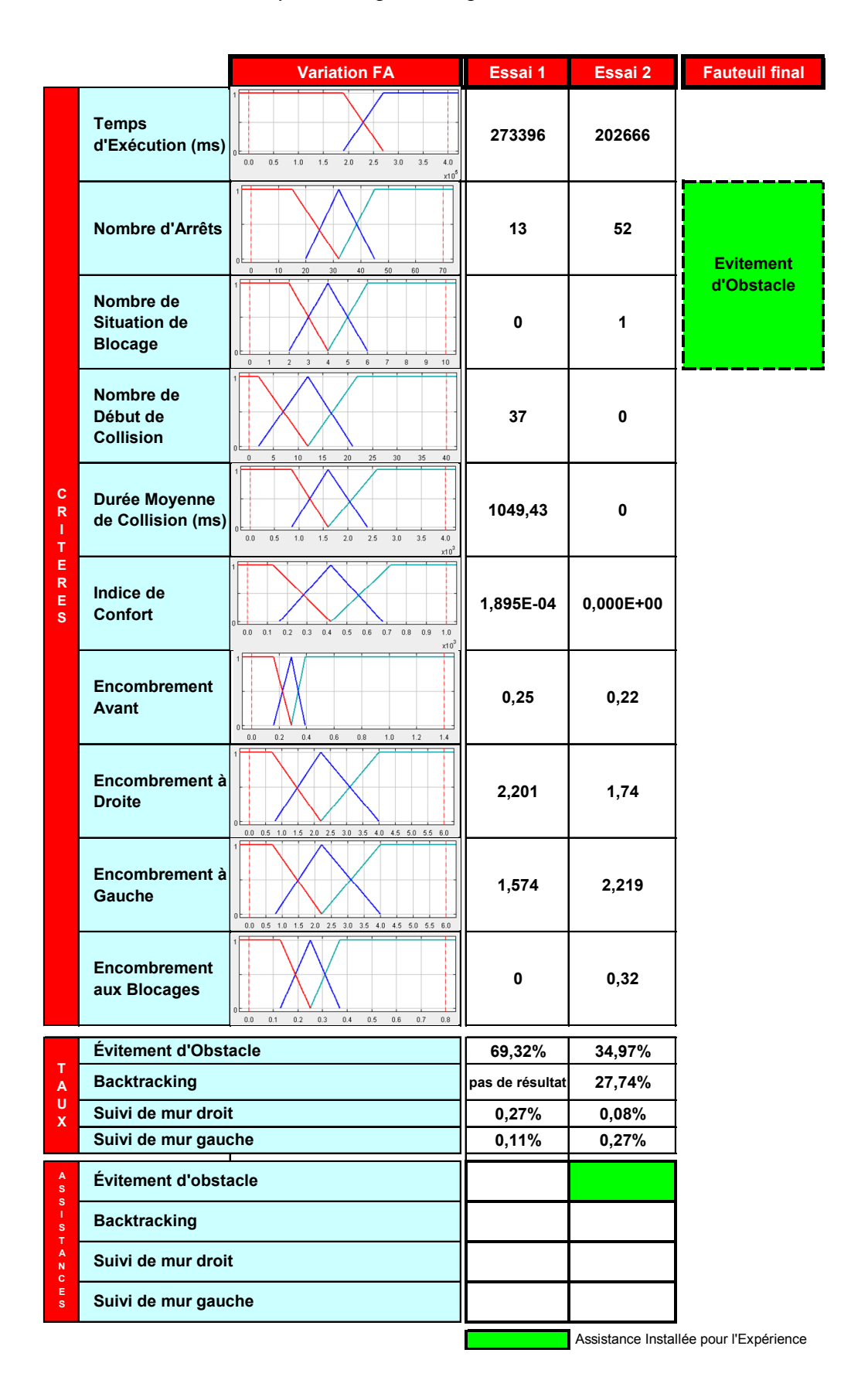

*Tableau 5.2 : Cycles d'expérience pour le deuxième utilisateur* 

Le deuxième utilisateur est valide et débute toujours l'expérience avec un fauteuil de base. Toute l'expérience est résumée dans le tableau 5.2.

Essai  $n^{\circ}1$  :

On a observé après le premier cycle, que l'utilisateur a fait beaucoup de collisions avec une durée moyenne de collision relativement faible. Ceci explique le taux d'installation assez élevé (69 %) de l'évitement d'obstacle.

L'absence de résultat pour le backtracking s'explique par le fait qu'il n'y a aucune règle active pour ce cas de figure.

Nous savons que les critères intervenant pour le backtracking sont liés à deux aspects : L'un concerne les situations de blocage et l'autre les situations de collision.

D'une part :

o Concernant l'aspect blocage, il n'existe aucune situation de blocage ce qui se traduit par un encombrement aux situations de blocage égal à zéro. Le temps d'exécution est grand. Nous n'avons proposé aucun ensemble flou concernant le backtracking correspondant à ce cas de figure car il s'agit d'une incohérence. En conséquence, il n'y a aucune influence de ces deux critères sur l'activation ou non du backtracking.

D'autre part :

o Pour un nombre de débuts de collision élevé et une durée moyenne de collision faible, nous n'avons également proposé aucun ensemble flou concernant le backtracking. En effet, dans ce cas, c'est l'évitement d'obstacle qui est très fortement envisageable.

De manière générale, en observant les valeurs des critères, on peut probablement dire que l'utilisateur a eu beaucoup de mal à franchir les portes car il a commis la majorité des collisions au niveau des portes. Ceci explique aussi le temps d'exécution important malgré l'absence de situation de blocage.

On recommence donc l'expérience avec l'évitement d'obstacle installé.

Essai n°2 :

L'utilisateur commence son deuxième essai d'expérience avec l'évitement d'obstacle comme la seule fonctionnalité installée (la seule fonctionnalité dont le taux était supérieur au seuil de 60 %)

Nous observons que l'installation de l'évitement d'obstacle a éliminé complètement les collisions et que probablement, l'utilisateur a pu franchir les portes sans aucune difficulté. En revanche le nombre d'arrêts a augmenté, mais ceci n'a pas eu d'influence sur le taux d'installation de l'évitement d'obstacle car l'encombrement avant aux points d'arrêt est faible. Donc, nous pouvons alors constater que les arrêts se sont déroulés dans des espaces libres. Il semble que ces arrêts soient des arrêts provoqués volontairement par l'utilisateur à l'approche des obstacles. En effet l'utilisateur n'avait pas encore toute sa confiance en l'évitement d'obstacle.

Sur l'aspect blocage, nous pouvons dire aussi que la seule situation de blocage constatée est un arrêt prolongé dans le temps. Il ne s'agit pas d'un vrai blocage car le temps d'exécution est petit. L'indice de confort est nul, ce qui donne un taux d'installation du suivi de mur à droite ou à gauche très faible.

Toutes les fonctionnalités sont inférieures au seuil et le système ne nous propose aucune nouvelle fonctionnalité. Nous arrêtons donc le cycle d'expérience car les performances de l'utilisateur sont jugées suffisantes avec uniquement une assistance de type évitement d'obstacle.

### **3.6.3. Troisième utilisateur**

|                                               |                                                    | <b>Variation FA</b>                                                                                                    | Essai 1   | Essai 2   | Essai 3                                | <b>Fauteuil final</b> |
|-----------------------------------------------|----------------------------------------------------|----------------------------------------------------------------------------------------------------|-----------|-----------|----------------------------------------|-----------------------|
|                                               | <b>Temps</b><br>d'Exécution<br>(ms)                | 0.0<br>2.0<br>$2.5\,$<br>$3.0\qquad 3.5$<br>4.0<br>0.5<br>$1.0\,$<br>1.5<br>v10 <sup>6</sup>                                  | 360627    | 229003    | 148600                                 |                       |
| $\mathbf{c}$<br>R<br>T<br>$\mathsf T$         | <b>Nombre</b><br>d'Arrêts                          | 50<br>10<br>30 <sup>2</sup><br>40<br>60<br>70<br>$\Omega$<br>20                                                               | 21        | 24        | 23                                     | <b>Evitement</b>      |
|                                               | Nombre de<br><b>Situation de</b><br><b>Blocage</b> | $\,0\,$<br>10<br>$\overline{2}$<br>$\ddot{4}$<br>6<br>$\overline{7}$<br>$^{\rm 8}$<br>1<br>$\overline{\mathbf{3}}$<br>5<br>9  | 8         | 0         | 0                                      | d'Obstacle            |
|                                               | Nombre de<br>Début de<br><b>Collision</b>          | $20\,$<br>$25\,$<br>$30\,$<br>35<br>$40\,$<br>$\theta$<br>10<br>15<br>$5\phantom{.0}$                                         | 5         | 30        | 0                                      | Plus                  |
|                                               | Durée Moyenne<br>de Collision<br>(ms)              | 0.0<br>$0.5\,$<br>$1.0\,$<br>$1.5\,$<br>$2.0\,$<br>$2.5\,$<br>$3.0\,$<br>3.5<br>$4.0\,$                                       | 2180,8    | 816,7     | 0                                      | <b>Backtracking</b>   |
| E<br>${\sf R}$<br>$\mathsf E$<br>$\mathbf{s}$ | Indice de<br>Confort                               | $0.1$ 0.2 0.3 0.4 0.5 0.6 0.7 0.8 0.9 1.0<br>0.0<br>$\times 10^3$                                                             | 6,011E-04 | 5,974E-05 | 2,453E-04                              |                       |
|                                               | <b>Encombrement</b><br>Avant                       | $0.0\,$<br>$0.2\,$<br>$0.4\,$<br>$0.6\,$<br>$0.8\,$<br>$1.0\,$<br>$1.2\,$<br>$1.4\,$                                          | 1,354     | 0,332     | 0,268                                  |                       |
|                                               | <b>Encombrement</b><br>à Droite                    | $0.0 \quad 0.5 \quad 1.0 \quad 1.5 \quad 2.0 \quad 2.5 \quad 3.0 \quad 3.5 \quad 4.0 \quad 4.5 \quad 5.0 \quad 5.5 \quad 6.0$ | 1,432     | 2,544     | 1,787                                  |                       |
|                                               | <b>Encombrement</b><br>à Gauche                    | $0.0 \quad 0.5 \quad 1.0 \quad 1.5 \quad 2.0 \quad 2.5 \quad 3.0 \quad 3.5 \quad 4.0 \quad 4.5 \quad 5.0 \quad 5.5 \quad 6.0$ | 3,703     | 1,353     | 2,11                                   |                       |
|                                               | Encombrement<br>aux Blocages                       | $0.6\,$<br>$_{0.8}$<br>0.2<br>0.3<br>$0.4\,$<br>0.5<br>0.7                                                                    | 0,895     | 0         | 0                                      |                       |
|                                               | Évitement d'Obstacle                               |                                                                                                    | 39,54%    | 80,96%    | 15,02%                                 |                       |
| $\mathsf T$<br>$\boldsymbol{\mathsf{A}}$      | <b>Backtracking</b>                                |                                                                                                    | 71,97%    | 2,28%     | $0,00\%$                               |                       |
| Ù<br>$\mathsf{x}$                             | Suivi de mur droit                                 |                                                                                                    | 0,14%     | 7,20%     | 0,08%                                  |                       |
|                                               | Suivi de mur gauche                                |                                                                                                    | 20,77%    | 0,16%     | 0,01%                                  |                       |
| T<br>A<br>N<br>C<br>E<br>S                    | Évitement d'obstacle                               |                                                                                                    |           |           |                                        |                       |
|                                               | <b>Backtracking</b>                                |                                                                                                    |           |           |                                        |                       |
|                                               | Suivi de mur droit                                 |                                                                                                    |           |           |                                        |                       |
|                                               | Suivi de mur gauche                                |                                                                                                    |           |           |                                        |                       |
|                                               |                                                    |                                                                                                    |           |           | Assistance Installée pour l'Expérience |                       |

*Tableau 5.3 : Cycles d'expérience pour le troisième utilisateur* 

Toute l'expérience concernant le troisième utilisateur est résumée dans le tableau 5.3.

#### Essai n°1 :

À partir des observations relevées pendant le déroulement du premier essai, le troisième utilisateur s'est bloqué juste après le passage du couloir au niveau de l'angle de deux murs (figure 5.10). En manœuvrant à gauche ou à droite, il était confronté à l'un des deux murs, ce qui l'a obligé à s'arrêter huit fois presque au même endroit, ceci expliquant les 8 situations de blocage.

Le système nous propose un taux d'installation de 72 % pour le backtracking car le nombre de situations de blocage, l'encombrement aux situations de blocage et le temps d'exécution sont très grands. En revanche, les autres critères ne reflètent pas les performances de l'utilisateur puisque ce dernier n'a pas pu terminer sa tâche. L'utilité du backtracking apparaît dans ce cas indispensable pour rendre à cette personne son autonomie de déplacement.

Nous activons le backtracking car c'est le seul outil d'assistance supérieur au seuil et l'utilisateur recommence le deuxième essai.

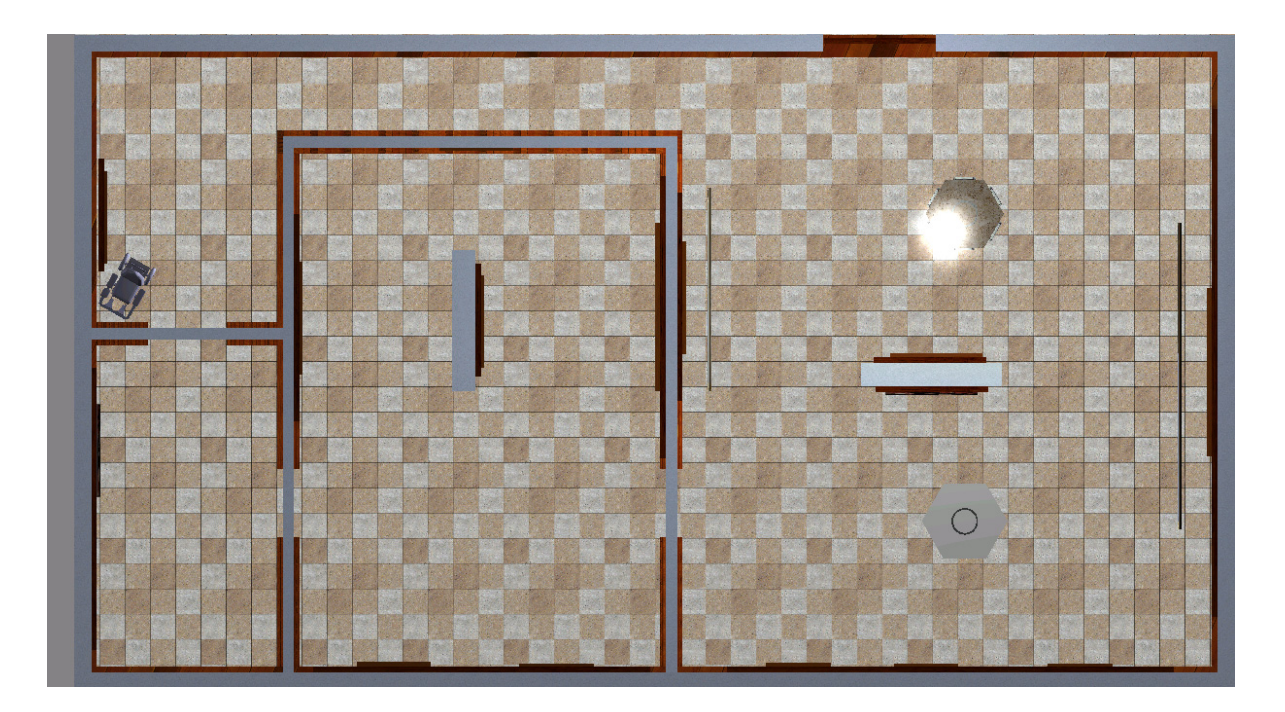

*Figure 5.10 : Situation de blocage du troisième utilisateur* 

#### Essai n°2 :

On peut voir que le taux du backtracking a beaucoup diminué (2,28 %), l'utilisateur a pu finir sa mission sans aucun blocage grâce à l'activation du backtracking. Selon l'algorithme d'évaluation, comme le backtracking est inférieur au seuil après son installation, nous devons le garder et nous voyons si le système flou nous propose d'installer d'autres fonctionnalités. Le système propose de rajouter un évitement d'obstacle. Le taux d'installation de ce denier est égal à 82,097 %. En effet, sur l'aspect collision, l'utilisateur a accompli sa tâche avec beaucoup de collisions et une durée moyenne de collision petite. Ce qui favorise beaucoup l'installation de l'évitement d'obstacle. Sa qualité de pilotage est moyenne. Sur les deux aspects, le système propose un évitement d'obstacle à 82 %. En effet, l'arrêt prématuré du premier essai avait empêché de mettre en évidence les besoins d'assistance de l'utilisateur pour éviter les obstacles.

L'indice de confort est très faible, ce qui donne un taux d'installation du suivi de mur à droite/gauche très faible.

#### Essai n°2 :

Après le troisième essai, on constate que l'installation d'un évitement d'obstacle est justifiée pour cette personne. Le taux d'installation de l'évitement d'obstacle est passé à 14,44 % car le nombre de débuts de collision est nul. Ainsi le backtracking est passé à 0 % puisqu'il n'y a eu aucune situation de blocage et le temps d'exécution est assez acceptable.

Toutes les fonctionnalités installées sont inférieures au seuil et le système ne nous propose aucune autre fonctionnalité à ajouter. La configuration du fauteuil appropriée à cette personne demande l'installation du backtracking et de l'évitement d'obstacle.

### **3.6.4. Quatrième utilisateur**

|                                                                    |                                                    | <b>Variation FA</b>                                                                                                    | Essai 1   | Essai 2   | <b>Fauteuil final</b>                  |
|--------------------------------------------------------------------|----------------------------------------------------|----------------------------------------------------------------------------------------------------|-----------|-----------|----------------------------------------|
| с<br>R<br>T<br>т<br>E<br>R<br>E<br>s                               | <b>Temps</b><br>d'Exécution (ms)                   | $0.0\,$<br>0.5<br>$1.0\,$<br>1.5<br>2.0<br>2.5<br>3.0<br>3.5<br>4.0<br>$x10^5$                                         | 190799    | 236037    | D<br>E<br>F                            |
|                                                                    | Nombre d'Arrêts                                    | 60<br>70<br>10<br>20<br>30<br>40<br>50                                                                                 | 29        | 69        | F<br>A                                 |
|                                                                    | Nombre de<br><b>Situation de</b><br><b>Blocage</b> | $_{\rm 6}$<br>$_{\rm 8}$<br>10<br>$\ddot{4}$<br>5<br>$\overline{9}$                                                    | 0         | 0         | A<br>N<br>c<br>E                       |
|                                                                    | Nombre de<br>Début de<br><b>Collision</b>          | 10<br>15<br>20<br>40                                                                                                   | 15        | 13        | D<br>E<br>L                            |
|                                                                    | Durée Moyenne<br>de Collision (ms)                 | $0.0\,$<br>0.5<br>$1.5\,$<br>2.0<br>$2.5\,$<br>3.0<br>3.5<br>4.0<br>$1.0\,$<br>$x10^3$                                 | 855,66    | 1144,46   | o<br>ū<br>т<br>T                       |
|                                                                    | Indice de<br><b>Confort</b>                        | $0.0 -$<br>0.1<br>$0.2 \t 0.3$<br>$0.4 \qquad 0.5 \qquad 0.6 \qquad 0.7 \qquad 0.8 \qquad 0.9$<br>1.0<br>$\times 10^3$ | 1,543E-04 | 4,842E-04 | Е<br>V<br>T                            |
|                                                                    | <b>Encombrement</b><br>Avant                       | 0.2<br>$0.4\,$<br>$0.6\,$<br>$0.8\,$<br>$1.0\,$<br>1.4<br>0.0<br>$1.2\,$                                               | 0,279     | 0,353     | T<br>E<br>M<br>E                       |
|                                                                    | Encombrement à<br><b>Droite</b>                    | $0.0$ $0.5$ $1.0$ $1.5$<br>2.5<br>$3.0\,$<br>3.5<br>$4.0$ $4.5$ $5.0$ $5.5$ $6.0$<br>2.0                               | 2,751     | 1,542     | N<br>т<br>D                            |
|                                                                    | Encombrement à<br>Gauche                           | $2.5$ $3.0$ $3.5$ $4.0$ $4.5$<br>$0.0 \quad 0.5$<br>1.0<br>$2.0\,$<br>50 55<br>1.5                                     | 1,293     | 2,91      | $\mathbf{o}$<br>в<br>s<br>т<br>A       |
|                                                                    | Encombrement<br>aux Blocages                       | $0.0\,$<br>$0.1\,$<br>$0.3\,$<br>$0.4\,$<br>$0.5\,$<br>$0.6\,$<br>$0.7\,$<br>$_{0.8}$<br>$0.2\,$                       | 0         | 0         | c<br>E                                 |
|                                                                    | Évitement d'Obstacle                               |                                                                                                    | 62,02%    | 70,03%    |                                        |
| т<br>A<br>U<br>X                                                   | <b>Backtracking</b>                                |                                                                                                    | 13,16%    | 22,00%    |                                        |
|                                                                    | Suivi de mur droit                                 |                                                                                                    | 10,40%    | 0,12%     |                                        |
|                                                                    | Suivi de mur gauche                                |                                                                                                    | 0,17%     | 12,25%    |                                        |
| $\frac{\mathsf{A}}{\mathsf{S}}$<br>s<br>T<br>s<br>T<br>A<br>N<br>c | Évitement d'obstacle                               |                                                                                                    |           |           |                                        |
|                                                                    | <b>Backtracking</b>                                |                                                                                                    |           |           |                                        |
|                                                                    | Suivi de mur droit                                 |                                                                                                    |           |           |                                        |
| E<br>s                                                             | Suivi de mur gauche                                |                                                                                                    |           |           |                                        |
|                                                                    |                                                    |                                                                                                    |           |           | Assistance Installée pour l'Expérience |

*Tableau 5.4 : Cycles d'expérience pour le quatrième utilisateur* 

Toute l'expérience du quatrième utilisateur est résumée dans le tableau 5.4.

#### Essai  $n^{\circ}$ 1 :

Après le premier essai, le quatrième utilisateur a fait beaucoup de collisions avec une durée moyenne de collision faible, ce qui favorise fortement l'installation de l'évitement d'obstacle. Le système propose un taux pas trop élevé pour l'évitement d'obstacle, mais néanmoins audessus du seuil car les deux autres critères évaluent la qualité de pilotage ne sont pas très significatifs sur l'imprécision du pilotage. Le taux d'installation pour le backtracking est faible car l'utilisateur ne s'est pas bloqué et il a accompli sa tâche avec un temps d'exécution acceptable.

Le raisonnement est identique pour le suivi de mur à gauche et à droite. En effet, leur taux d'installation est faible du fait d'un indice de confort très petit. Nous activons alors l'évitement d'obstacle afin de commencer le deuxième cycle.

#### Essai n°2 :

Après le deuxième essai, nous pouvons observer que le taux d'installation proposé pour l'évitement d'obstacle a légèrement augmenté et qu'il est toujours supérieur au seuil.

Malgré l'activation de l'évitement d'obstacle, le système donne un taux d'installation de 72% pour l'évitement d'obstacle. Ceci s'explique par une défaillance de l'outil. En effet, l'utilisateur a fait quinze collisions malgré une assistance d'évitement d'obstacle active.

Si on suit l'algorithme d'évaluation, nous devons désinstaller toute fonctionnalité préalablement installée dont le taux dépasse encore le seuil. Dans ce cas nous désinstallons l'évitement d'obstacle. Nous nous retrouvons de nouveau avec un fauteuil de base (aucune fonctionnalité installée). Cet état de configuration a déjà été évalué, donc nous avons un système instable qui conduit à l'arrêt de l'expérience pour cause de défaillance d'une assistance, ici l'évitement d'obstacle.

### **3.6.5. Cinquième utilisateur**

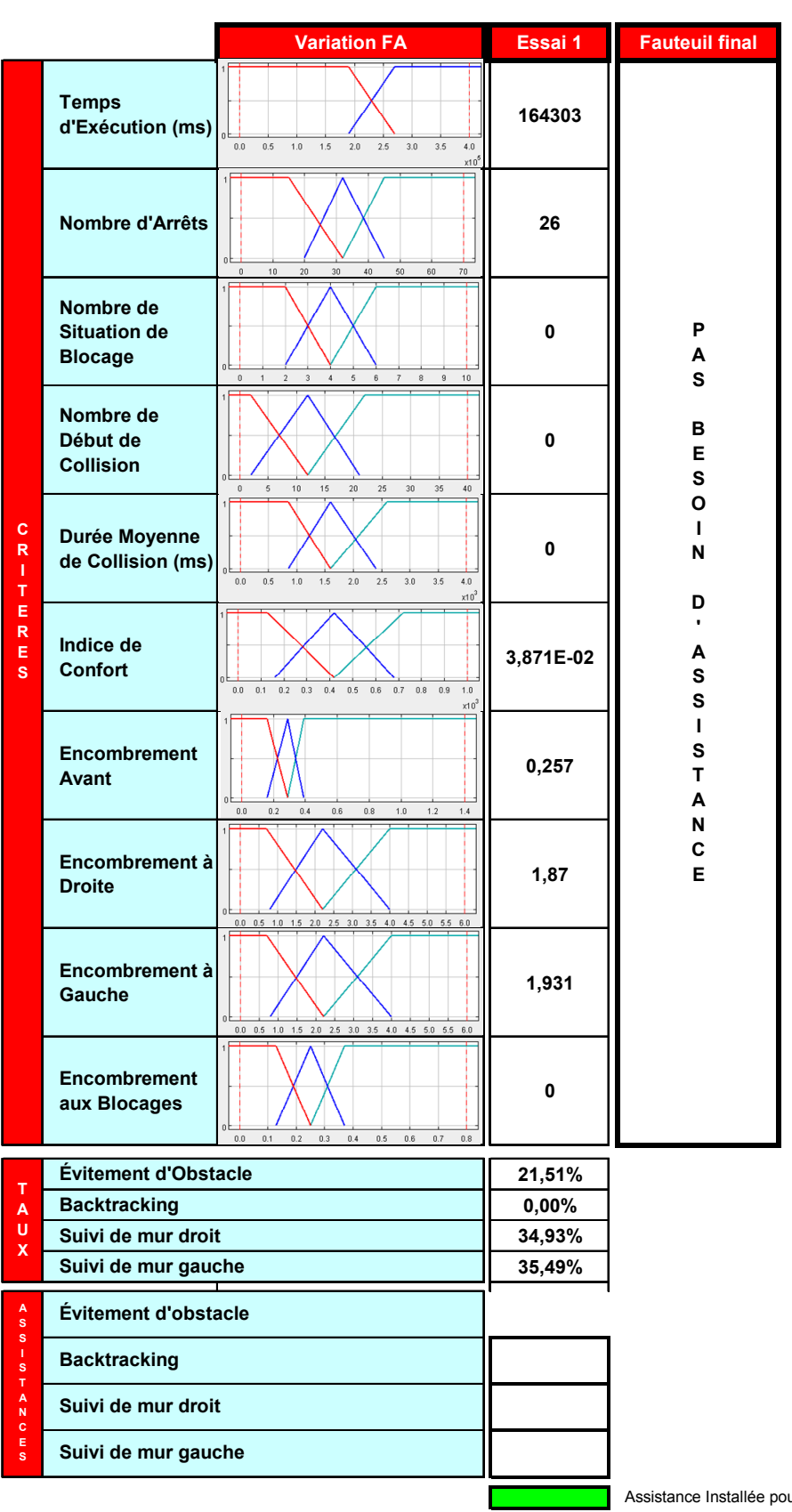

*Tableau 5.5 : Cycles d'expérience pour le cinquième utilisateur* 

Assistance Installée pour l'Expérience

Tout le déroulement de l'expérience concernant la cinquième personne est résumé dans le tableau 5.5. Après le premier essai, nous observons que cet utilisateur présente des capacités assez suffisantes pour conduire un fauteuil. Le système ne nous propose aucune fonctionnalité à installer car tous les critères révèlent une bonne navigation. En conclusion, nous pouvons dire que le cinquième utilisateur est capable de conduire un fauteuil électrique de base sans avoir besoin d'outils d'assistance.

# **4. Conclusion**

Dans ce chapitre, nous nous sommes intéressés à la description et aux résultats des essais menés dans le but de prouver l'efficacité de l'utilisation d'un système d'aide à la décision pour la prescription d'un fauteuil roulant électrique. Nous avons divisé notre chapitre en deux grandes parties. Nous avons commencé tout d'abord par la description de la méthodologie d'expérimentation. Nous avons ainsi défini le matériel utilisé ainsi que les paramètres de la simulation et les différentes fonctions d'appartenance choisies pour évaluer les capacités de pilotage.

La deuxième partie s'est concentrée sur la description du déroulement des expériences et sur la présentation et l'interprétation des résultats. Il n'est pas facile d'expliquer le fonctionnement du système, même s'il reste moyennement complexe pour l'instant. En effet, l'utilisation d'un système d'inférence floue permet de trouver des solutions à partir de données incertaines et il devient extrêmement difficile d'expliquer formellement le fonctionnement du système. Nous avons donc essayé d'analyser les différents résultats en s'appuyant sur les trois aspects sur lesquels repose la base de connaissance (collision, blocage et qualité du pilotage).

Nous avons présenté cinq expériences reflétant cinq fonctionnements différents du système conduisant à différentes configurations et à la mise en évidence d'un disfonctionnement lié à une assistance.

Ces expériences ne représentent pas toutes les possibilités de fonctionnement du système mais elles suffisent à valider l'architecture choisie et la manière de manipuler et de construire la base de connaissance. Ces expériences ont été effectuées par des personnes valides et ne représentent pas non plus une évaluation clinique du système. Elles permettent seulement de valider le choix concernant l'architecture du système et les différents outils d'aide à la décision. Notons que les personnes ont toutes utilisé une même interface tout ou rien à défilement discret, ce qui les mettait provisoirement au même niveau d'utilisation du système qu'une personne très physiquement handicapée. De plus, nous avons adapté les fonctions d'appartenance pour prendre en compte l'utilisation de personnes valides pour la réalisation de ces expériences. De ce fait, les différentes fonctions d'appartenance ont été volontairement décalées.

# **CONCLUSION GENERALE**

Le premier chapitre a présenté une introduction générale. Nous avons présenté les objectifs et les originalités de l'architecture globale de notre système.

Le deuxième chapitre a décrit un état de l'art sur les fauteuils électriques intelligents et, plus particulièrement, les différentes fonctionnalités implantées sur les prototypes des fauteuils électriques développés dans les laboratoires de robotique mobile. Nous avons ensuite présenté comment se déroule la prescription d'un fauteuil électrique dans le monde médical. Cette prescription ne concerne pas toute la population physiquement handicapée et le personnel médical ne dispose pas d'un système d'aide à la décision qui pourrait l'aider à trouver l'assistance à la conduite la mieux adaptée. De ce fait, nous avons présenté l'apport de l'intelligence artificielle et de la réalité virtuelle. Nous avons terminé par la présentation de certains projets du domaine handicap qui ont tenté d'utiliser la simulation en se basant sur la réalité virtuelle

Le troisième chapitre s'est attaché plus particulièrement aux différents modules de l'architecture globale de notre système de configuration dynamique. Cette architecture se décompose en trois modules : un simulateur, un évaluateur et un configurateur. Nous avons détaillé chaque module, ainsi que leur enchaînement et les différentes procédures et étapes adoptées. Dans la partie simulateur, nous avons présenté le projet VAHM car le simulateur virtuel que nous avons développé remplace sa partie physique. La simulation se fait par un fauteuil virtuel commandé par une interface discrète (mode déconnecté). Elle permet de récolter une diversité d'information en utilisant des capteurs virtuels et en mémorisant de nombreuses données intrinsèques du fauteuil.

Le quatrième chapitre a présenté principalement la démarche utilisée pour concevoir le système d'aide à la décision. La base de connaissance du système d'aide à la décision est basé sur une des réflexions, concernant les comportements et situations particulières qu'une personne handicapée va avoir et rencontrer pendant la navigation. Nous avons répertorié en qualité de roboticiens, l'ensemble des situations problématiques selon trois aspects : collision, blocage et qualité de pilotage. La construction de cette base de connaissance exige en premier temps un calcul des critères pertinents qui doivent représenter aussi bien que possible chaque situation ou comportement particulier.

A partir de l'analyste des données issue de l'étape d'expérience, nous avons calculé des critères représentatifs de comportements ou/et de situations particulières survenues lors de la navigation. Ceci permet d'élaborer l'architecture du système décisionnel en liant ces critères qui représentent l'entrée du système aux solutions proposées qui représentent la sortie du système.

Nous avons exploité cette base de connaissance par le moteur d'inférence sous forme de règles floues afin de prendre une décision sur l'activation ou la non-activation de certaines fonctionnalités ou d'un réglage quantitatif de certains paramètres intrinsèques du fauteuil..

Le Chapitre cinq décrit la première évaluation. Nous avons présenté cinq expériences reflétant cinq fonctionnements différents du système conduisant à différentes configurations et à la mise en évidence d'un disfonctionnement lié à une assistance. Il ne s'agit pas d'expériences conduites avec les utilisateurs finaux, mais elles permettent de vérifier si les décisions sont en adéquation avec la base de connaissance.

Nous avons présenté un travail original qui a permis d'établir une démarche rigoureuse permettant de configurer un système d'aide à la décision s'appuyant sur des réflexions d'experts d'origines diverses (roboticiens, acteurs du monde médical). La grande originalité provient du fait que l'on implique la personne embarquée dans le processus décisionnel en utilisant des mises en situations dans des environnements virtuels. L'utilisation d'un système d'aide à la décision avec la réalité virtuelle devra permettre de mettre en situation un plus grand nombre de personnes handicapées pour les évaluer en s'appuyant sur des outils d'assistance très variés.

Ces travaux ont permis d'élaborer l'architecture d'un système permettant de décider le niveau d'assistance nécessaire à une personne donnée pour améliorer la conduite d'un fauteuil électrique ou pour lui rendre tout simplement un début de mobilité avec ce fauteuil. En effet, l'utilisation de l'outil réalité virtuelle permet de mettre en situation de déplacement des personnes très physiquement handicapées habituellement jugées a priori inaptes à conduire un fauteuil réel. Elle permet également de tester des nouvelles assistances à la conduite qui peuvent contribuer à rendre une certaine autonomie de déplacement à ces personnes.

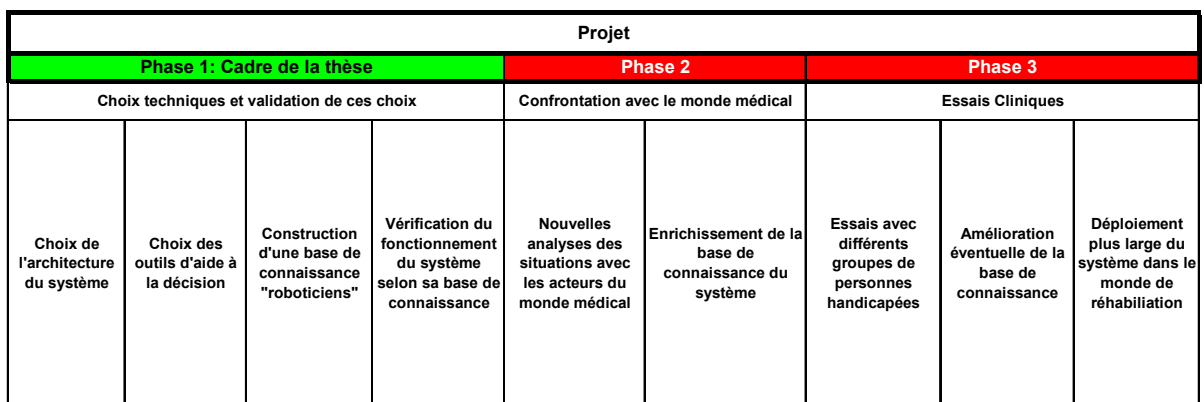

*Tableau 5.6 : Déroulement global du projet* 

Ces travaux s'intègrent dans un projet ambitieux qui vise à rendre la mobilité à l'ensemble de la population physiquement handicapée en proposant un équipement d'assistance adapté aux capacités résiduelles de chaque personne. Actuellement, le monde médical de la réadaptation ne dispose d'aucun outil d'aide à la décision lui permettant d'évaluer toute personne en toute sécurité. Vu la variété des problèmes engendrés par la prescription de fauteuil, un système d'aide à la décision est certainement l'outil le mieux adapté. Dans notre contexte, une aide à la décision basée sur la logique floue est également l'outil le mieux adaptée pour évaluer des comportements humains, donc incertains, non répétables, quelque fois imprévisibles et donc non facilement modélisables.

Ces travaux englobent la phase 1 du projet décrit dans le tableau 5.6 Il s'agit d'une étape préalable et nécessaire qui met en jeu uniquement les acteurs scientifiques et techniques capables de faire les choix pertinents concernant l'architecture du système, de choisir les outils d'aide à la décision adaptés puis de construire une base de connaissance suffisante pour valider les différents choix. L'élaboration de ce système aura permis d'inscrire formellement la démarche globale qui consiste à répertorier l'ensemble des situations ou comportements particuliers, d'identifier les critères permettant de caractériser chaque situation ou comportement puis de construire une base de connaissance exploitable pour trouver des solutions pertinentes au problème.

Les perspectives suivent les phases 2 et 3. Le système développé permettra d'aborder, de convaincre le monde médical, et d'obtenir sa collaboration pour l'enrichir en ajoutant de la connaissance des experts du monde médical. Les essais cliniques avec des personnes physiquement handicapées permettront ensuite de valider l'utilité de ce système et orienteront certainement la recherche et le développement vers certains outils d'assistance.

### **BIBLIOGRAPHIE**

- [ABAS99] Abascal J, Cagigas D, Garay N, Gardeazabal L. Interfacing users with very severe mobility restrictions with a semi-automatically guided wheelchair. SIGCAPH Comput Phys Handicap. 1999;63:16–20.
- [ARGY02] Argyros A, Georgiadis P, Trahanias P, and Tsakiris D. Semi-autonomous navigation of a robotic wheelchair. Journal of Intelligent and Robotic Systems, 2002.
- [BARE03] Barea R, Boquete L, Bergasa LM, Lopez E, Mazo M. Electro-oculographic guidance of a wheelchair using eye movements codification. Int J Rob Res. 2003;22(7/8):641–52.
- [BEAT95] Beattie PD. SENARIO: Sensor aided intelligent wheelchair navigation. IEE Colloquium on New Developments in Electric Vehicles for Disabled Persons; 1995 Mar 17; London, UK. Piscataway (NJ): IEEE; 1995. p. 2/1–4.
- [BELL93] Bell DA, Levine SP, Koren Y, Jaros LA, Borenstein J. An identification technique for adaptive shared control in human-machine systems. Proceedings of the 15th Annual International Conference of the IEEE Engineering in Medicine and Biology Society; 1993 Oct 28–31; San Diego, CA. Piscataway (NJ): IEEE; 1993. p. 1299–1300.
- [BELL94] Bell D. A., Borenstein J, Levine S.P, Koren Y and Jaros L "An assistive navigation system for wheelchairs based upon mobile robot obstacle avoidance," In IEEE Int. Conf. On Robotics and Automation, San Diego, California , pp. 2018-2022, 1994.
- [BENK01] Ben Khelifa M. Vision par ordinateur et robotique d'assistance. Application au projet MARH – Mobile Autonome Robotisé pour Handicapés. Thèse de Doctorat. 2001, Université de Toulon.
- [BERG99] Bergasa LM. Guidance of a wheelchair for handicapped people by head movements. Robotics applications for the next millennium. International Conference on Field and Service Robotics (FSR 1999).
- [BERG03] Bergeron B. Virtual reality applications in clinical medicine. Journal of Medical Practice Management. 18(4):211-5. 2003.
- [BOUR93] Bourhis G, Moumen K, Pino P, Rohmer S and Pruski A, "Assisted navigation for a powered wheelchair, "IEEE Inter.Conf. on Systems, Man and Cybernetics, Le Touquet, France. pp. 553-558, 1993.
- [BOUR94] Bourhis G, Horn O, Agostini Y. "Location and high level planning for a powered wheelchair". Humans, Information and Technology. Proceedings of the IEEE International Conference on Systems, Man and Cybernetics; 1994 Oct 2–5; San Antonio, TX. Piscataway (NJ): IEEE; 1994. p. 2629–34.
- [BOUR96] Bourhis G, Pino P. "Mobile robotics and mobility assistance for people with motor impairments: rational justification for the VAHM project". IEEE Trans Rehabil Eng. 1996;4(1):7–12.
- [BOUR00] Bourhis G, Gelin R, Pruski A (2000). Robotique d'aide aux personnes handicapeés. Applications non-manufacturieères de la robotique mobile. pp 193 238. Syste`mes Automatisé, InformationCommandeCommunication (P. Dauchez),Edition Hermès
- [BOUR01] Bourhis G, Horn O, Habert O, Pruski A. "An autonomous vehicle for people with motor disabilities". IEEE Robot Autom Mag. 2001;8(1)20–28.
- [BUHL95] Bühler C, Hoelper R, Hoyer H and Humann W, "Autonomous robot technologie for advanced wheelchair and robotic aids for people with disabilities," Robotics and Autonomous Systems Vol. 14 pp. 213-222, 1995.
- [BURD93] Burdea G.C, Coiffet P. La réalité virtuelle. Paris: Hermès. 1993.
- [CAIR96] CAIRD J.K. Persistent Issues in the Application of Virtual Environnement Systems to Training. Proceedings of HICS '96 : the 3th Annual Symposium on Human Interaction with Complex Systems. Los Alamitos, CA: IEEE Computer Society Press, 1996.
- [CAGI02] D. Cagigas, J.Abascal. « an efficient robot path planning system for large environments using pre-calculated paths », Proceedings of the 10th Mediterranean Conference on Control and Automation - MED2002 Lisbon, Portugal, July 9-12, 2002.
- [CALL94] CALL Center. Learning through Smart Wheelchair. Technical report, CALL Center, University of Edinburgh, may 1994.
- [CHAU00] Chauhan S, Sharma P, Singh HR, Mobin A, Agrawal SS. Design and development of voice-cum-auto steered robotic wheelchair incorporating reactive fuzzy scheme for anti-collision and auto routing. Proceedings of the IEEE Region 10 Conference (TENCON); 2000 Sep 24–27; Kuala Lumpur, Malaysia. Piscataway (NJ): IEEE; 2000. p. 192–95.
- [CIT02] CIT 6105. «Expert Systems Design and Developmet». Griffith University. 2002.
- [CORM98] Cormier S and Cormier B. Interviewing strategies for helpers: Fundamental skills and cognitive behavioral interventions. Brooks/Cole. 1998.
- [DAVI97] David P.h, Gazet A, Temem J.N and Guidon A. Using Virtual Reality for testing a station signing scheme. World Congres on Railways Research. Florence, Italy 1997.
- [DESB97] Desbonnet M, Rahman A and Cox S.L. A virtual Reality Based Training System for Disabled Children. Proceedings of the 4<sup>th</sup> European Conference for the Advancement of Assistive Technology. AAATE'97. Thessaloniki, Greece. 1997.
- [DESM03] Desmet P and Dijkhuis E. A wheelchair can be fun: A case of emotion-driven design. In Proceedings of the International Conference on Designing Pleasurable Products and Interfaces, Pittsburgh, Pennsylvania, USA, 2003.
- [DIR08a] Dir S, Habert O and Pruski A. Using Virtual Reality to Dynamically Setting an Electrical Wheelchair. CISA'08, 1<sup>st</sup> Mediterranean Conference on Intelligent Systems and Automation, Annaba, ALGERIA. 2008.
- [DIR08b] Dir S, Habert O and Pruski A. Critères pour la Configuration Dynamique d'un Fauteuil Electrique par Réalité Virtuelle. Handicap2008, Paris. 2008.
- [DIR08c] Dir S, Habert O and Pruski, A. Fuzzy Logic to Dynamically Setting an Electrical Wheelchair by Using Virtual Reality as a tool. CIRAS 2008, Fifth International Conference on Computational Intelligence, Robotics and Autonomous Systems. Linz, Austria. 2008.
- [DIR09] Dir S, Habert O and Pruski A. Criteria for Dynamics setting of Electric wheelchair by Virtual Reality. AMSE Modelling, Measurement, Control journal. 2009.
- [DRIS01] Driscoll, M. P., Rodger, S. A. and de Jonge, D. M. Factors that prevent or assist the integration of assistive technology into the workplace for people with spinal cord injuries: Perspectives of the users and their co-workers. Journal of Vocational Rehabilitation, 16, 53-66. 2001.
- [DUGG95] Duggan B and Ditmars J. Virtual Wheelchair Travels to SIGGRAPH'95. Newsletter from the San Diego Supercomputer Center, volume 1, issue 2. 1995.
- [ENYE05] Enyenihi A, Masters Degree: Rehabilitation Counselor Knowledge and Experience with Wheeled Mobility Device. University of Pittsburgh, 2005
- [FEHR] Fehr L, Skaar S.B, Del Castillo G, Lucero Y, Nemchausky B, "A Computer Controlled Power Wheelchair Navigation System- Preliminary Results", Pilot Study #B1684P, developed through Merit Review grant #B2824T, Hines VA Hospital, Hines IL.
- [FEHR00] Fehr L, Langbein WE, Skaar SB. Adequacy of power wheelchair control interfaces for persons with severe disabilities: A clinical survey. J Rehabil Res Devel. 2000;37(3):353–60.
- [FREJ96] FREJUS M. Réalité virtuelle et processus cognitifs : Etat de l'art et perspectives en formation. Rapport EDF-GDF HI-52/96/020, 1996.
- [FRIS04] Frisch R, Guo S, Cooper RA, LoPresti EF, Simpson RC, Hayashi S, Ammer W. Hardware design of the Smart Power Assistance Module for manual wheelchairs. Proceedings of the 27th International Annual Conference on Assistive Technology for People with Disabilities (RESNA); 2004 Jun 20–22; Orlando, FL. Arlington (VA): RESNA Press; 2004.
- [FUCH96] Fuchs P. Les interfaces de la réalité virtuelle: Les Presses de l'Ecole des Mines de Paris.1996.
- [FUCH99] FUCHS P.h., Nashashibi F, and Lourdeaux D. A therorical approach of the design and evaluation of a virtual device. GTRV'99, Colloque scientifique international "Réalité Virtuelle et prototypage", Laval, Fance. 1999.
- [FUCH03] Fuchs P, Richir S. Réalité virtuelle et conception: principes et applications. In: Encyclopédie des Techniques de l"ingénieur, volume L'entreprise industrielle. 2003.
- [GENE87] GENESERETH M.R, NILSSON N.J. Logical Foundations of Artificial Intelligence. Los Altos California: Morgan Kaufmann Publishers Inc., 401 p. 1987.
- [GOMI96] Gomi T and Ide K. The development of an intelligent wheelchair. Proceedings of the 1996 IEEE Intelligent Vehicles Symposium; 1996 Sep 19–20; Tokyo, Japan. Piscataway (NJ): IEEE; 1996. p. 70–75.
- [GOMI98] Gomi T, Griffith A. Developing intelligent wheelchairs for the handicapped. In: Mittal VO, Yanco HA, Aronis J, Simpson RC, editors. Lecture notes in artificial intelligence: Assistive technology and artificial intelligence: Applications in robotics, user interfaces and natural language processing. Heidelburg (Germany): Springer-Verlag; 1998. p. 150–78.
- [GREG94] Gregory R.M, Sulaiman A.A, and Mohamed A.N. The Development of an Expert System for wheelchair selection. Third Conference on CLIPS Proceedings. 1994.
- [GRAN04] Grant P.M, Harrison C.S and Conway B.A. Wheelchair Simulation, Cambridge Workshop on Universal Access and Assistive Technology (CWUAAT) Cambridge. 2004.
- [HABE97] Habert O, Pruski A. Cooperative construction and maintenance of maps for autonomous navigation. Rob Auton Syst. 1997;21:341–53.
- [HARRA00] Harrison A. Derwent G. Enticknap A. Rose FD and Attree EA. Development of wheelchair virtual reality platform for use in evaluating wheelchair acces. Proceedings of the 3rd International Conference on Disability, Virtual reality and Associated Technologies, Alghero, Italy. 2000.
- [HARRA02] Harrison A. Derwent G. Enticknap A. Rose FD and Attree EA. The role of virtual reality technology in the assessment and training of inexperienced powered wheelchair users. Disability and Rehabilitation. 24(11-12):599-606. 2002.
- [HARRC00] Harrison CS. Dall PM, Granat MH, Maver BA and Conway BA. Development of wheelchair virtual reality platform for use in evaluating wheelchair acces. Proceedings of the 3rd International Conference on Disability, Virtual reality and Associated Technologies, Alghero, Italy. 2000.
- [HASD98] Hasdai, A, Jessel A.S and Weiss P. L. Use of a computer simulator for training children with disabilities in the operation of a powered wheelchair. American Journal of Occupational Therapy, 52(3), 215-220. 1998.
- [HOOR03] Hoorn J.F, Konijn E.A and van der Veer G.C. Virtual reality: Do not augment realism, augment relevance. Upgrade IV(1):18-26. 2003.
- [HOYE99] Hoyer H, Borgolte U, and Jocheim A. The OMNI-Wheelchair State of the art. In Proceedings of the 14th Annual California State University Northridge (CSNU) Conference on Technoligiy and Persons WithDisabilities, 1999.
- [HUEB06] K. Huebner and Zhang J. Stable symmetry feature detection and classification in panoramic robot vision systems. In IEEE International Conference on Robotics and Systems (IROS'06), Beijing, China. 2006.
- [HURI97] HURIET C, Rapport sur les Image de Synthèse et le Monde Virtuel. 1997.
- [INOU98] Inoue T, Hirose H and al. Development Of a Simulator of Powered Wheelchair, Proceedings of the RESNA'98 Annual Conference, June 26-30, pp.182-184. 1998.
- [ITO09] ITO T, SHINO M, INOUE T and KAMATA M. Development of a Powered Wheelchair Driving Simulator for Research and Development Use. Journal of Mechanical Systems for Transportation and Logistics Vol. 2, No. 2, 2009.
- [JOLL91] Jolly D, Desodt A.M and Wawak F. Choix de modes de conduite en réléopération. Revue d'automatique et productique appliquées, vol. 4, n4, pp. 435-445. 1991.
- [KATE98] Katevas NL, Tzafestas SG, Pnevmatikatos CG. The approximate cell decomposition with local refinement global path planning method: path refinement and curve parametric interpolation. Journal of Intelligent Robotic System. 22(3/4): 289–314. 1998.
- [KITT02] Kittel, A., DiMarco, A. and Stewart, H. Factors influencing the decision to abandon manual wheelchairs for three individuals with a spinal cord injury. Disability and Rehabilitation, 24, 104-114. 2002.
- [KLIN06] Klinger E., Apports de la réalité virtuelle à la prise en charge de troubles cognitifs et comportementaux. Doctorat Informatique, ENST-INFRES Informatique et Réseaux, ENST, 2006.
- [KOLO93] KOLODNER J.L. Case-Based Reasoning, Morgan Kaufmann Publishers, 1993.
- [LANI92] LANIER J, Introduction of the « Virtual Reality and Persons with Disabilities ». Proceeding of the Virtual Reality Conference. California State University, Northridge. 1992.
- [LANI02] LANIER J, Technically Speaking. Computer Power Users. Vol.2, Issue 12, pp. 103-105. December 2002.
- [LANK00] Lankenau A and Röfer T. Smart wheelchairs state of the art in an emerging market. Zeitschrift Kunstliche Intelligenz. Schwerpunkt Autonome Mobile Systeme, 4, 2000.
- [LANK01] Lankenau A, Röfer T. "A versatile and safe mobility assistant. IEEE Robot Automatique Magazine. 8(1):29–37. 2001
- [LANK02] Lankenau A, and Röfer T. "Mobile robot self-localization in large-scale environments". In Proceedings of the IEEE International Conference on Robotics and Automation, pages 1359–1364, 2002.
- [LEVI99] Levine SP, Bell DA, Jaros LA, Simpson RC, Koren Y, Borenstein J. « The NavChair assistive wheelchair navigation system». IEEE Trans Rehabil Eng. 7(4):443–51. 1997.
- [LOUR01] Lourdeaux D. Réalité Virtuelle et Formation : Conception d'Environnements Virtuels Pédagogiques. Thèse de doctorat l'École des Mines de Paris. 2001.
- [MAJD02] Majdolashrafi M and al. A Desktop Virtual Environment to Train Motorized Wheelchair Driving, IEEE Int. Conf. Systems, Man, and Cybernetics, Hammamet, Tunisia. 2002.
- [MALL02] P. Mallet and G. Sch"oner. «Wad project where attractor dynamics aids wheelchair navigation». In Proceedings of the International Conference on Intelligent Robots and System, 2002.
- [MAND05] C. Mandel, K. Huebner, and T. Vierhuff. "Towards an autonomous wheelchair: Cognitive aspects in service robotics". In Proceedings of Towards Autonomous Robotic Systems (TAROS'05), pages 165–172, 2005.
- [MAZO95] Mazo M, Rodriguez F. J, Lazaro J. L, Urena J, Garcia J. C, Santiso E. Revenga P. A, and Garcia, J. J. Wheelchair for physically disabled people with voice, ultrasonic and infrared sensor control. Autonomous Robots. 1095. 2 pp 77-88.
- [MATÍA98] MATÍA F, SANZ R and PUENTE E.A. Increasing Intelligence in Autonomous Wheelchairs. Journal of Intelligent and Robotic Systems 22: 211–232, 1998.
- [MEIE01] Meier AH. Rawn CL. Krummel TM. Virtual reality: surgical applicationchallenge for the new millennium. Journal of the American College of Surgeons. 192(3):372-84. 2001.
- [MCLA05] McLachlan S, Arblaster J, Liu D.K, Valls Miro J, and Chenoweth L. A multistage shared control method for an intelligent mobility assistant. Proceedings of the IEEE 9th International Conference on Rehabilitation Robotics, 2005.
- [MIN02] MIN J.W, LEE K. LIM SC and KWON D. human friendly interfaces of robotic system for handicapped persons. 2002.
- [MORA06] R. Morales, V. Feliu, A. Gonz'alez, and P. Pintado. Kinematic model of a new staircase climbing wheelchair and its experimental validation. International Journal of Robotic Research, 25(9):825–841. 2006.
- [MORE04] Morere Y, Pruski A. Multi-agent control structure for intelligent wheelchair and aide navigation for disabled people. Proceedings of the 2004 International Symposium on Robotics (ISR 2004); 2004 Mar 23–26; Paris, France. Paris (France): SYMAP. p. 64. 2004.
- [NIKI96] Nikitas M. Sgouros, Panayotis Tsanakas, George K. Papakonstantinou, and N. atevas. Qualitative autonomous navigation for wheelchair robots. In European Conference on Artificial Intelligence, pages 679–683, 1996.
- [NINI00] Niniss H, Nadif A. Système de Simulation pour Fauteuils Electriques: Premiers Resultats. Journal Europeen des Systèmes Automatisés, Handicap 2000, Vol34, n°6-7. 2000.
- [NISB88] Nisbet PD, Loudon I.R, and Odor J.P. The call centre smart wheelchair. In Proceedings of the 1st International Workshop on Robotic Applications to Medical and Health Care, pages 9.1–9.10, Ottawa, 1988.
- [NISB95] Nisbet PD, Craig J, Odor JP, Aitken S. "Smart" wheelchairs for mobility training. Technol Disabil. 5:49–62. 1995.
- [NISB96] Nisbet PD. Integrating assistive technologies: current practices and future possibilities. Med Eng Phys vol. 18(3):193–202. 1996.
- [NISB02] Nisbet PD. Who's intelligent? Wheelchair, driver or both? Control Applications. Proceedings of the IEEE 2002 International Conference on Control Applications; 2002 Sep 18–20; Glasgow, United Kingdom. Picataway (NJ): IEEE. p. 760–65. 2002.
- [NORT98] North M.M, North S.M and Coble J.R. Virtual reality therapy: an effective treatment for phobias. Stud Health Technol Inform 58:112-119. 1998.
- [PATE02] Patel S, Jung S.H, Ostrowski J.P, Rao R, and Taylor C.J. Sensor bseed door navigation for a nonholomic vehicle. In Proceedings of the 2002 IEEE Intenational Conference on Robotics and Automation (ICRA), pages 3081– 3086, Washington DC. IEEE. 2002.
- [PATR92] Patrick J. Training research and practice. London: Academic Press. 1992.
- [PIEK06] Piekkari J. PhD thesis, Faculty of Art and Design, University of Lapland, Rovaniemi, Finland. 2006.
- [PIME94] Pimentel K, Teixeira K. La réalité virtuelle, de l'autre côté du miroir, Addison Wesley France Edition.1994.
- [PIRE97] Pires G, Aradjo R, Nunes U, de Almeida AT. RobChair—A powered wheelchair using a behaviour-based navigation. 1998 5th International Workshop on Advanced Motion Control (AMC '98-Coimbra); 1998 Jun 29– Jul 1; Coimbra, Portugal. Piscataway (NJ): IEEE; 1998. p. 536–41.
- [PIRE98] Pires G, Honorio N, Lopes C, Nunes U, Almeida AT. Autonomous wheelchair for disabled people. Proceedings of the IEEE International Symposium on Industrial Electronics (ISIE); 1997 Jul 7–11; Guimaraes, Portugal. Piscataway (NJ): IEEE; 1997. p. 797–801.
- [PIRE02] Pires G, Nunes U. A wheelchair steered through voice commands and assisted by a reactive fuzzy-logic controller. J Intell Robotic Sys. 2002;34(3):301–14.
- [PIVI02] Pivik J.R, McComas J, Macfarlane I and Laflamme M. Using Virtual Reality to Teach Disability Awareness. Journal of Educational Computing Research, 26- 2, 225-240. 2002.
- [PRAS99] Prassler E, Scholz J, and Fiorini P. Maid: A robotic wheelchair roaming in a railway station. In International Conference on Robotics and Automation (ICRA'99), 1999.
- [PRAS01] Prassler E, Scholz J, and Fiorini P. A robotics wheelchair for crowded public environment. IEEE Rob. Automat. Mag., 7:38–45, 2001.
- [PRUS92] Pruski A, Bourhis G. The VAHM project: A cooperation between an autonomous mobile platform and a disabled person. Robotics and Automation. Proceedings of the IEEE International Conference on Robotics and Automation (ICRA); 1992 May 12–14; Nice, France. Piscataway (NJ): IEEE; p. 268–73. 1992.
- [PRUS01] Pruski A, Habert O, and Ennaji M. Symbiotic Manmachine Architecture for a Smart Wheelchair Control. In 6th Conf. For the Advancement of Assistive Technology, AAATE 2001, pages 216–221, Ljubljana,Slovenia. 2001.
- [PRUS02a] Pruski A, Ennaji M, and Morère Y. Vahm: A user adapted intelligent wheelchair. In IEEE Conference on Control Application, Galsgow, Scotland, UK. 2002.
- [PRUS02b] Pruski A, Ennaji M, and Morère Y.VAHM : Un fauteuil intelligent adapté à l'utilisateur. In Compte-rendu de la Conférences Handicap 2002, Paris. 2002.
- [REIC00] Reichenberger, B. P., An Autonomous Wheelchair for Clinical Testing, Master's Thesis, University of Notre Dame, 2000.
- [REN99] Ren C. Luo, Chi-Yang Hu, Tse Min Chen, and Meng-Hsien Lin. Force reflective feedback control for intelligent wheelchairs. In Proceedings of the International Conference on Intelligent Robots and Systems (IROS'99), volume 2, 1999.
- [ROLL99] Rollins C W. Commentary: A perspective from education. Rehabilitation Bulletin, 42(4), 366-369. 1999.
- [ROMM89] ROMMEL, Yves. Apport de l'intelligence artificielle à l'aide à la décision multicritère – Thèse de Doctorat.: Université de Paris-Dauphine, 248 p. 1989.
- [ROSE07] Rosemary D.F, Bromley A,David L, Matthews B and Colin J.T. City centre accessibility for wheelchair users: The consumer perspective and the planning implications. Cities, Vol. 24, No. 3, p. 229–241. 2007.
- [ROSS01] Ross MD. Medicine in long duration space exploration: the role of virtual reality and broad bandwidth telecommunications networks. Acta Astronautica. 49(3-10):441-5. 2001.
- [RUQU06] Ruquet M, Pellegrini N, Pozzi D, Legrand L, Duffat L, Denys P, Laffont I, Lofaso F. Un CITH spécialisé dans la technologie pour le handicap moteur : quatre ans d'expérience. ITBM-RBM 27, 174–178. 2006.
- [RUBI73] Rubin S E, Richardson B K and Bolton B. Empirical derived rehabilitation counselor sub-groups and their biographical correlates (Arkansas Studies Vocational Rehabilitation, Series I, Monograph VI) Fayetteville; University of Arkansas, Arkansas Rehabilitation Research and Training Center. Journal of Applied Rehabilitation, 23(2), 5-11.1973.
- [RUBI01] Rubin S E and Roessler R T. Foundations of the Vocational Rehabilitation Process (Fifth Edition). Austin, TX: Pro-Ed. 2001.
- [SAHN07] SAHNOUN M. Retour Haptique pour l'Aide au Pilotage des Fauteuils Roulants Electriques – Thèse de Doctorat, Université de Metz. 2007.
- [SCHI98b] Schilling k, Roth H, Lieb R, and Hubert Stützle. Sensors to improve the safety of wheelchair user. Improving the quality of life for the European citizens IOS Press, 4 :331–335, 1998.
- [SEAL02] Seale, J., McCreadie, C., Turner-Smith, A. and Tinker, A. Older people as partners in assistive technology research: The use of focus group in the design process. Technology and Disability, 14, 21-29. 2002.
- [SEKI00] Seki H, Kobayashi S, Kamiya Y, Hikizu M, Nomura H. Autonomous/semiautonomous navigation system of a wheelchair by active ultrasonic beacons. Robotics and Automation. Proceedings of the IEEE International Conference on Robotics and Automation (ICRA); 2000 Apr 24–28; San Francisco, CA. Piscataway (NJ): IEEE; 2000. p. 1366–71.
- [SCHI98a] Schilling k, Roth H, Lieb R, and Hubert Stützle. Sensors to improve the safety for wheelchair users. In 3rd Annual TIDE Congress, Helsinki, Finland, July 1998.
- [SCHU02] Schultheis MT and Rizzo AA, Application of Virtual Reality Technology in Rehabilitation. Rehabilitation Psychology, 46(3):296-311. 2002.
- [SGOU02] Sgouros NM. Qualitative navigation for autonomous wheelchair robots in indoor environments. Auton Robots. 2002;12(3):257–66.
- [SHAP97] Shapcott N and Albright S. Computer-Aided Wheelchair Prescription System, paper submitted to Pittsburgh International Seating Symposium, Pittsburgh, PA February 1997.
- [SHOR76] SHORTLIFFE, E. Computer-based Medical Consultations: MYCIN. Amsterdam: Elsevier, 1976.
- [SIMP94] Simpson RC, Levine S, Bell D.A and Jaros l.A. The applicability of neural networks in autonomous mode selection system. RESNA, 14<sup>th</sup> Annual conference, pp. 587-580. 1994.
- [SIMP97] Simpson RC, Levine SP. Adaptive shared control of a smart wheelchair operated by voice control. Intelligent Robots and Systems. Proceedings of the IEEE/RSJ International Conference on Intelligent Robots and Systems; 1997 Sept 7–11; Grenoble, France. Piscataway (NJ): IEEE. p. 622–26. 1997.
- [SIMP02] Simpson RC, Levine SP. Voice control of a powered wheelchair. IEEE Trans Neural Syst Rehabil Eng. 10(2):122–25. 2002.
- [SIMP03] Simpson RC, LoPresti EF, Hayashi S, Guo S, Ding D, Cooper RA. "Smart Power Assistance Module for manual wheelchairs". Technology and Disability: Research, Design, Practice and Policy: 26th International Annual

Conference on Assistive Technology for People with Disabilities (RESNA); 2003 Jun 19–23; Atlanta, GA. Arlington (VA): RESNA Press; 2003.

- [SIMP04] Simpson RC, LoPresti EF, Hayashi S, Guo S, Frisch R, Martin A, Ammer W, Ding D, Cooper RA. "The Smart Power Assistance Module for manual wheelchairs. Designing A More Inclusive World". Proceedings of the 2nd Cambridge Workshop on Universal Access and Assistive Technology (CWUAAT); 2004 Mar 22–24; Cambridge, UK. Cambridge, UK: University of Cambridge. p. 51–54. 2004.
- [SIMP05] Simpson R.C. Smart wheelchairs: A litterature review. Journal of Rehabilitation Research & Development, 42(4):423–438, July/August 2005.
- [SING99] Singh HR, Mobin A, Kumar S, Chauhan S, Agrawal SS. Design and development of voice/joystick operated microcontroller based intelligent motorised wheelchair. Proceedings of the IEEE Region 10 Conference (TENCON); 1999 Sep 15–17; Cheju Island, South Korea. Piscataway (NJ): IEEE. p. 1573–76. 1999.
- [SPSS03] SPSS Inc. Statistical Package for the Social Sciences (SPSS) for Windows: User's Guide (version 12.0).United States of America. Chicago, IL. 2003.
- [STOF03] Stoffregen T.A, Bardy B.G, Smart L.J and Pagulayan R.J. On the nature and evaluation of fidelity in virtual environments. In: Virtual and adaptive environments: Applications, Implications, and Human Performance Issues (Hettinger LJ, Haas MW, eds), pp 111-128. Mahwah, NJ: Lawrence Erlbaum Associates, Inc. 2003.
- [STOT00] Stott L, Sanders D. The Use of Virtual Reality to Train Powered Wheelchair Users and Test New Wheelchair Systems. Int. Journal of Rehab. Research, no 4 23 pp 321-26. 2000;
- [SWAN94] Swan J.E, Stredney D, Carlson W and Blostein B. The determination of wheelchair user proficiency and environmental accessibility through virtual simulation. Proceedings of the 2nd Annual International Conference on Virtual Reality and Persons with Disabilities. San Francisco. 1994.
- [TSAI06] Tsai C.H, Yang S.W and Fan Y.Y. Using virtual reality biofeedback to improve manipulative skill of manual wheelchair users Journal of Biomechanics, Volume 39, Supplement 1, Page S170. 2006.
- [WASS01] Wasson G, Gunderson J, Graves S and Felder R. Effective shared control in cooperative mobility aids. In Proceedings of the Florida Artificial Intelligence Society, 2001.
- [WASS03] Wasson G, Sheth P, Alwan M, K. Granata, A. Ledoux and C. Huang. User intent in a shared control framework for pedestrian mobility aids. In IEEE/RSJ International Conference on Robots and Systems. 2003.
- [WILL98a] William S. Gribble, Robert L. Browning, Micheal Hewett, Emilio Remolina, Benjamin J. Kuipers, «Integrating vision and spatial reasoning for assistive navigation»,In: Mittal VO, Yanco HA, Aronis J, Simpson RC, editors. Lecture notes in artificial intelligence: Assistive technology and artificial intelligence: Applications in robotics, user interfaces and natural language processing. Heidelburg (Germany): Springer-Verlag; p. 179–93. 1998.
- [YODE96] Yoder, J.D, Baumgartner E.T and Skaar S.B. Initial Results in the Development of a Guidance System for a Powered Wheelchair. IEEE Transactions on Rehabilitation Engineering, 4 (3): 143-151. 1996.
- [ZADE75] Zadeh L.A, Fu K, Tanaka K and Shimura M. Fuzzy Sets and Their Applications to Cognitive and Decision Processes. New-York: Academic Press Inc., 496 p. 1975.
- [HTTP2] www.handisim.fr
- [HTTP3] Joystick à retour de force Sidewinder Force Feedback, Microsoft. www.microsoft.com/hardware/sidewinder/
- [HTTP3] Fuzzy Inference System professional, INRA http://www.inra.fr/bia/M/fispro

## **Titre : Étude d'un système d'aide à la décision : Application à la définition dynamique des fonctions d'assistance d'un fauteuil électrique par l'utilisation de la réalité virtuelle Résumé**

L'objectif de cette thèse est de formaliser une méthodologie visant à valider l'architecture d'un système d'aide à l'installation d'outils d'assistance pour le pilotage d'un fauteuil électrique. Nous voulons redonner un début de mobilité suffisant à la personne embarquée, en utilisant des expériences de navigations dans des environnements virtuels. Pour cela il faut concevoir un système capable de trouver les améliorations pertinentes à apporter au fauteuil électrique.

Nous avons élaboré une architecture basée sur des cycles "Expérience → Analyse → Modification du fauteuil roulant". Cette architecture se décompose en trois modules : un simulateur, un évaluateur, un configurateur.

Ce travail s'inscrit dans le projet VAHM (développé au LASC) qui utilise des fauteuils électriques du commerce sur lesquels ont été ajoutés une série de capteurs et un calculateur. Notre simulateur remplace la partie physique du VHAM.

A partir de l'analyse des données issues de l'étape d'expérience, nous avons calculé des critères représentatifs de comportements ou/et de situations particulières survenues lors de la navigation. Nous avons répertorié, en qualité de roboticiens, l'ensemble des situations problématiques selon différents aspects.

Nous avons identifié et caractérisé chaque aspect par un ensemble de critères. Le vecteur contenant les valeurs des critères constitue l'entrée d'un système d'aide à la décision qui indiquera en sortie la ou les fonctionnalités à installer pour améliorer la mobilité du patient en fauteuil électrique. La base de connaissance du système d'aide à la décision s'appuie sur des réflexions, concernant les comportements et situations particulières qu'une personne handicapée va rencontrer pendant la navigation.

L'originalité de notre travail provient de l'application orientée handicap permettant d'évaluer et de mettre en évidence les difficultés d'un groupe de personnes très physiquement handicapées, ne pouvant pas se déplacer en fauteuil électrique dans des mondes réels, en utilisant des mises en situation dans des environnements virtuels. L'architecture du système a permis de fournir des solutions d'assistance en passant par un système d'aide à la décision évolutif basé sur la logique floue.

La dernière partie de ce mémoire présente les résultats expérimentaux permettant la validation de l'architecture de notre système de configuration.

**Mots clés** :

 $\overline{\phantom{a}}$ 

Outils d'assistance, intelligence artificielle, handicap, aide à la décision, réalité virtuelle.

## **Title: Study of a decision making system: Application to the dynamic definition of assistance functions of an electric wheelchair by using virtual reality**

**Abstract** 

The objective of this thesis is to formalize a methodology aiming to validate the architecture of system of assistive tools installation making for piloting of electric wheelchair. We want to give again a sufficient beginning of mobility to the onboard person, by using experiments of navigations in virtual environments.

So we have to conceive a system able to find the relevant improvements to bring to the electric wheelchair.

We worked out an architecture based on cycles "Experiment  $\rightarrow$  Analyze and decision-making  $\rightarrow$ Modification of the wheelchair ". This architecture contains three modules: a simulator, an evaluator, a configurator.

This work is a part of the VAHM (developed in LASC) project using commercial electric wheelchairs enhanced by several sensors and a calculator. Our simulator replaces the physical part of VAHM.

From the analysis of the data resulting from the experiments, we have calculated criteria representative of behaviours or/and particular situations which have occurred during navigation. We indexed as robotics engineers, the whole of the problematic situations according to several aspects.

We have identified and characterized each aspect by a whole of criteria. The vector of criteria constitutes the input of a decision-making system which will indicate at exit the functionalities to be installed to improve the mobility of the patient in powered wheelchair. The base of knowledge of the decision-making system is supported by reflections, concerning the behaviours and particular situations that a handicapped person will meet during navigation.

The originality of our work comes from the handicap directed application allowing to evaluate and to highlight the difficulties of a group of people with severe motor disabilities, not able to move in real worlds, by using settings in virtual environments situations. The architecture of the system let to provide solutions of assistance using an evolutionary decision-making system based on fuzzy logic.

The last part of this thesis presents the experimental results to validate our configuration system architecture.

**Keywords**:

Assistive tools, artificial intelligence, handicap, decision making, virtual reality.